#### Grupo ARCOSuc3m | Universidad Carlos III de Madrid

### Tema 4 (II) El procesador

Estructura de Computadores Grado en Ingeniería Informática

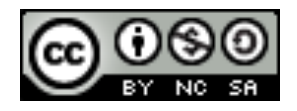

### Contenidos

- 1. Elementos de un computador
- 2. Organización del procesador
- 3. La unidad de control
- 4. Ejecución de instrucciones
- 5. Modos de ejecución
- 6. Interrupciones
- 7. Diseño de la unidad de control
- 8. Arranque de un computador
- 9. Prestaciones y paralelismo

#### Unidad de control

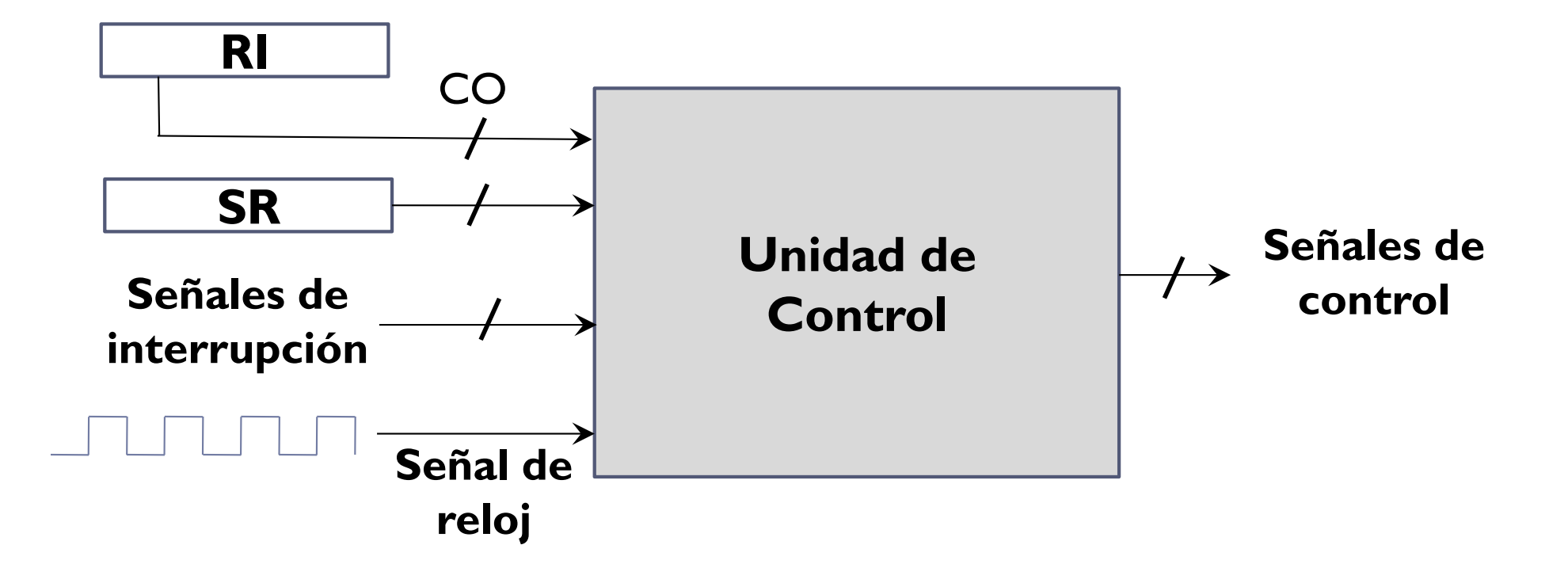

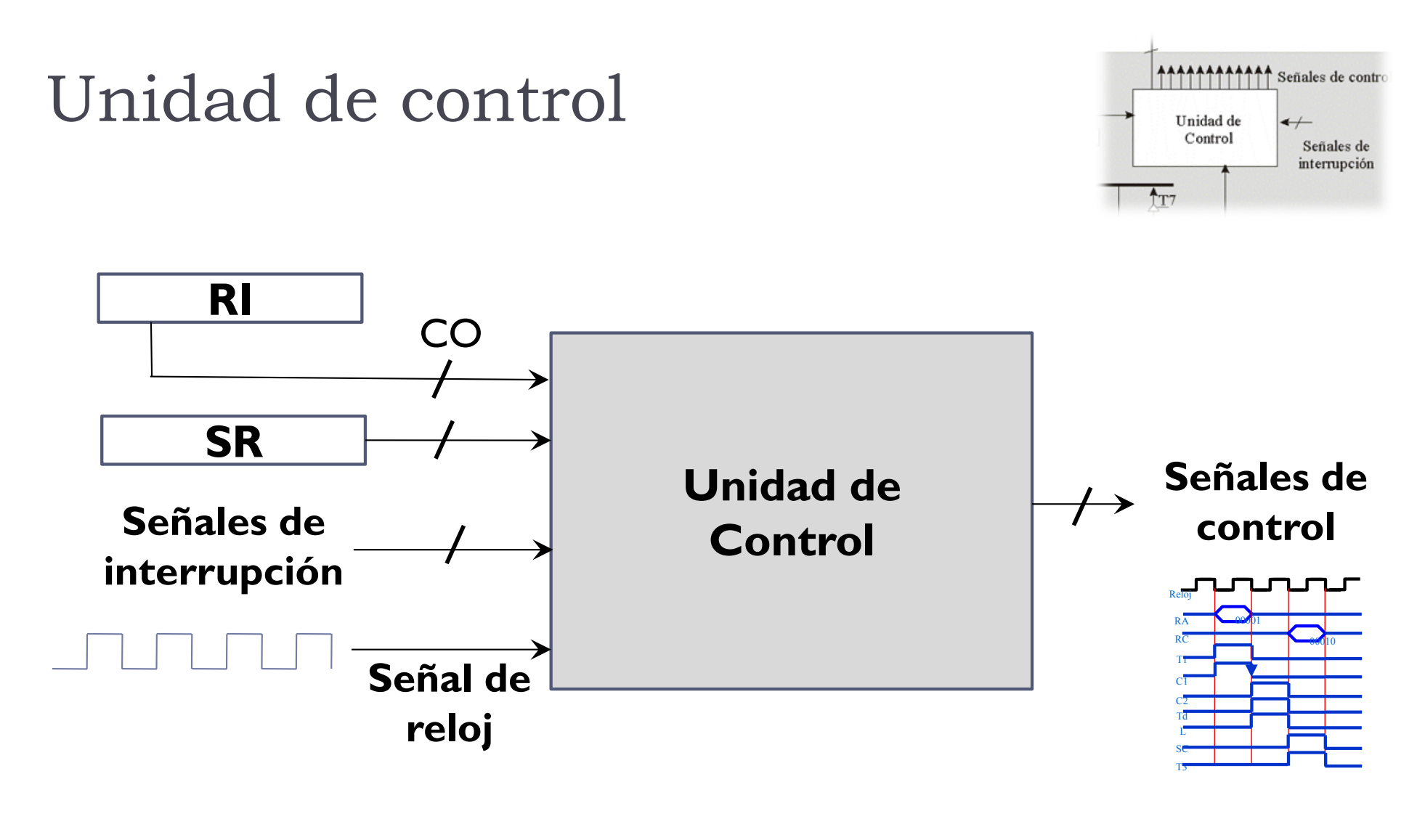

▶ Cada una de las señales de control es función del valor de:

- } El contenido del RI
- } El contenido de RE
- El momento del tiempo

- } Para cada instrucción máquina:
	- 1. Definir el comportamiento en lenguaje de transferencia de registro (RT) en cada ciclo de reloj
	- 2. Traducir el comportamiento a valores de cada señal de control en cada ciclo de reloj
	- 3. Diseñar un circuito que genere el valor de cada señal de control en cada ciclo de reloj

- } Para cada instrucción máquina:
	- 1. Definir el comportamiento en lenguaje de transferencia de registro (RT) en cada ciclo de reloj
	- 2. Traducir el comportamiento a valores de cada señal de control en cada ciclo de reloj
	- 3. Diseñar un circuito que genere el valor de cada señal de control en cada ciclo de reloj

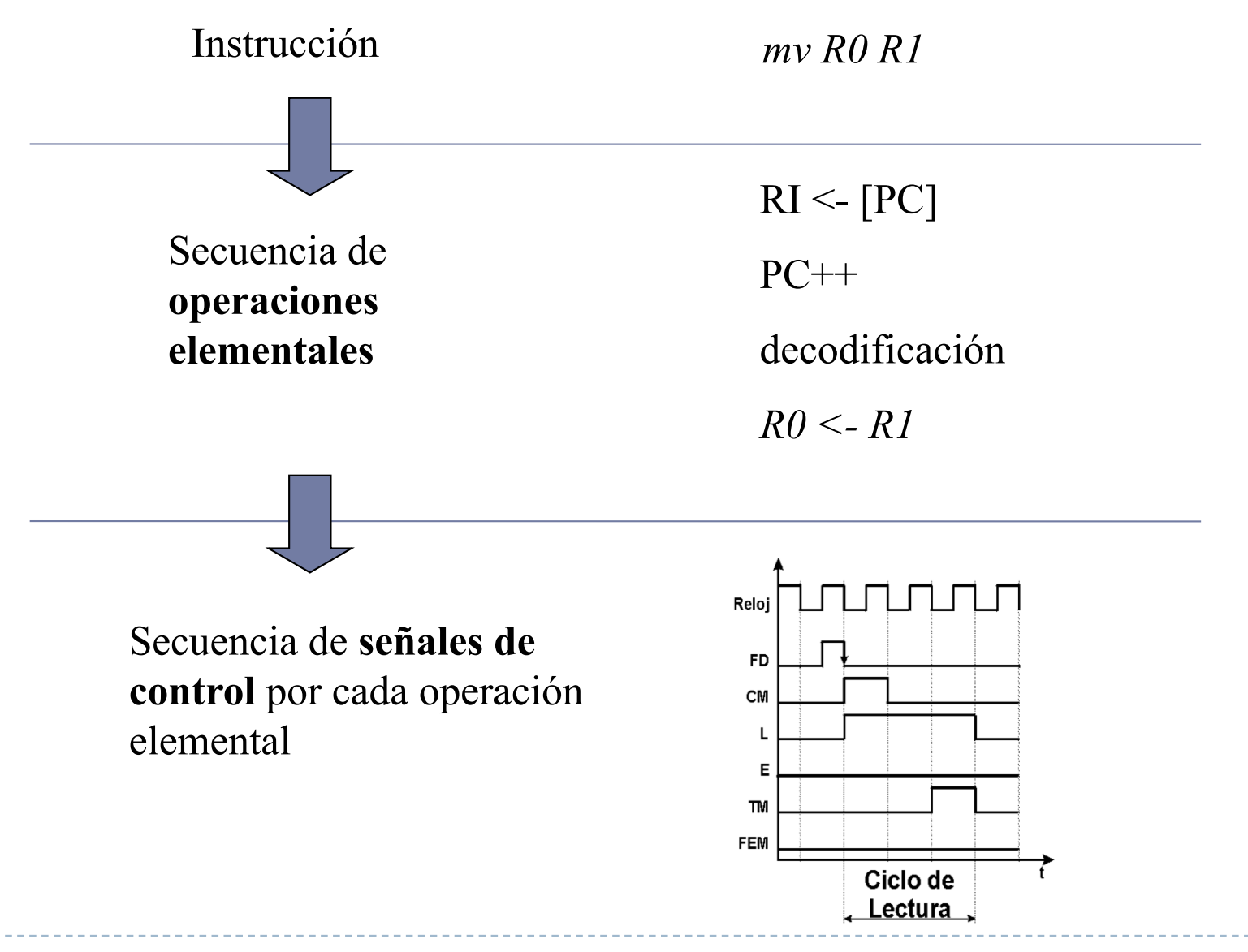

Félix García-Carballeira, Alejandro Calderón Mateos 7 ARCOS @ UC3M

- } Para cada instrucción máquina:
	- 1. Definir el comportamiento en lenguaje de transferencia de registro (RT) en cada ciclo de reloj
	- 2. Traducir el comportamiento a valores de cada señal de control en cada ciclo de reloj
	- 3. Diseñar un circuito que genere el valor de cada señal de control en cada ciclo de reloj

### Técnicas de control

} Unidad de control cableada

#### } Unidad de control microprogramada

# Ejemplo

- } Diseño de una unidad de control para un juego de 4 instrucciones máquina:
- } Instrucciones a considerar:
	- add Rd, Rf: Rd <- Rd + Rf
	- } lw Rd, dir: Rd <- MP[dir]
	- } sw Rf, dir: MP[dir] <- Rf
	- } bz R, dir: if (R==0) PC<- dir

### Máquina de estados para el ejemplo

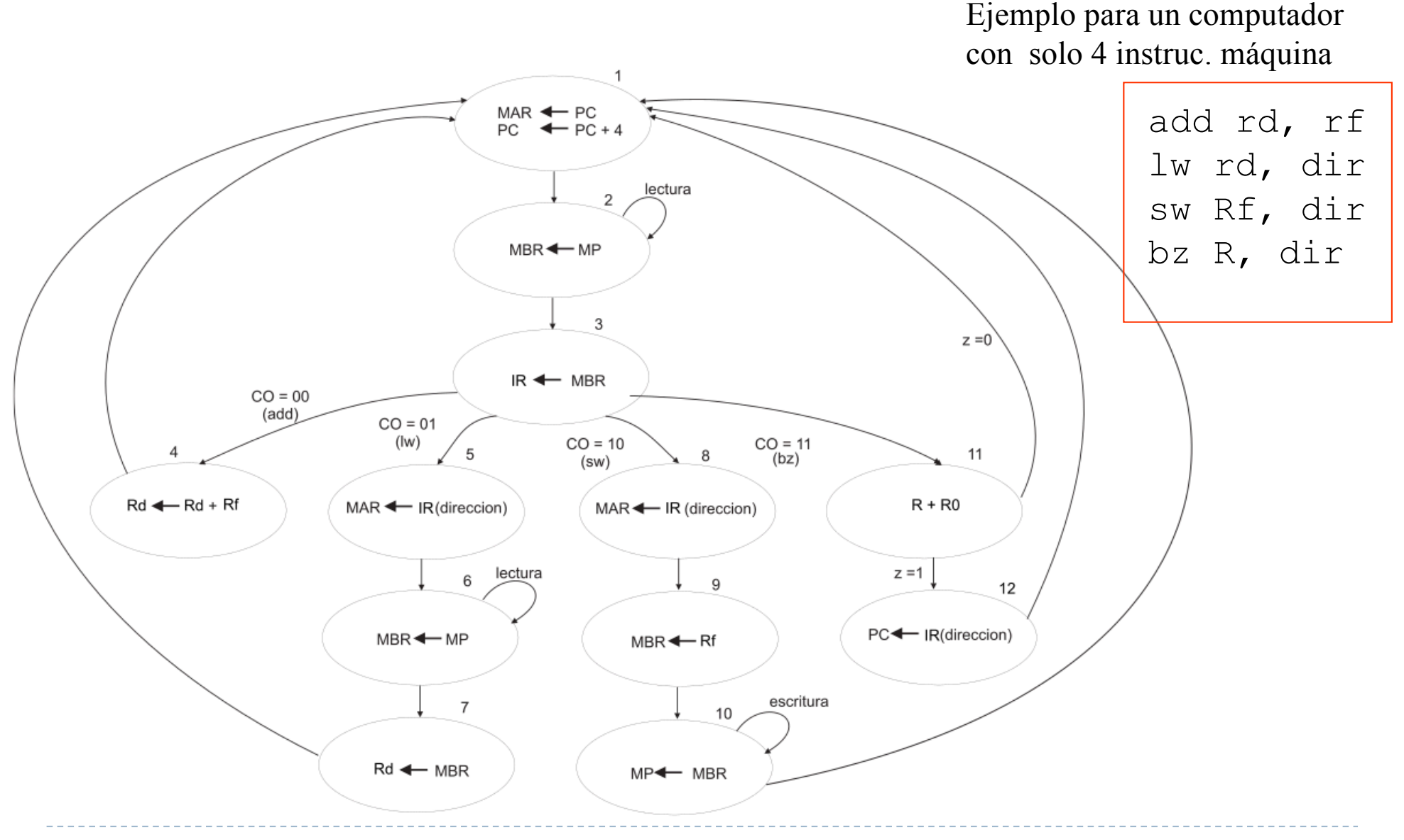

Félix García-Carballeira, Alejandro Calderón Mateos 11 ARCOS @ UC3M

### Técnicas de control

- } **Dos técnicas** de diseñar y construir una unidad de control:
	- **a) Lógica cableada**
	- **b) Lógica almacenada (microprogramación)**

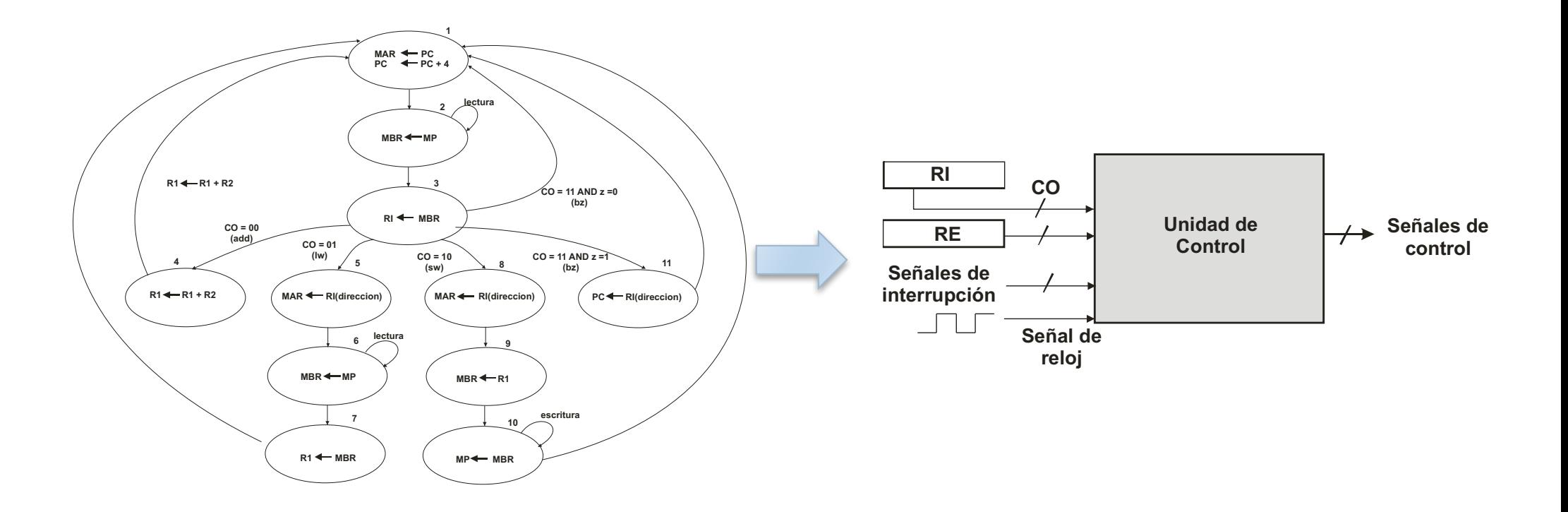

### Unidad de control cableada

- } Construcción mediante puertas lógicas, siguiendo los métodos de diseño lógico.
- ▶ Características:
	- } Laborioso y costoso el diseño y puesta a punto del circuito
	- **>** Difícil de modificar:
		- **▶ rediseño completo.**
	- ▶ Muy rápida (usado en computadores RISC)

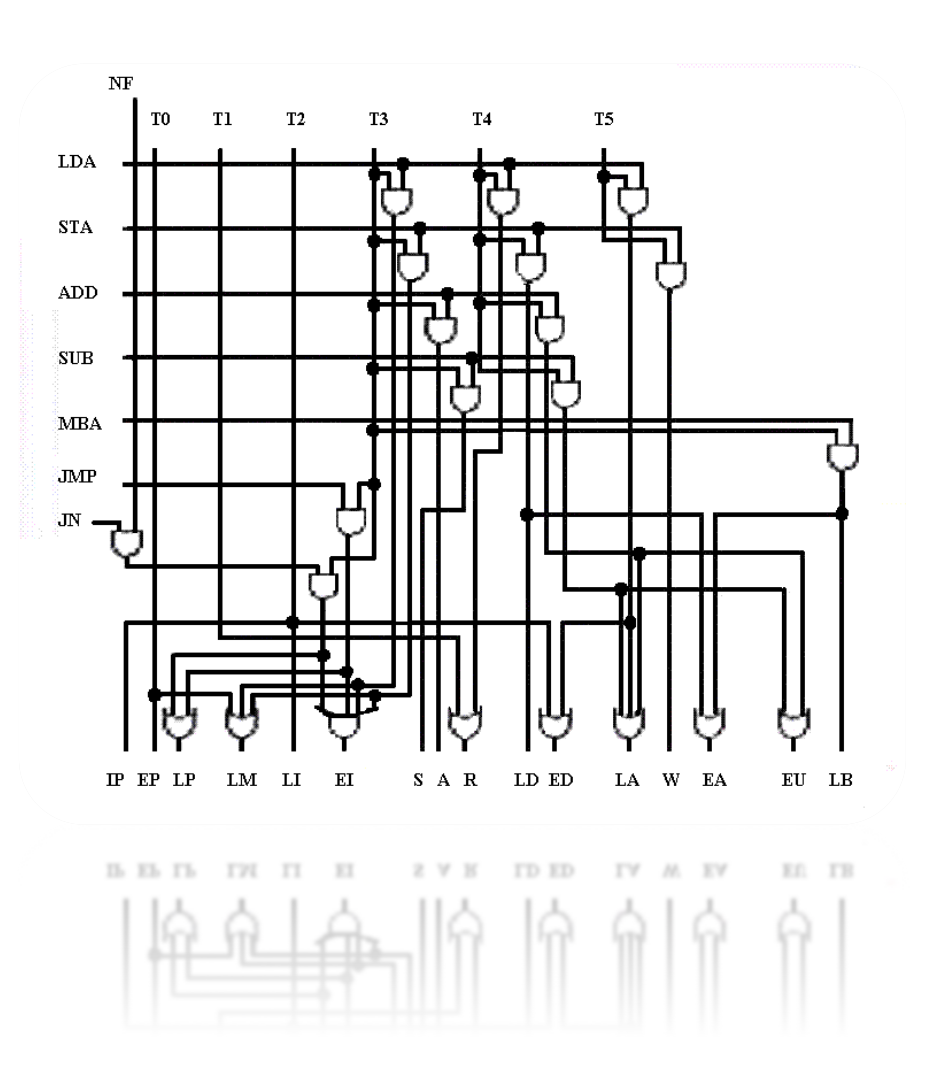

# Unidad de control almacenada. Microprogramación

 $\blacktriangleright$  Idea básica:

Emplear una memoria (memoria de control) donde almacenar las señales de cada ciclo de cada instrucción.

- **▶ Características:** 
	- ▶ Fácil modificación
		- ▶ Actualización, ampliación, etc..
		- } Ej.: Ciertas consolas, *routers*, etc.
	- } Fácil tener instrucciones complejas
		- ▶ E.: Rutinas de diagnóstico, etc.
	- } Fácil tener varios juegos de instrucciones
		- Se pueden emular otros computadores.
	- $\triangleright$  HW simple  $\Rightarrow$  difícil microcódigo

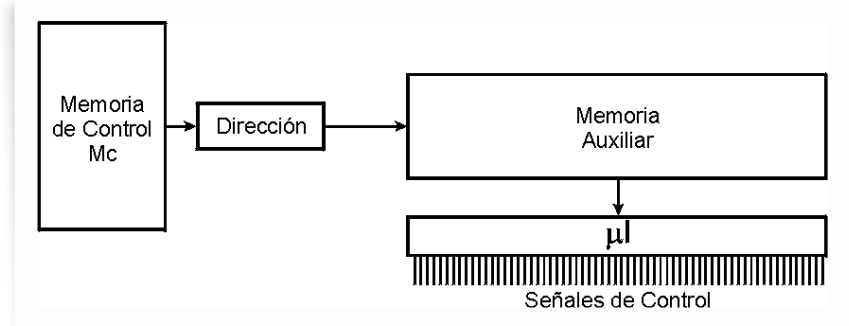

#### Estructura general de una unidad de control microprogramada

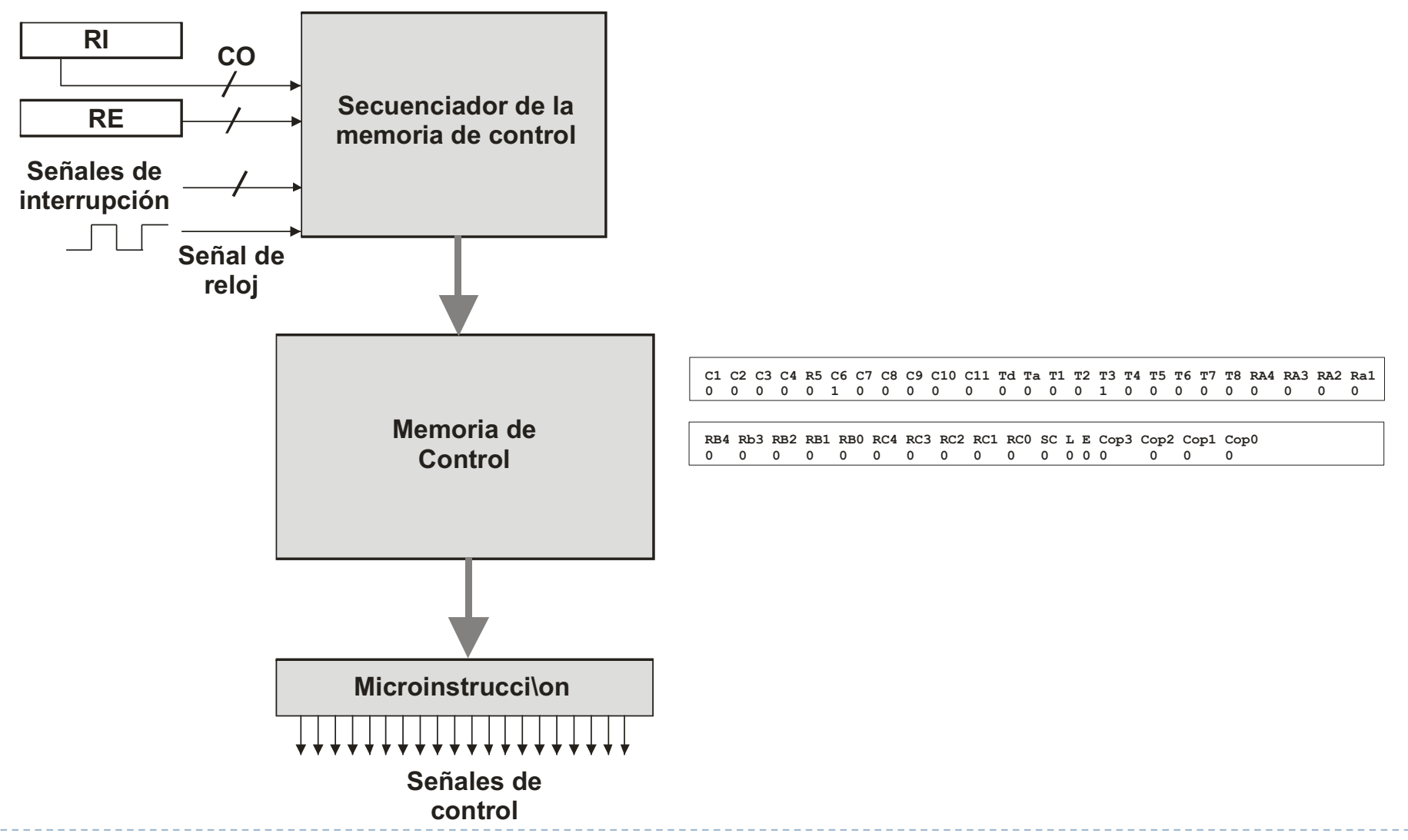

Félix García-Carballeira, Alejandro Calderón Mateos 15 ARCOS @ UC3M

## Unidad de control almacenada. Microinstrucciones

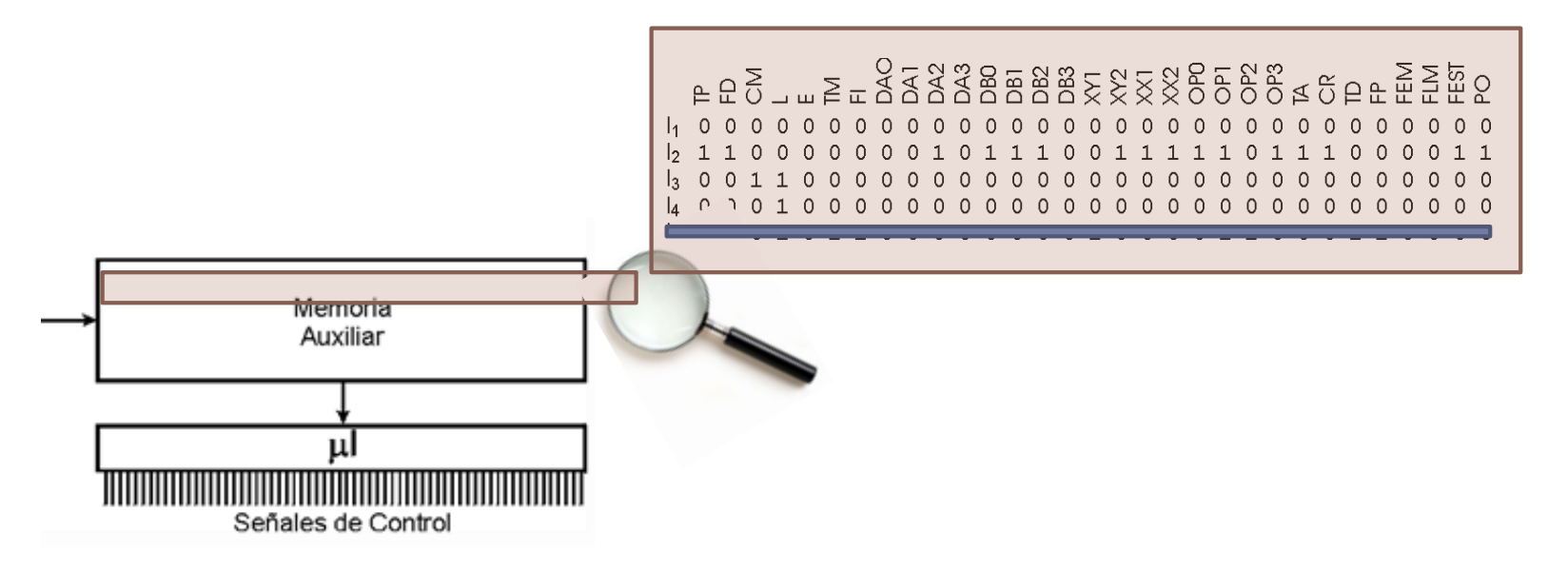

} **Microinstrucción:** A cada palabra que define el valor de cada señal de control en un ciclo de una instrucción/fetch/CRI

#### } Las **microinstrucciones**

- tienen un bit por cada señal de control.
- cadena de l's y 0's que representa el estado de cada señal de control durante un período de una instrucción.

# Unidad de control almacenada. Microprograma

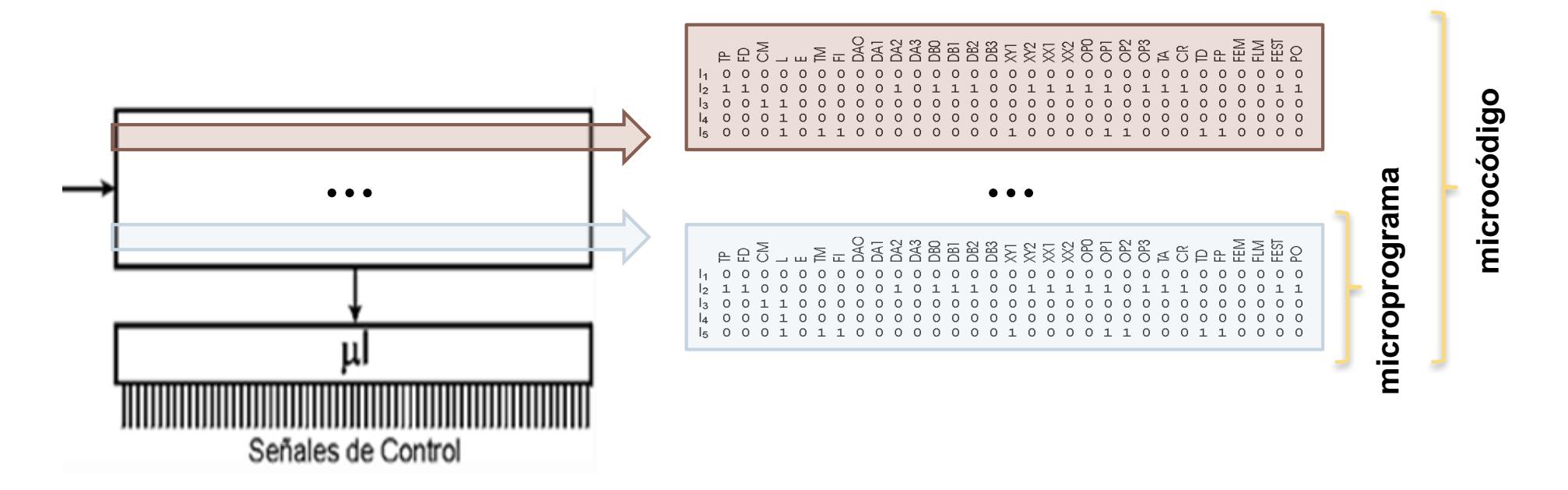

- } **Microprograma**: conjunto ordenado de microinstrucciones, que representan el cronograma de una instrucción máquina.
- } **Microcódigo**: conjunto de los microprogramas de una máquina.

### Contenido de la memoria de control

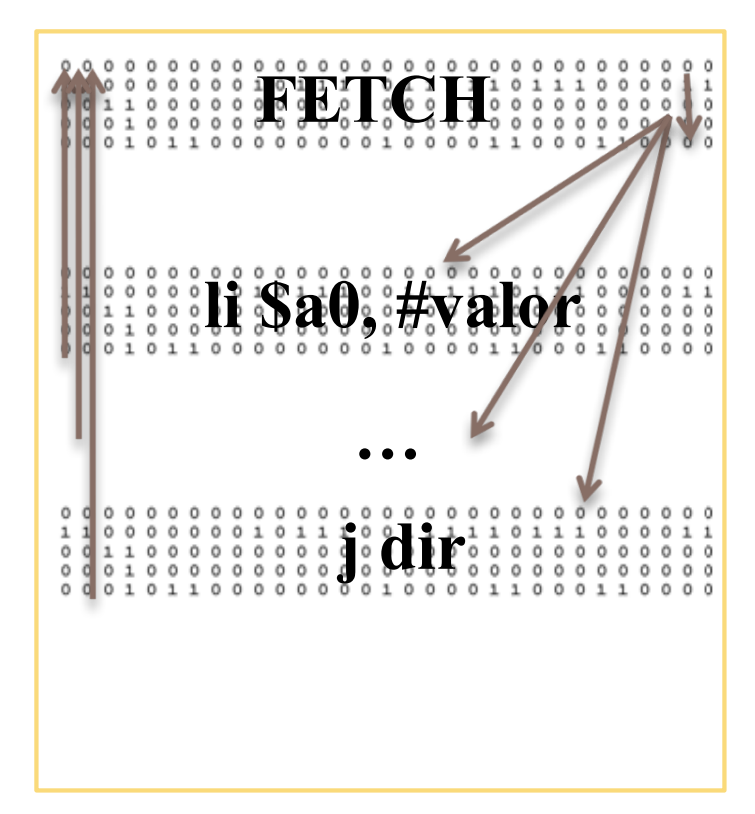

- ▶ FETCH: traer sig. Instrucción
	- **Ciclo Reconocimiento Int.**
	- ▶ IR<- Mem[PC], PC++, salto-a-C.O.
- } Microprograma: uno por instrucción de ensamblador
	- **Traer resto de operandos (si hay)** 
		- } Actualizar PC en caso de más operandos
	- ▶ Realizar la instrucción
	- ▶ Salto a FETCH

#### Estructura de la unidad de control microprogramada

- $\blacktriangleright$  Tres condiciones básicas:
	- 1. Memoria de control suficiente para almacenar todos los microprogramas correspondientes a todas las instrucciones.
	- 2. Procedimiento para asociar a cada instrucción su microprograma
		- Procedimiento que convierta el código de operación de la instrucción en la dirección de la memoria de control donde empieza su microprograma.
	- 3. Mecanismo de secuenciación para ir leyendo las sucesivas microinstrucciones, y para bifurcar a otro microprograma cuando termina el que se está ejecutando.

#### ▶ Dos alternativas:

- 1. Secuenciamiento explícito.
- Secuenciamiento implícito.

#### Estructura de UC microprogramada con secuenciamiento explícito

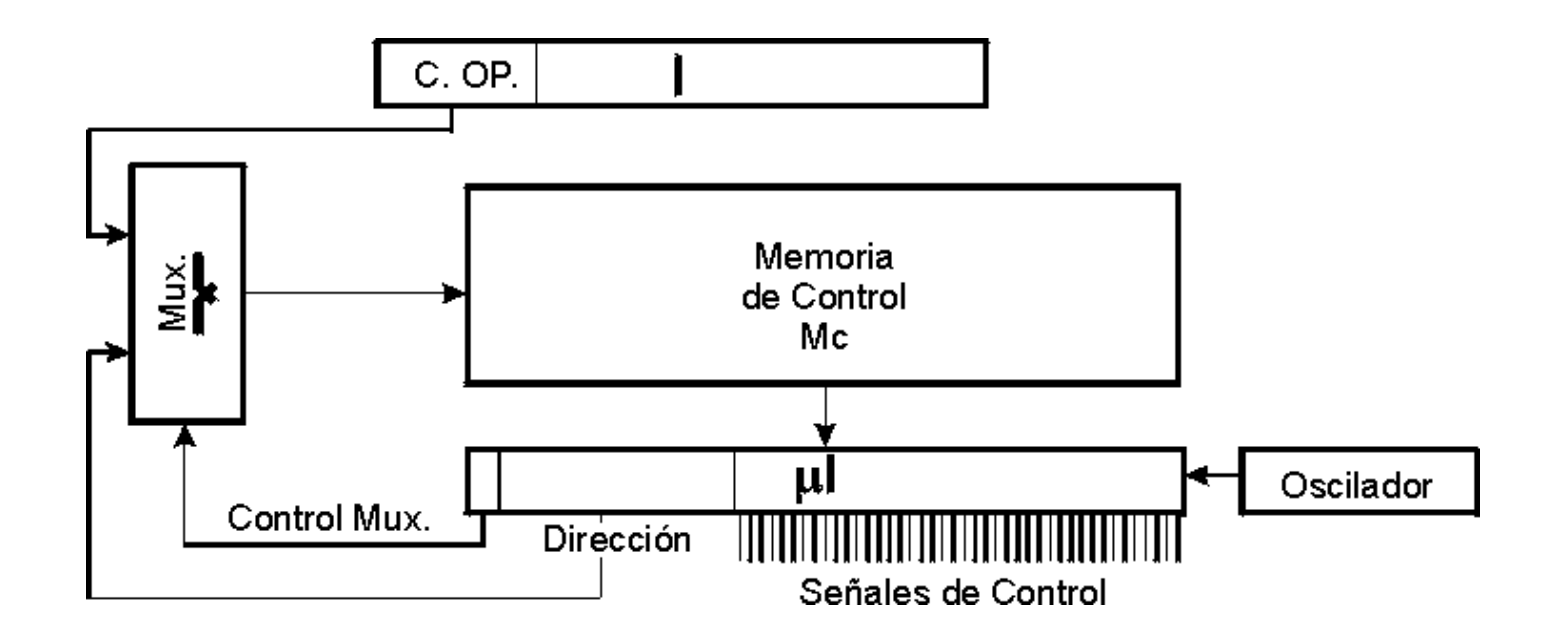

- } Memoria de control guarda todos los µprogramas, donde cada µinstrucción proporciona la µdirección de la µinstrucción siguiente
- } El CO representa la µDirección de la primera µinstrucción asociado a la instrucción máquina

#### Estructura de UC microprogramada con secuenciamiento explícito

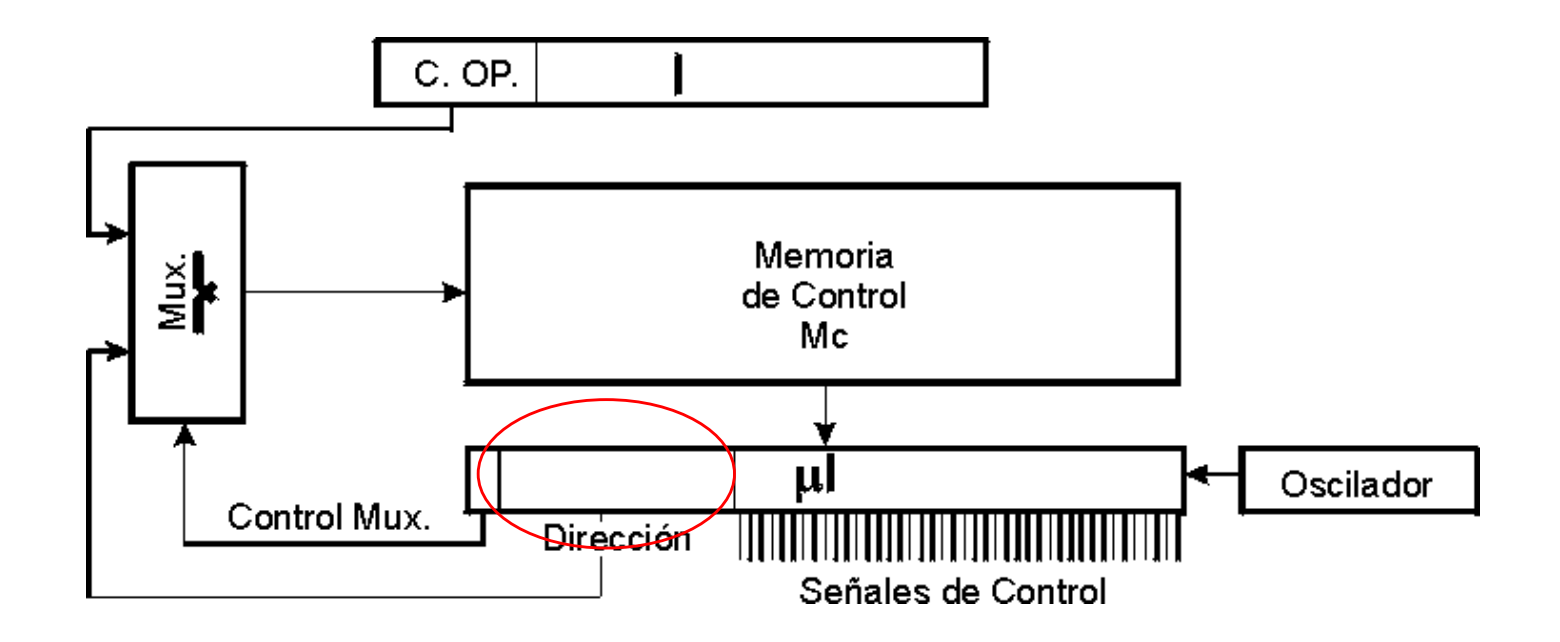

- } Memoria de control guarda todos los µprogramas, donde cada µinstrucción proporciona la µdirección de la µinstrucción siguiente
- Problema: gran cantidad de memoria de control para el secuenciamiento de instrucciones, necesario almacena la µdirección siguiente

#### Estructura de U.C. microprogramada con secuenciamiento implícito

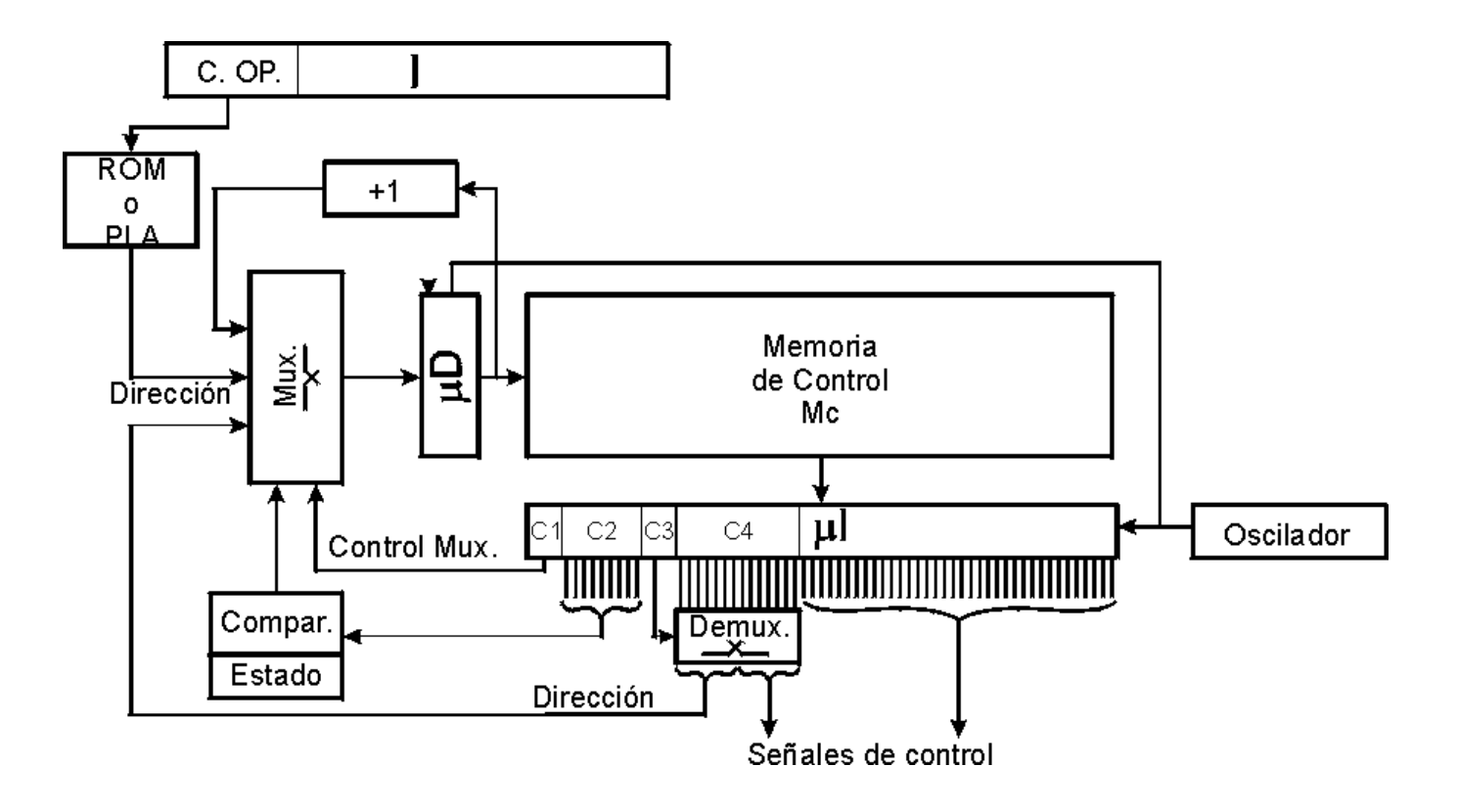

- } Memoria de control guarda todos los microprogramas de forma consecutiva en la memoria de control
- } La ROM/PLA asocia a cada instrucción su microprograma (primera µdirección
- } Siguiente µinstrucción (+1), µbifurcaciones condicionales o µbucles

Control Memory

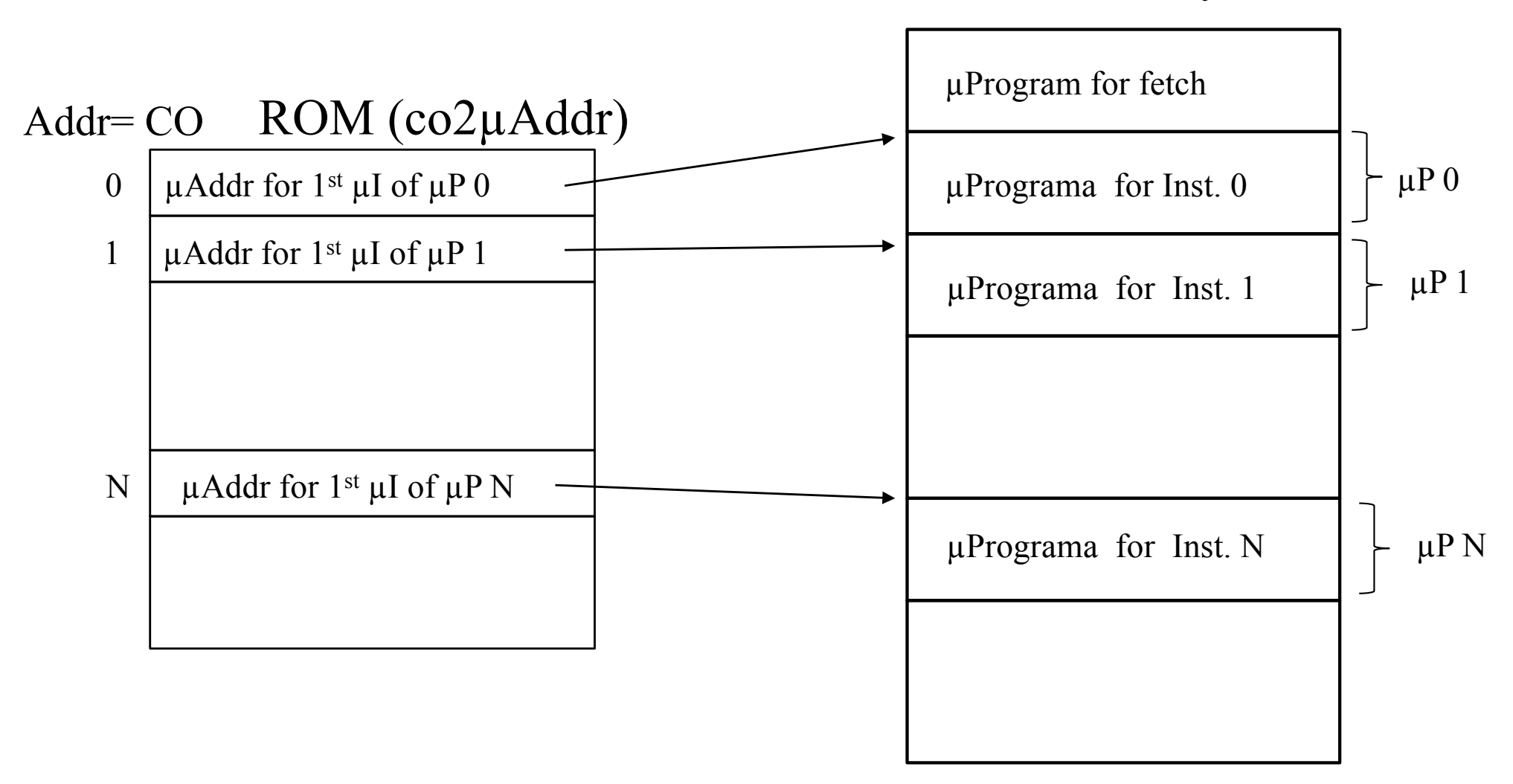

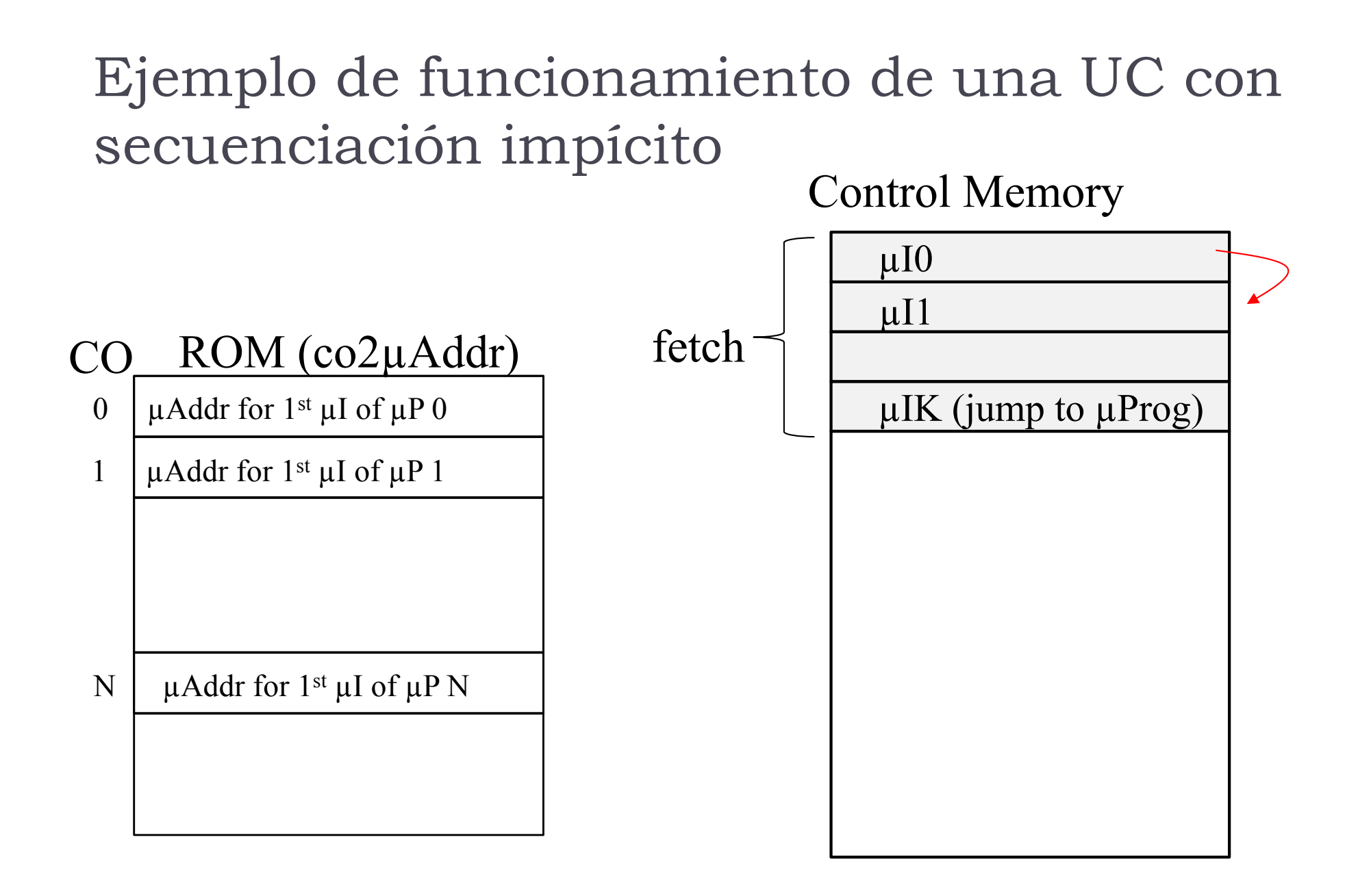

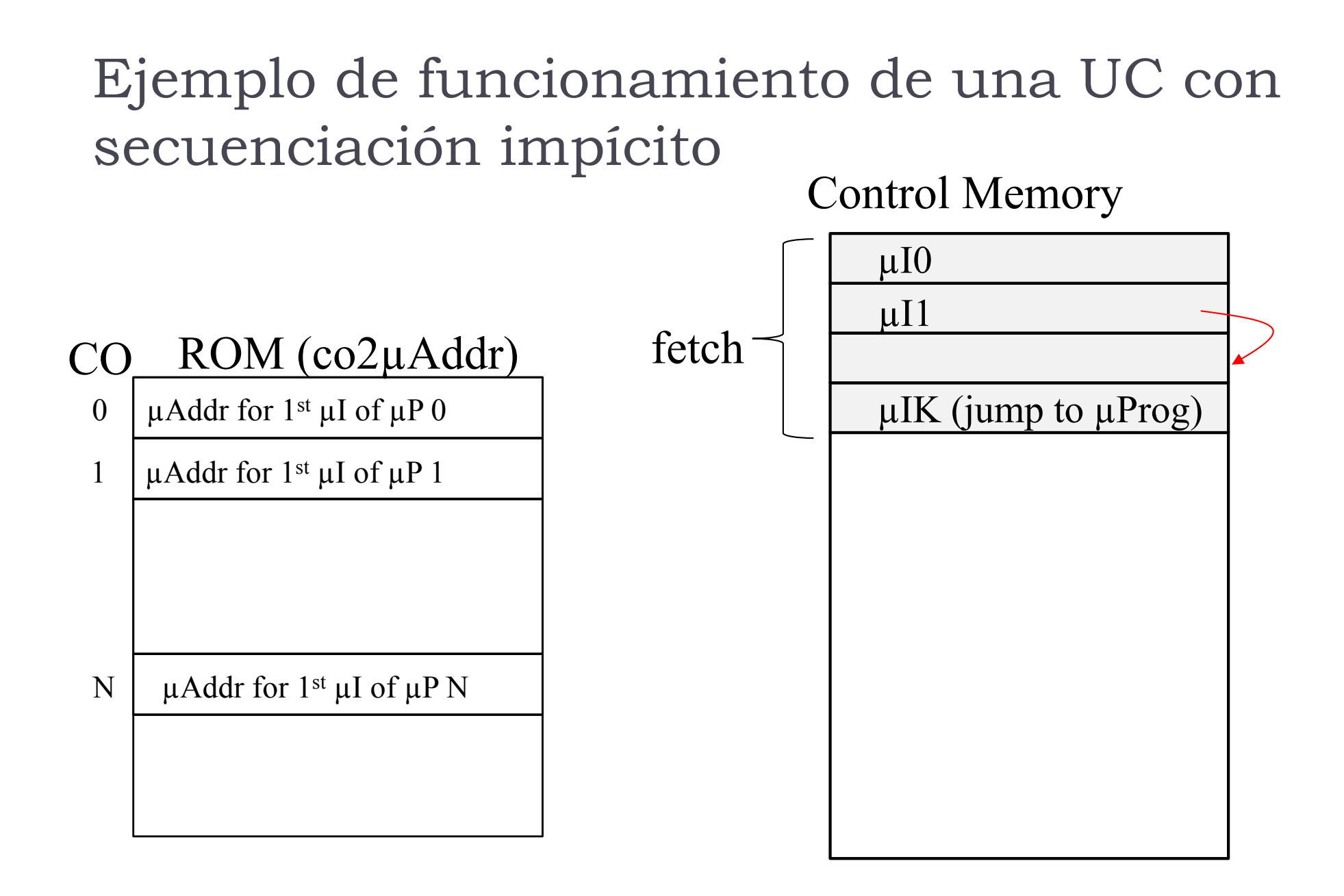

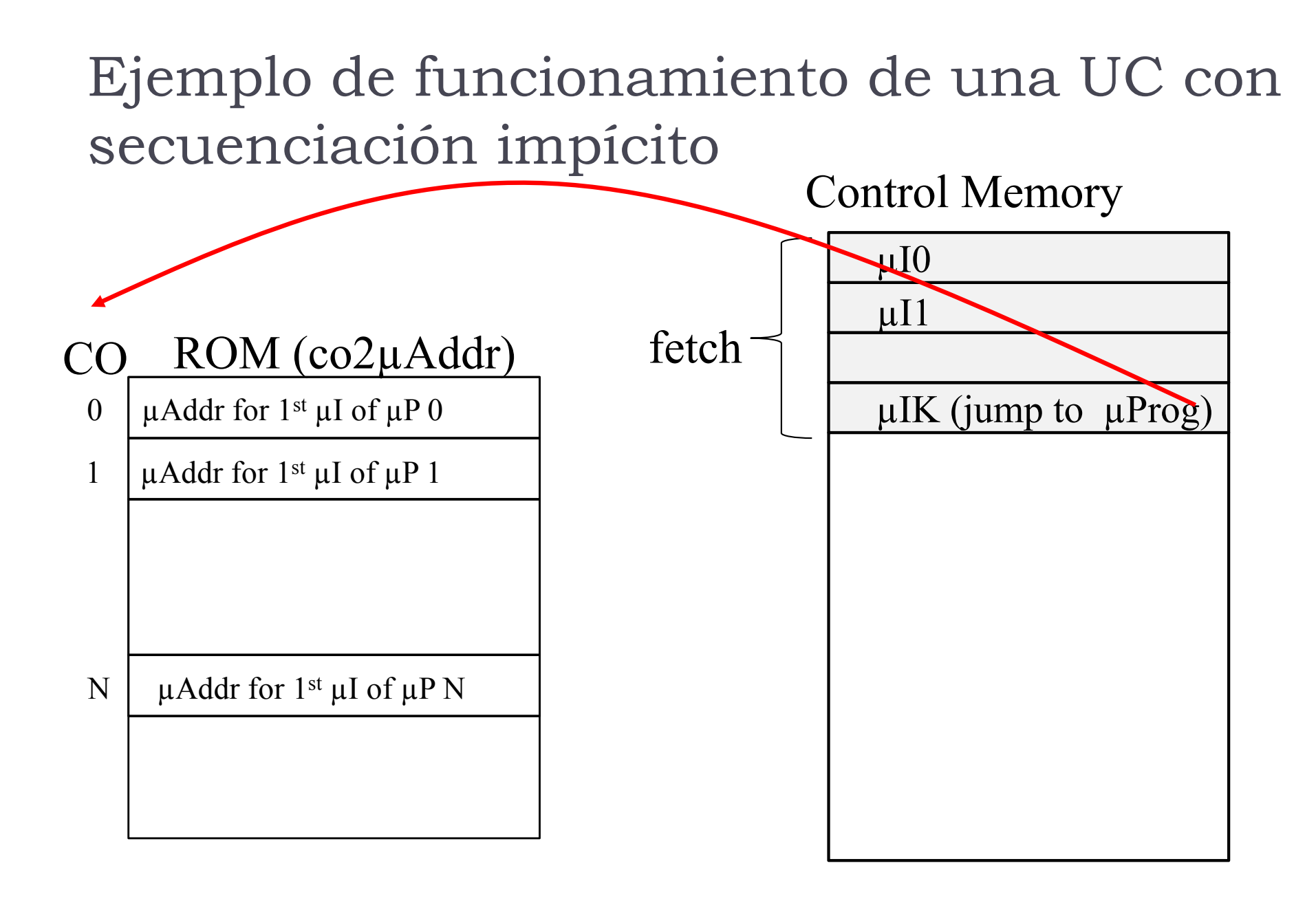

#### En el Registro de Instrucción el CO

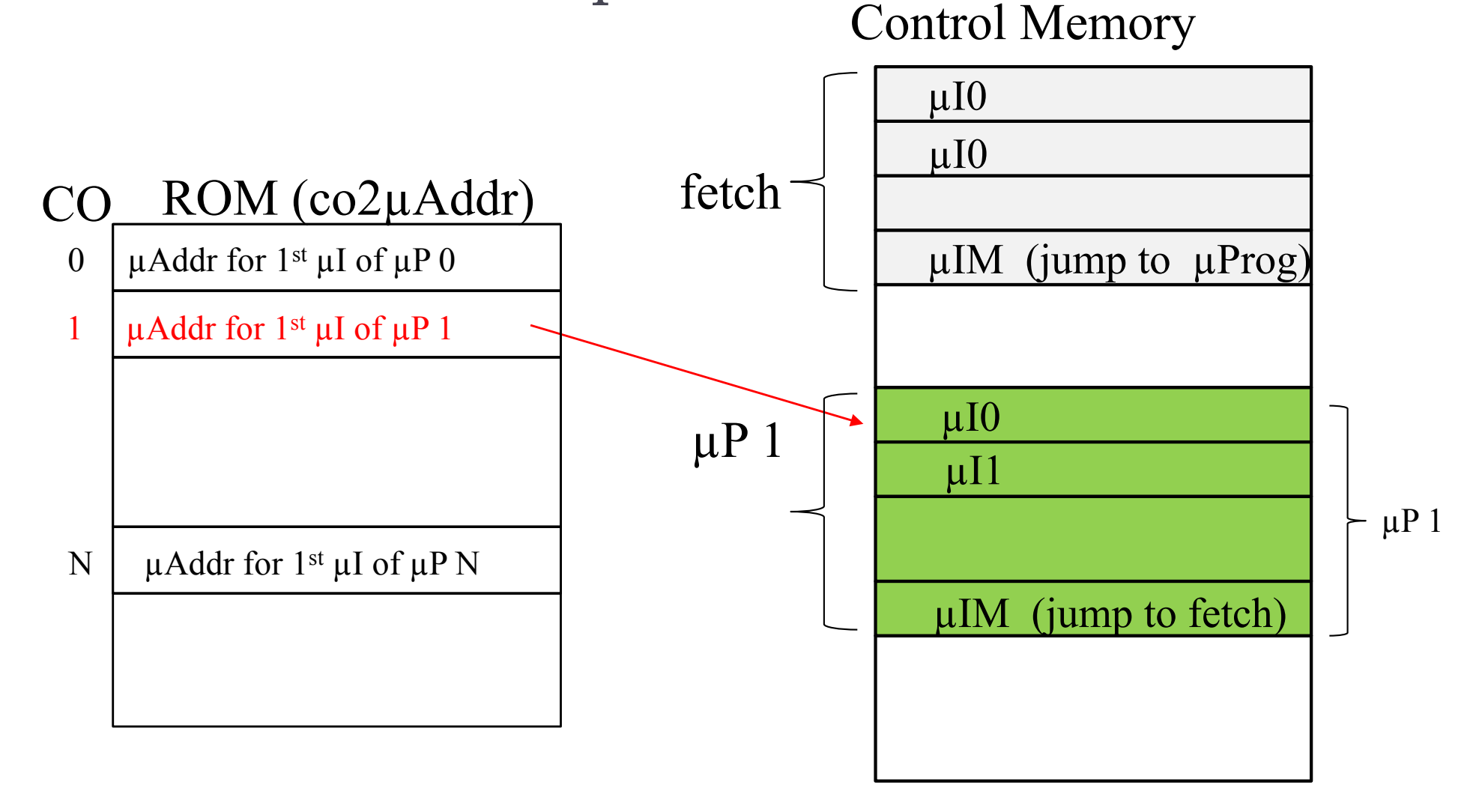

Control Memory

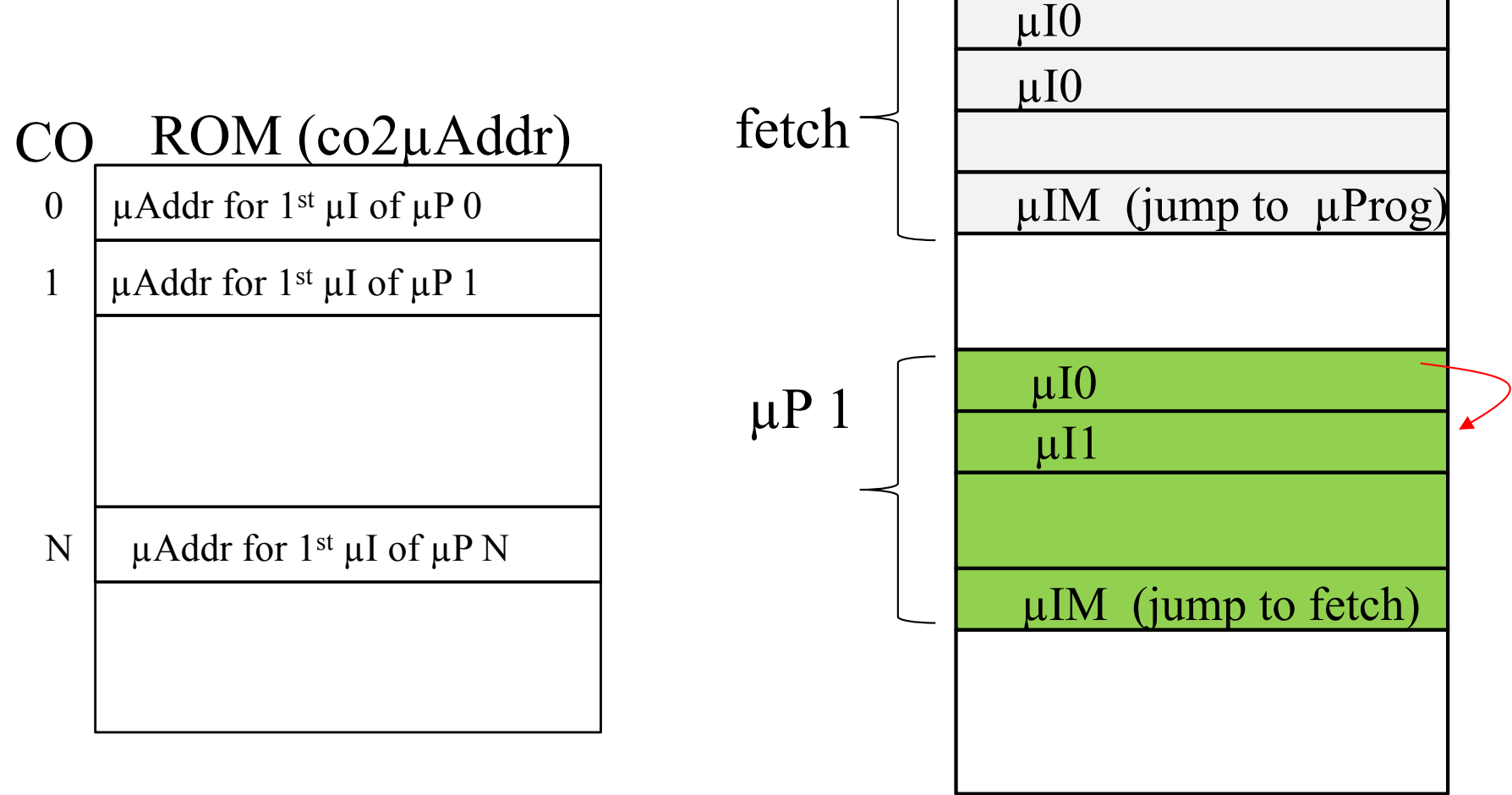

Control Memory

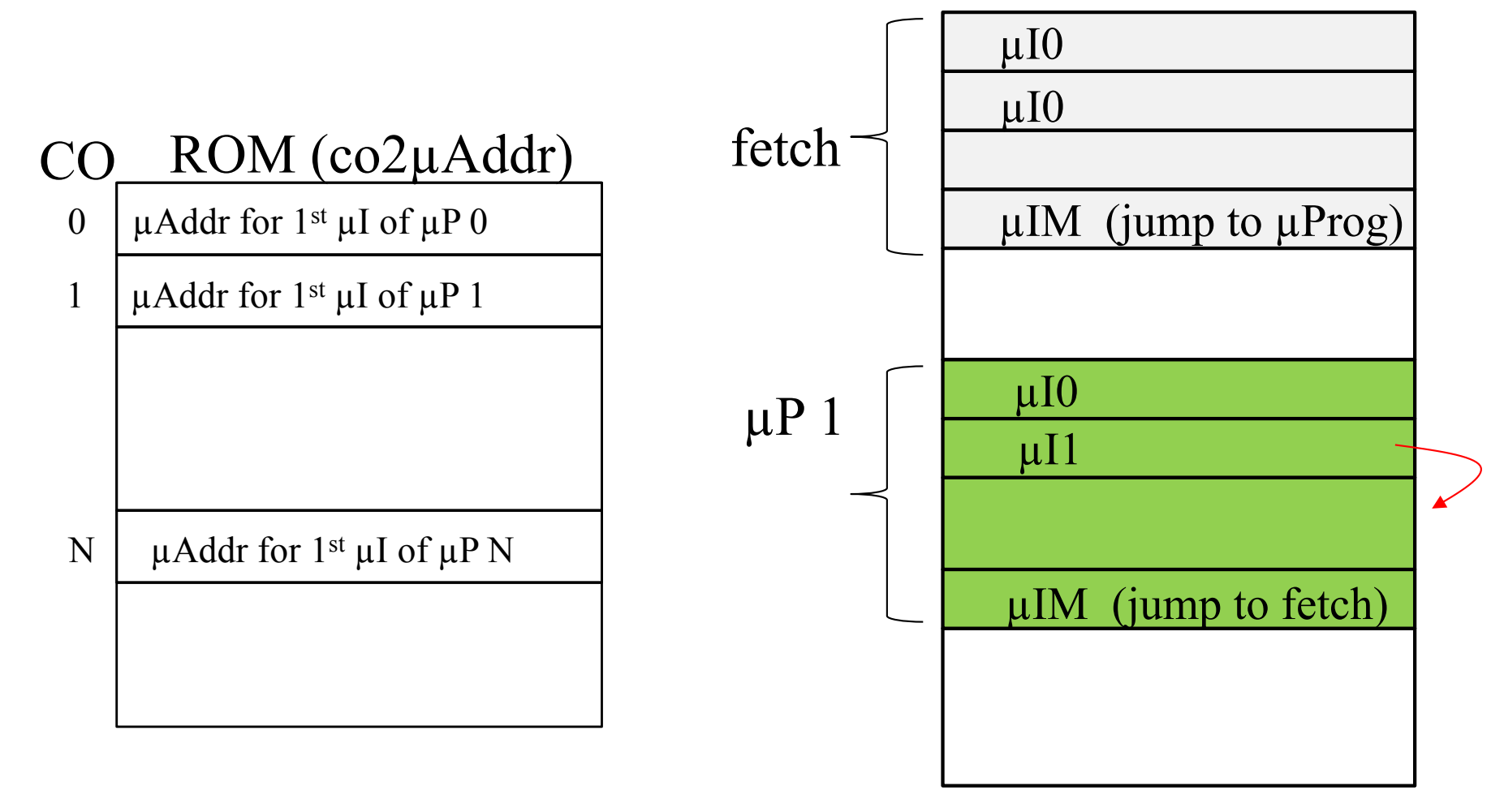

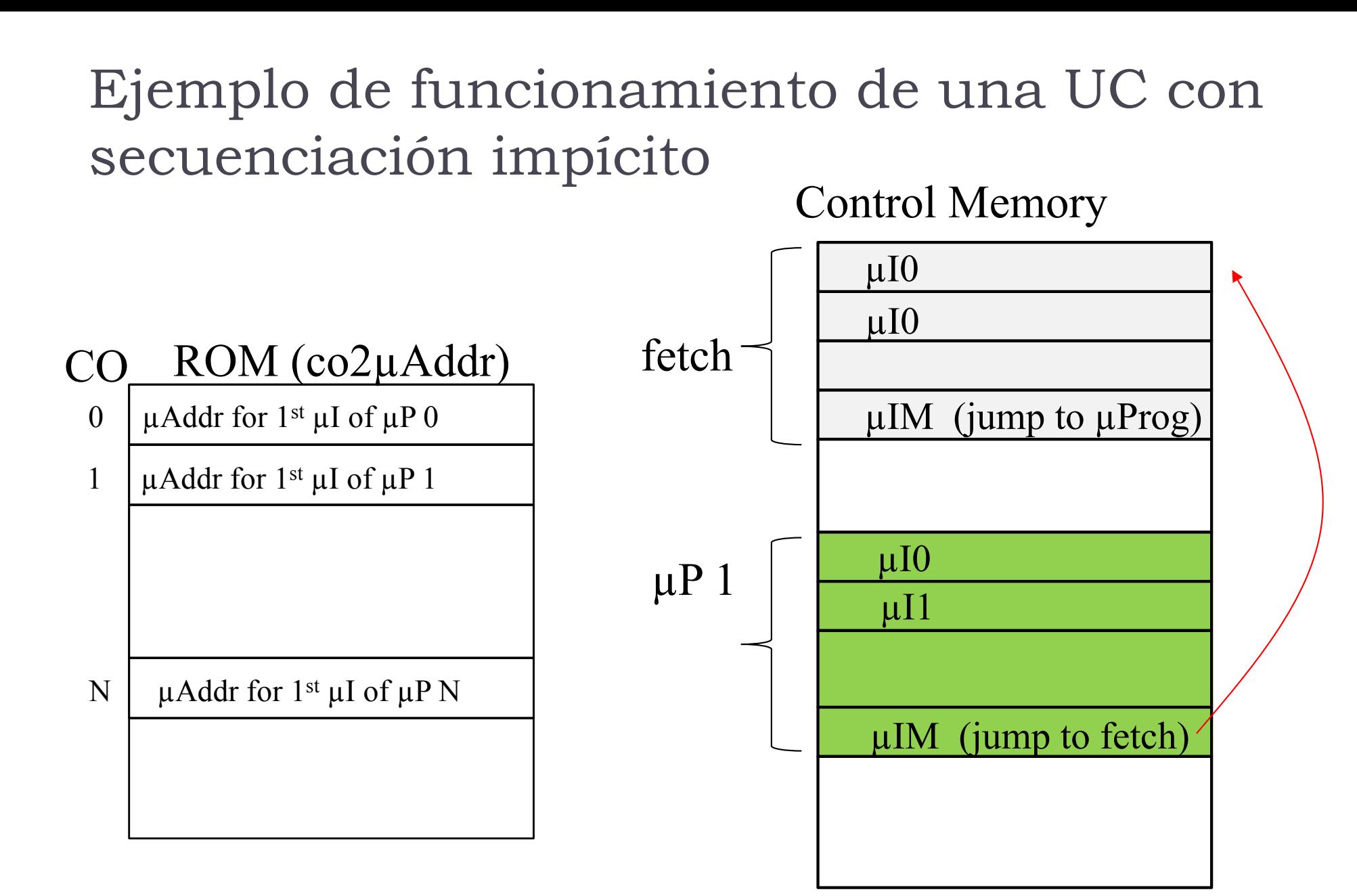

Formato de las microinstrucciones

#### } **Formato de la microinstrucción**:

especifica el nº de bits y el significado de cada uno de ellos.

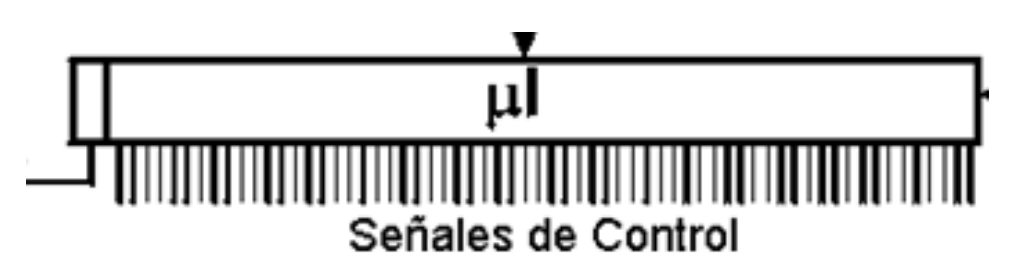

- } Las señales se agrupan por **campos**:
	- } Señales triestado de acceso a bus
	- } Señales de gobierno de la ALU
	- Señales de gobierno del banco de registros
	- } Señales de gobierno de la memoria
	- } Señales de control de los multiplexores

### Máquina de estados del ejemplo

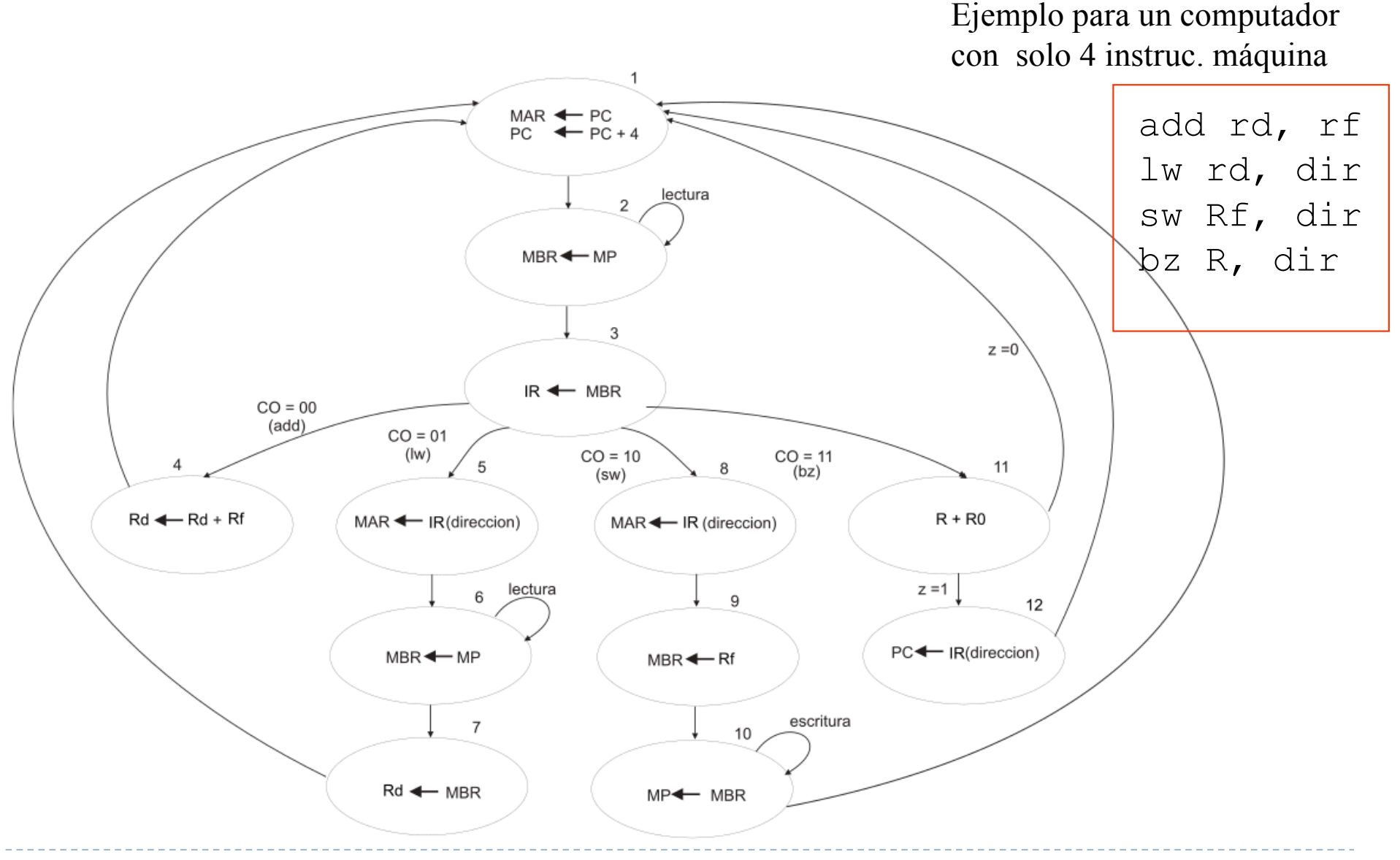

Félix García-Carballeira, Alejandro Calderón Mateos 32 ARCOS @ UC3M

### Microinstrucciones para el ejemplo

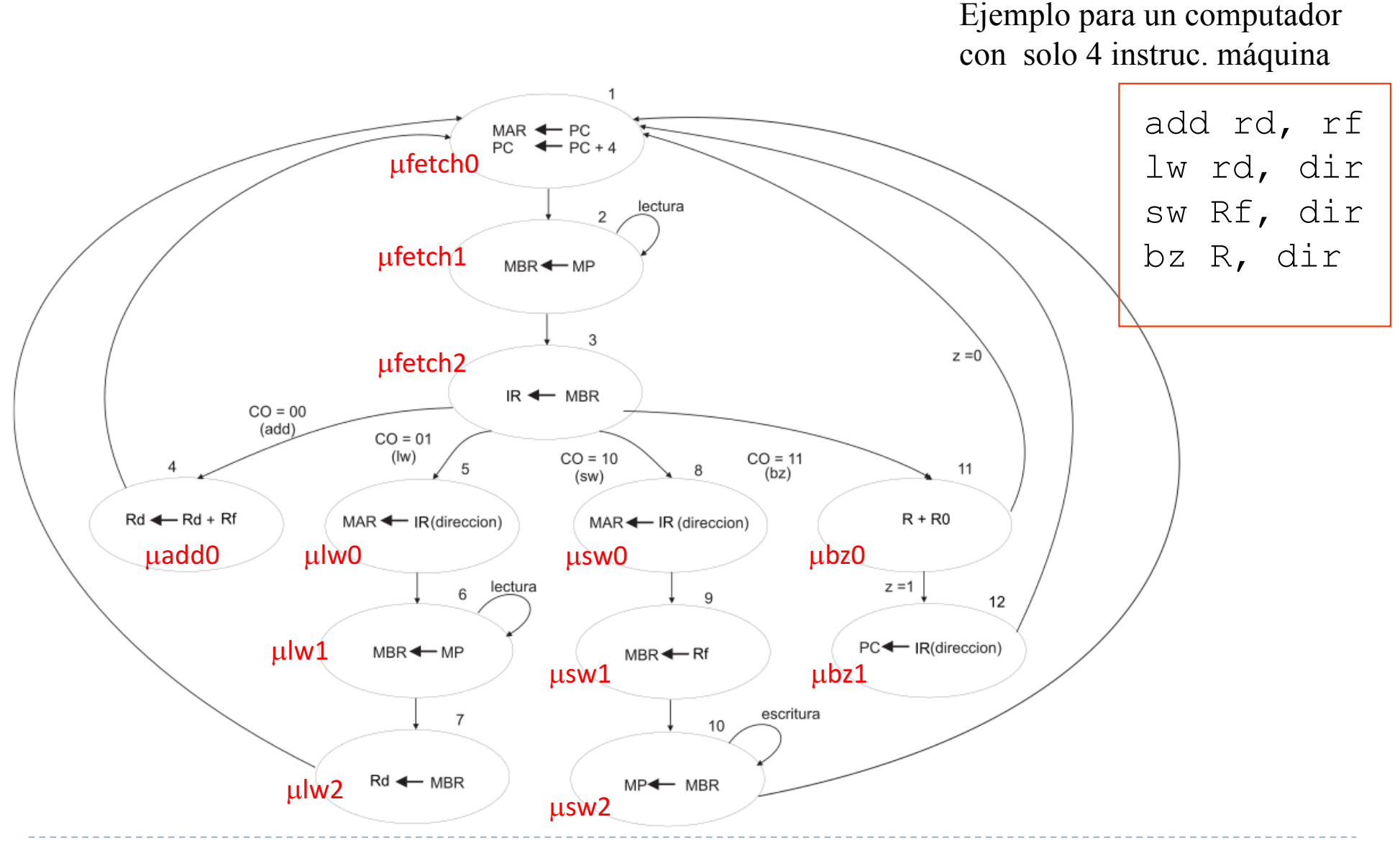

Félix García-Carballeira, Alejandro Calderón Mateos 33 ARCOS @ UC3M

#### Microdódigo para el ejemplo

add r1, r2 lw r1, dir bz dir sw r1

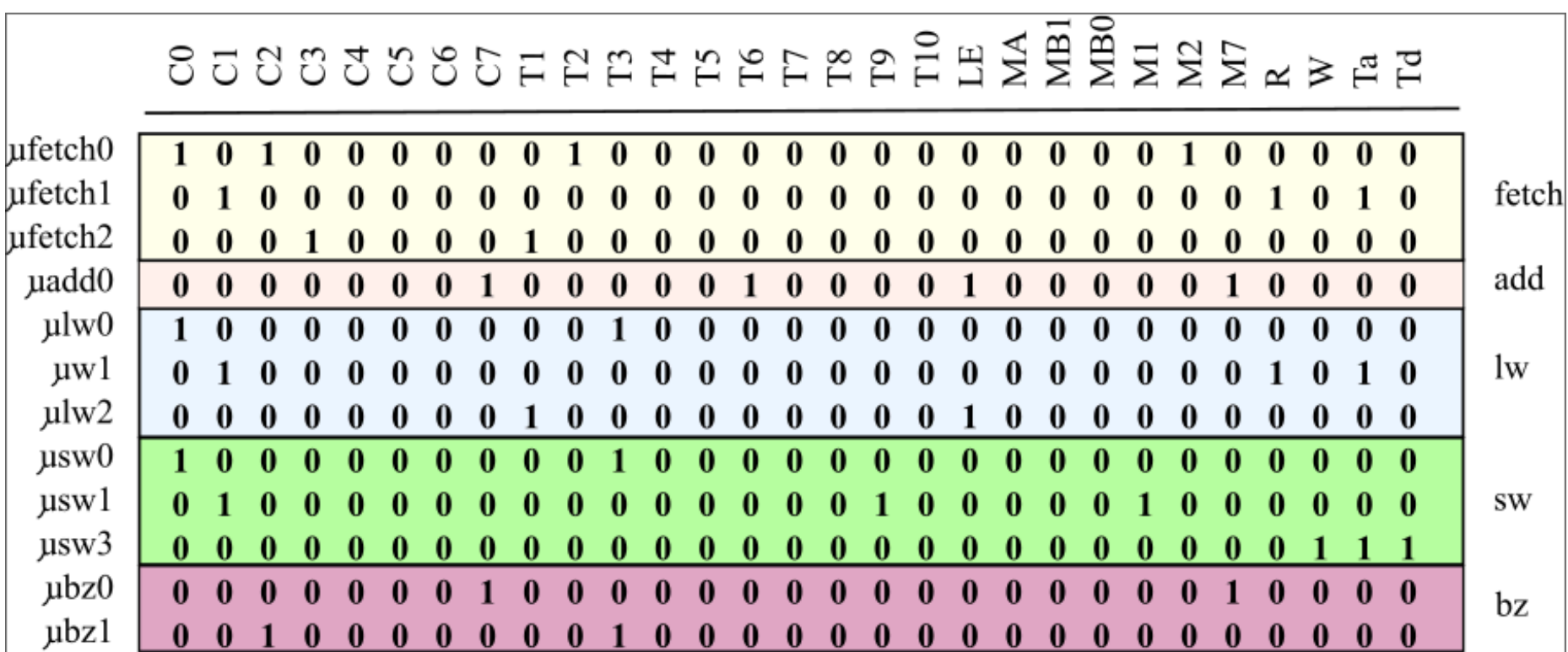

#### Ejemplo de unidad de control microprogramada para el ejemplo

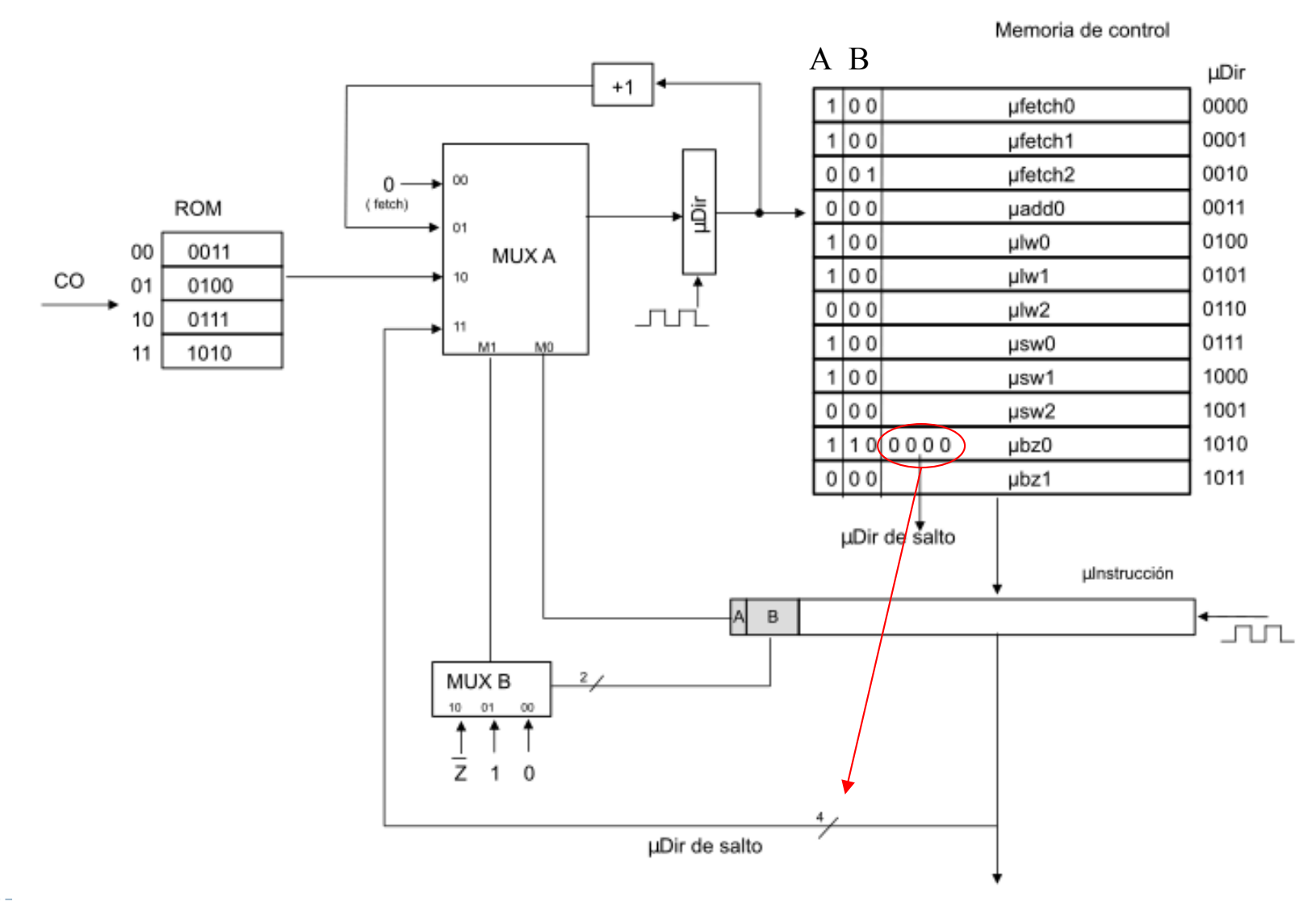

Félix García-Carballeira, Alejandro Calderón Mateos  $35$  ARCOS (a) UC3M

### Unidad de control de WepSIM

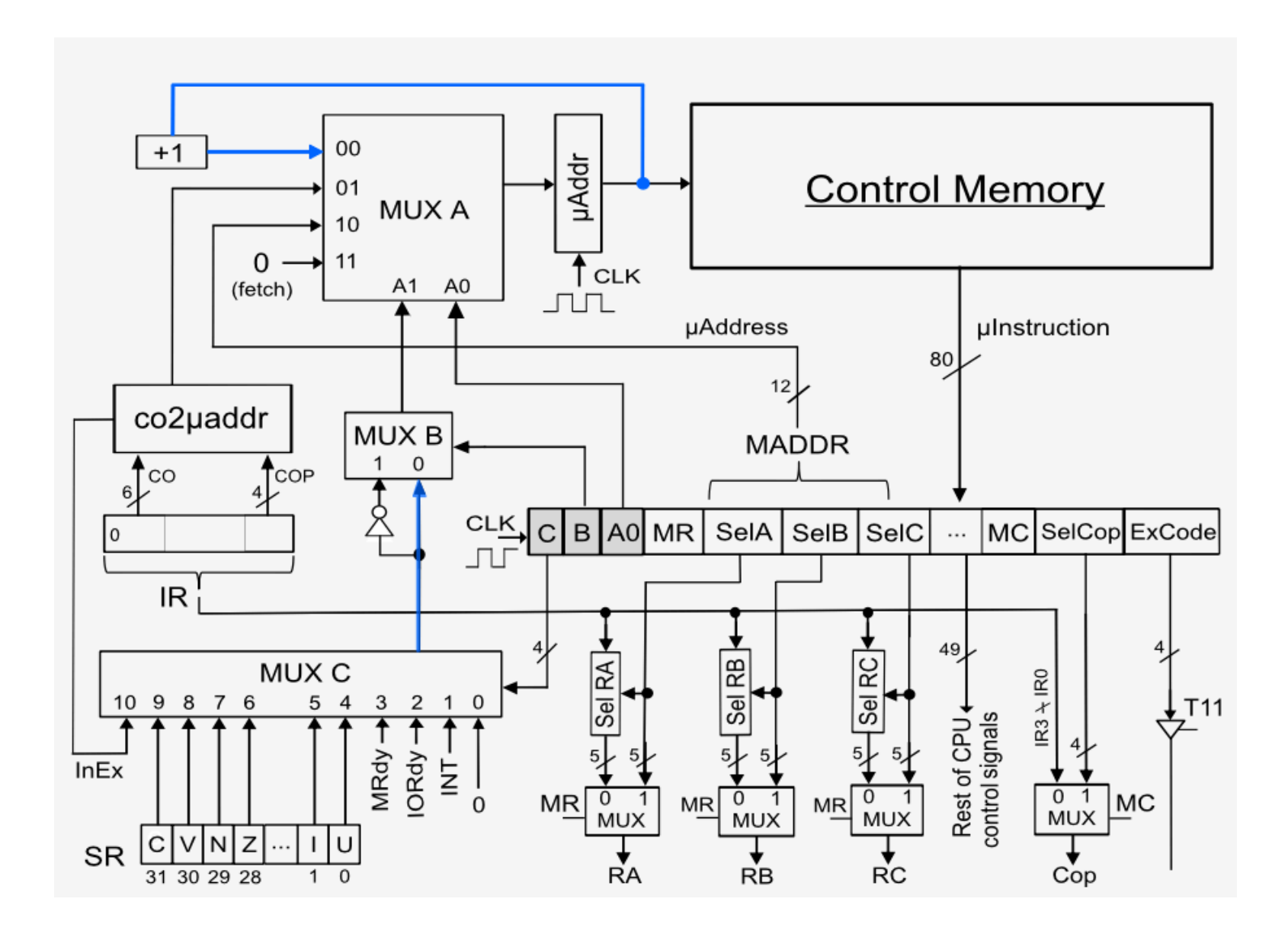

Félix García-Carballeira, Alejandro Calderón Mateos 36 ARCOS @ UC3M
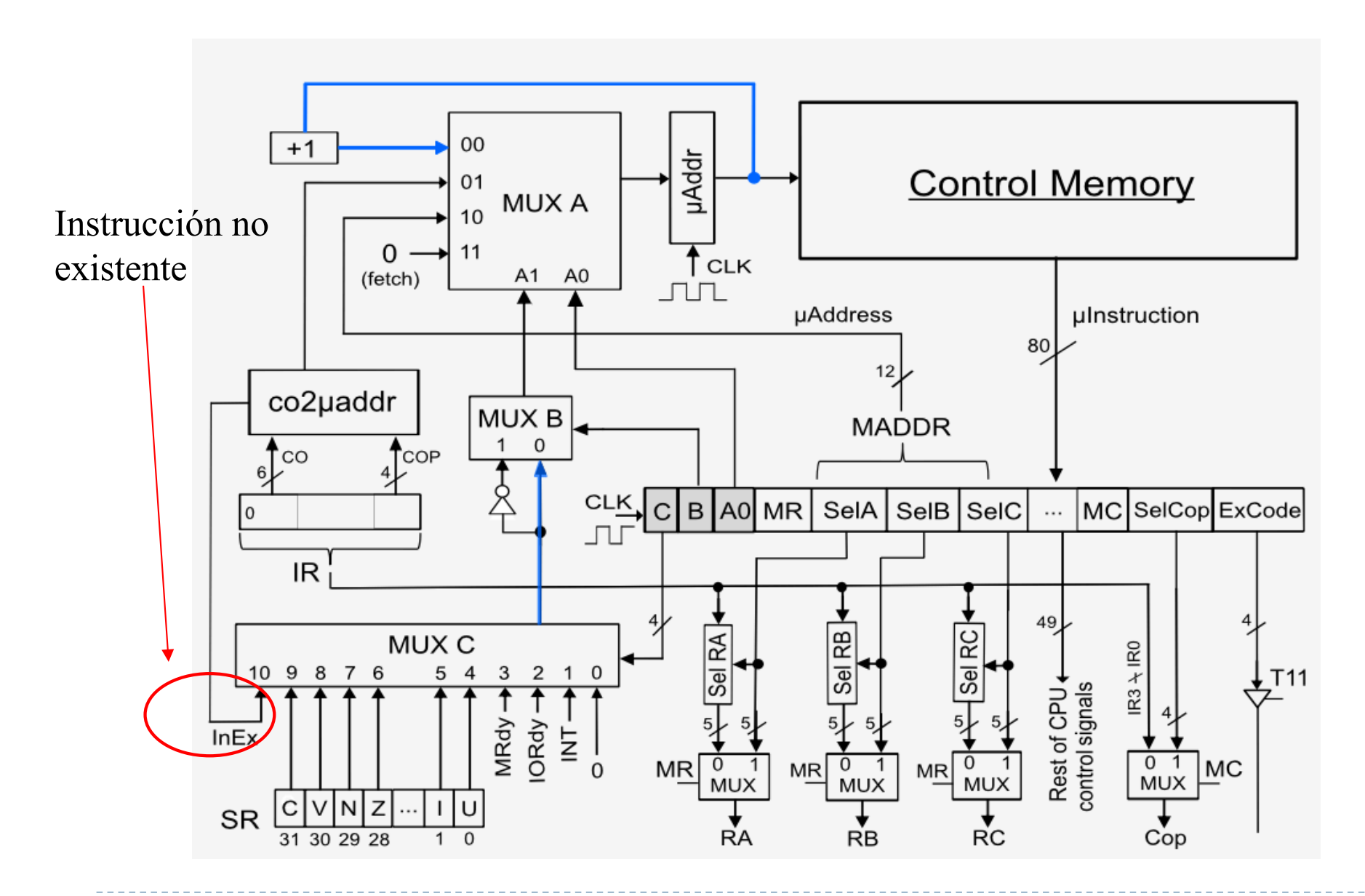

Félix García-Carballeira, Alejandro Calderón Mateos 37 ARCOS @ UC3M

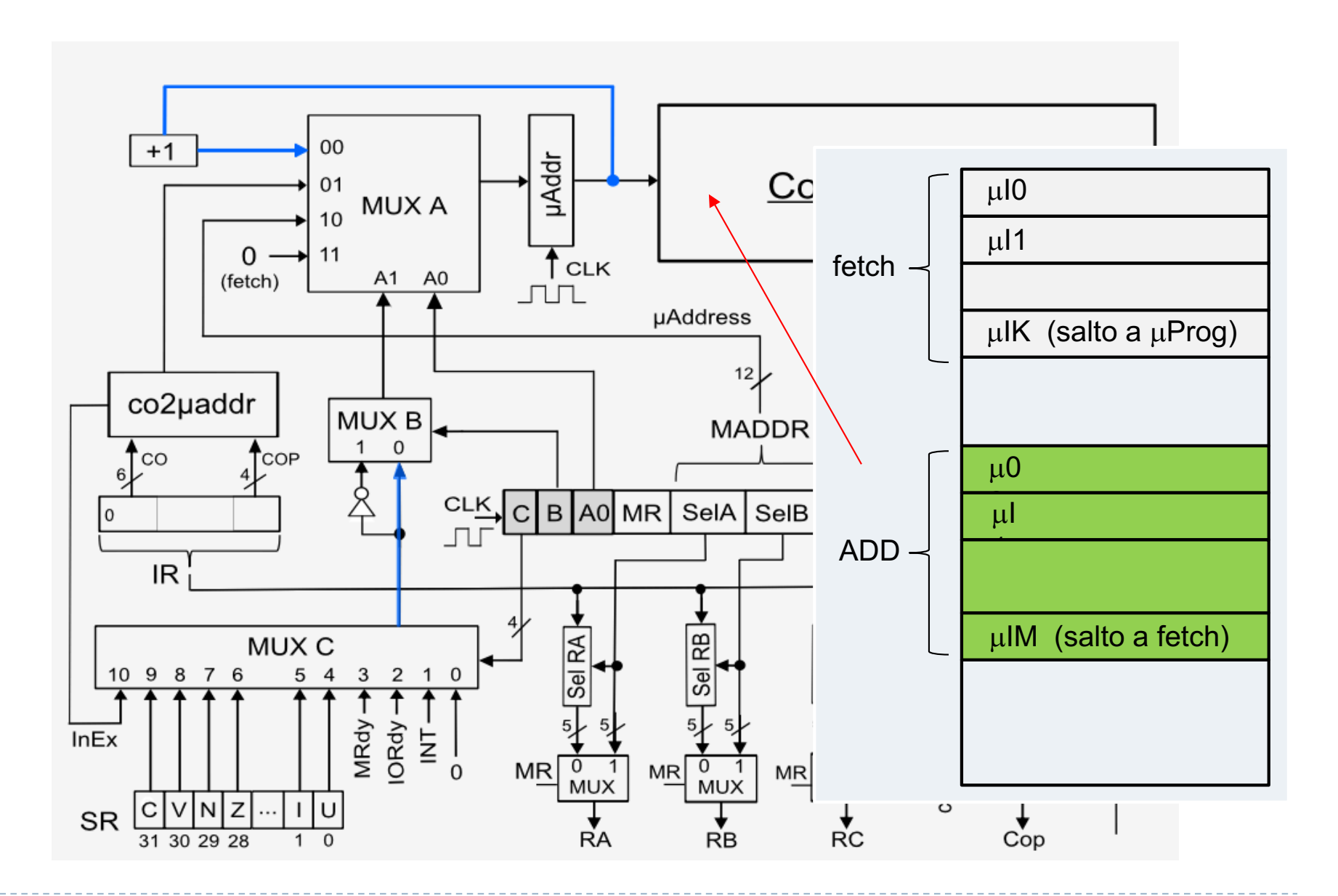

Félix García-Carballeira, Alejandro Calderón Mateos 38 ARCOS @ UC3M

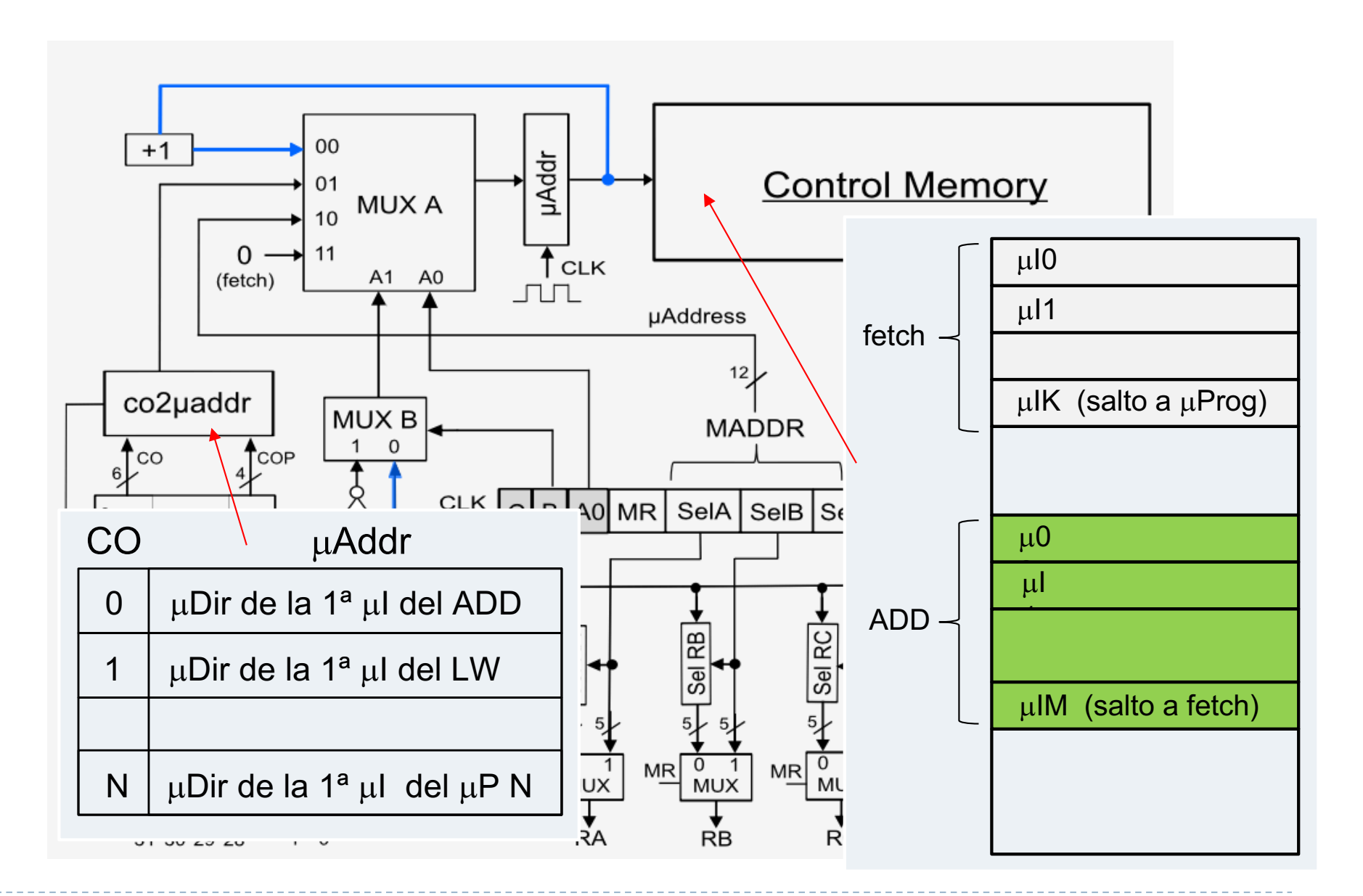

Félix García-Carballeira, Alejandro Calderón Mateos 39 ARCOS @ UC3M

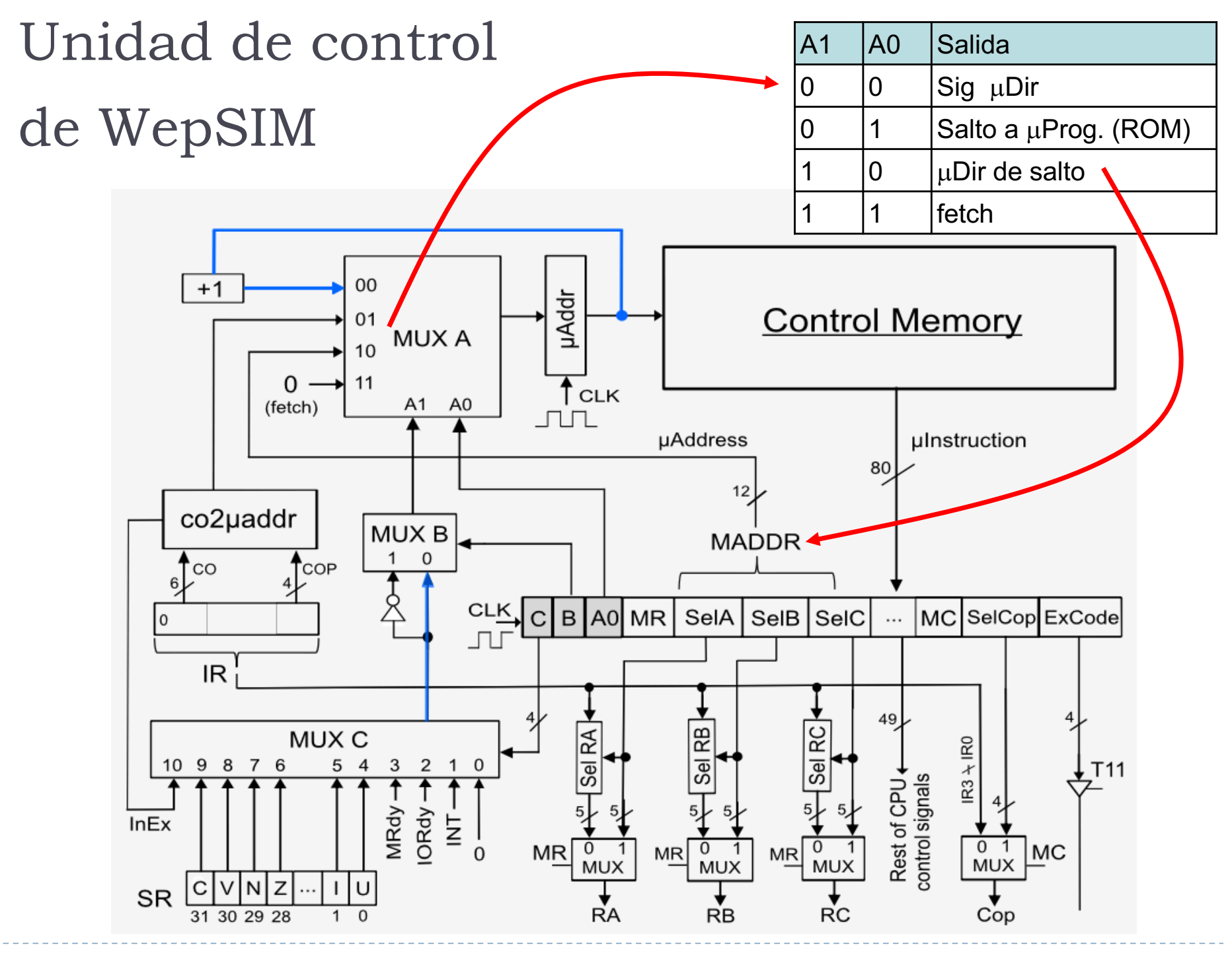

Félix García-Carballeira, Alejandro Calderón Mateos 40 ARCOS @ UC3M

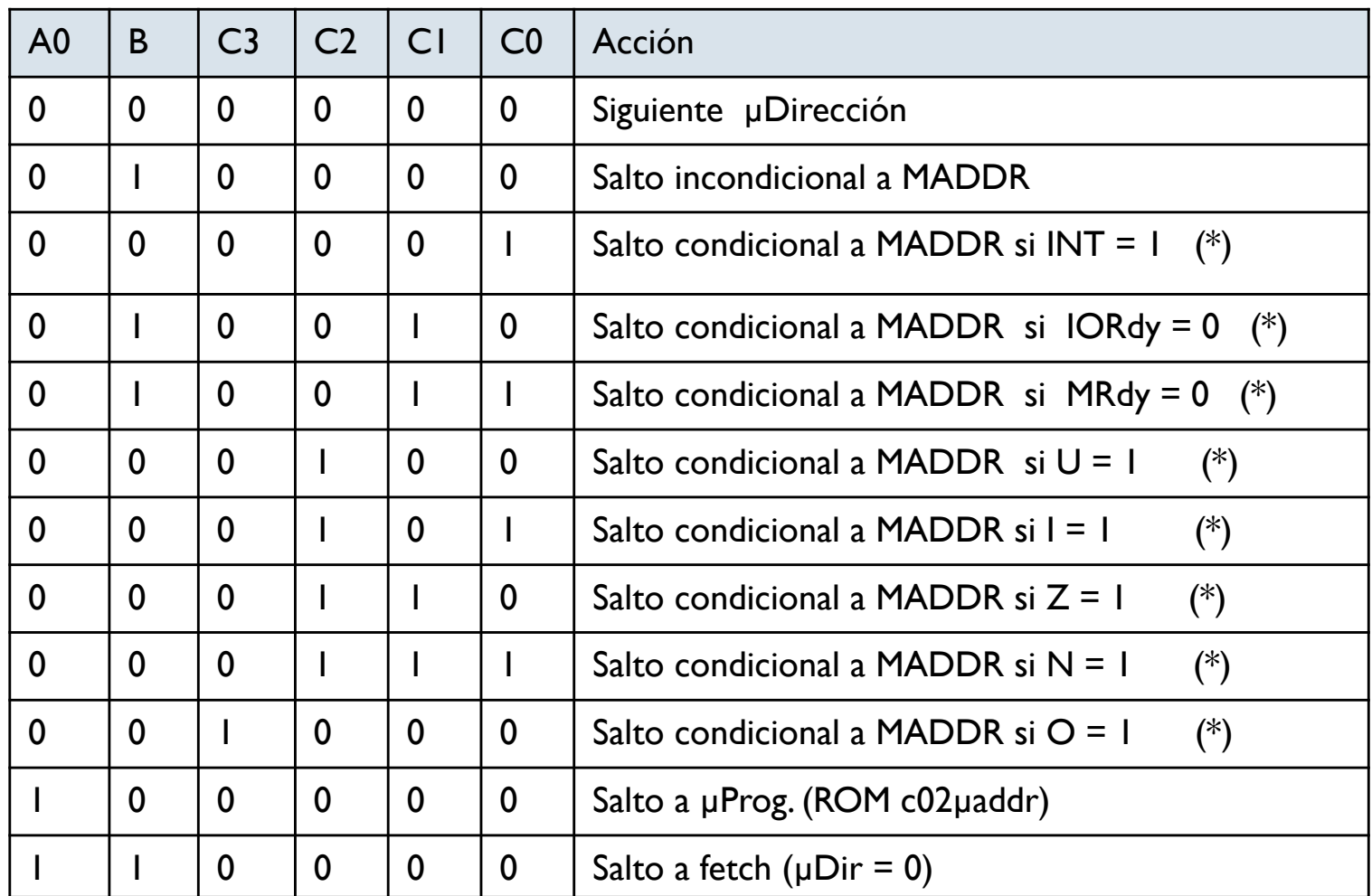

- $\blacktriangleright$  (\*) Si no se cumple la condición  $\rightarrow$  Siguiente µDirección
- $\triangleright$  Resto de entradas  $\rightarrow$  funcionamiento indefinido

## Ejemplo

- $\triangleright$  Salto a la µDirección 000100011100 (12 bits) si Z = 1. En caso contrario se salta a la siguiente:
	- $\rightarrow$  A0 = 0
	- $\rightarrow$  B= 0
	- $\angle C = 0110$
	- $\blacktriangleright$  µAddr = 000100011100

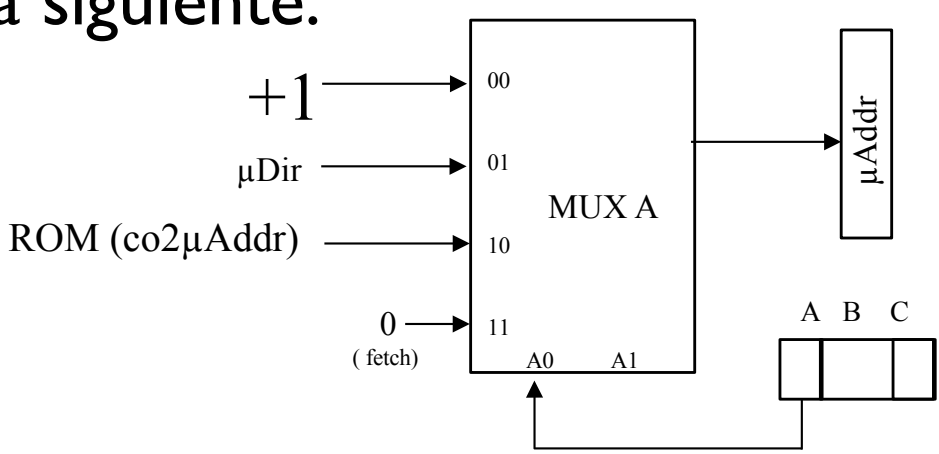

- ▶ Salto incondicional a la µDirección 0001000111111
	- $\rightarrow$  A0 = 0
	- $\triangleright$  B= 1
	- $\angle C = 0000$
	- $\triangleright$  µAddr = 000100011111

µDirección codificada en los bits 72-61 de la µInstrucción

## Ejemplo

- ▶ En la última µInstrucción del fetch saltar a la primera µDirección del µPrograma asociado al código de operación leído de memoria
	- $\rightarrow$  A0 = 1
	- $\rightarrow$  B= 0
	- $\angle C = 0000$

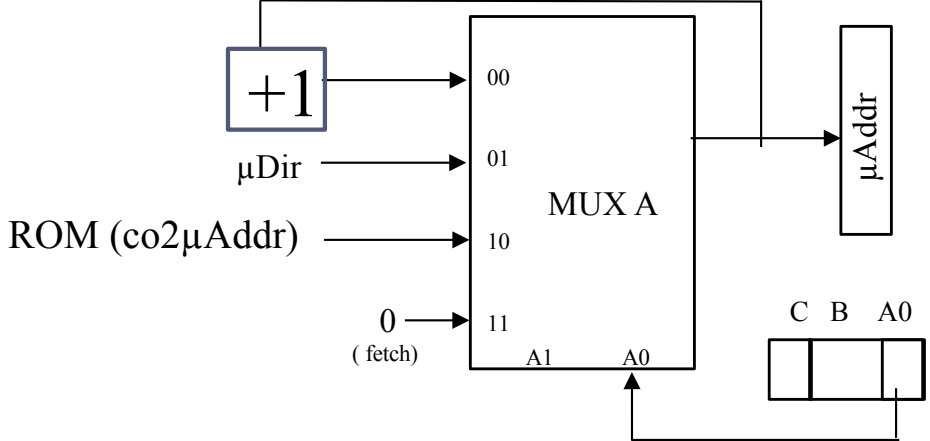

### Formato de la microinstrucción

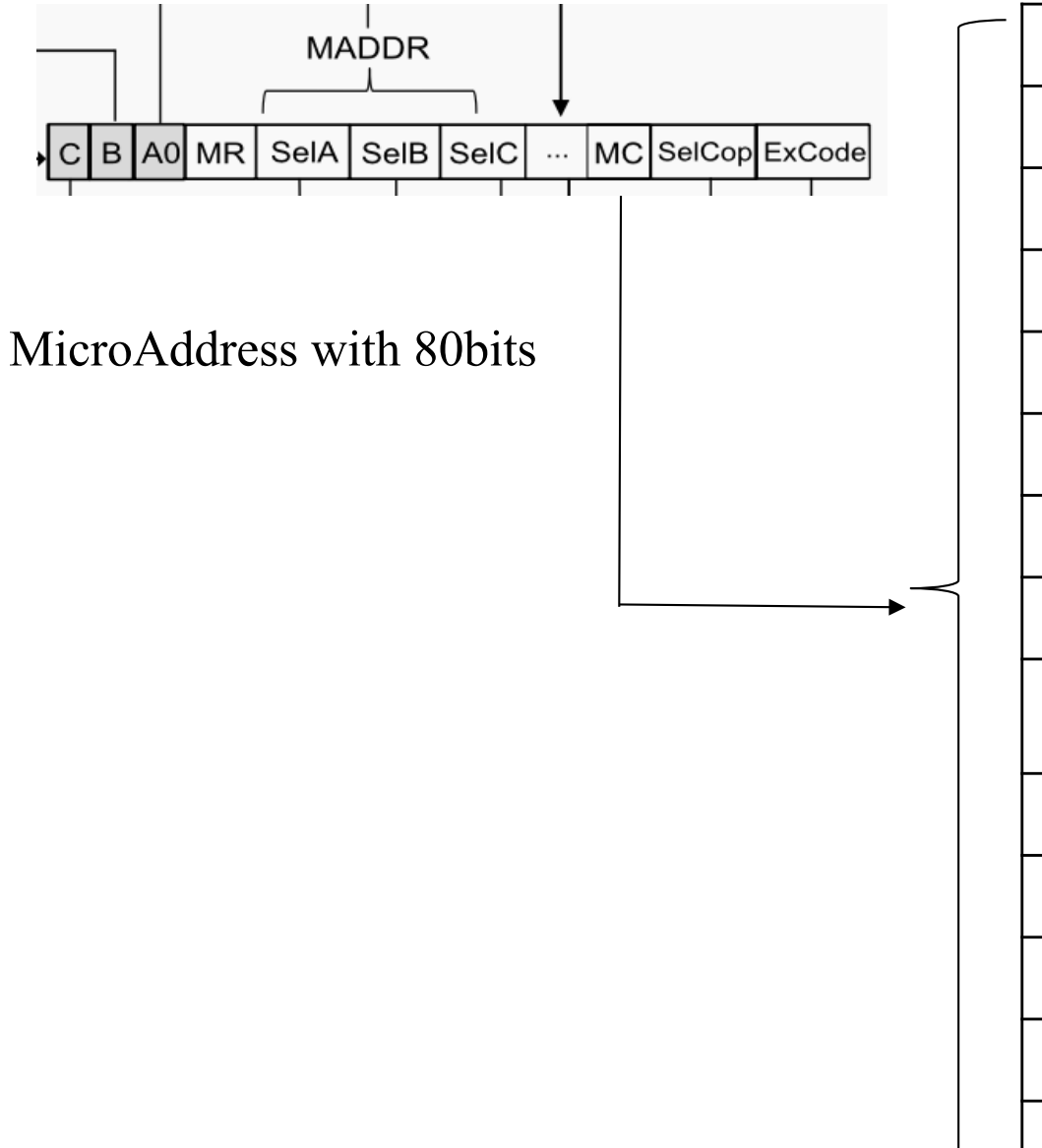

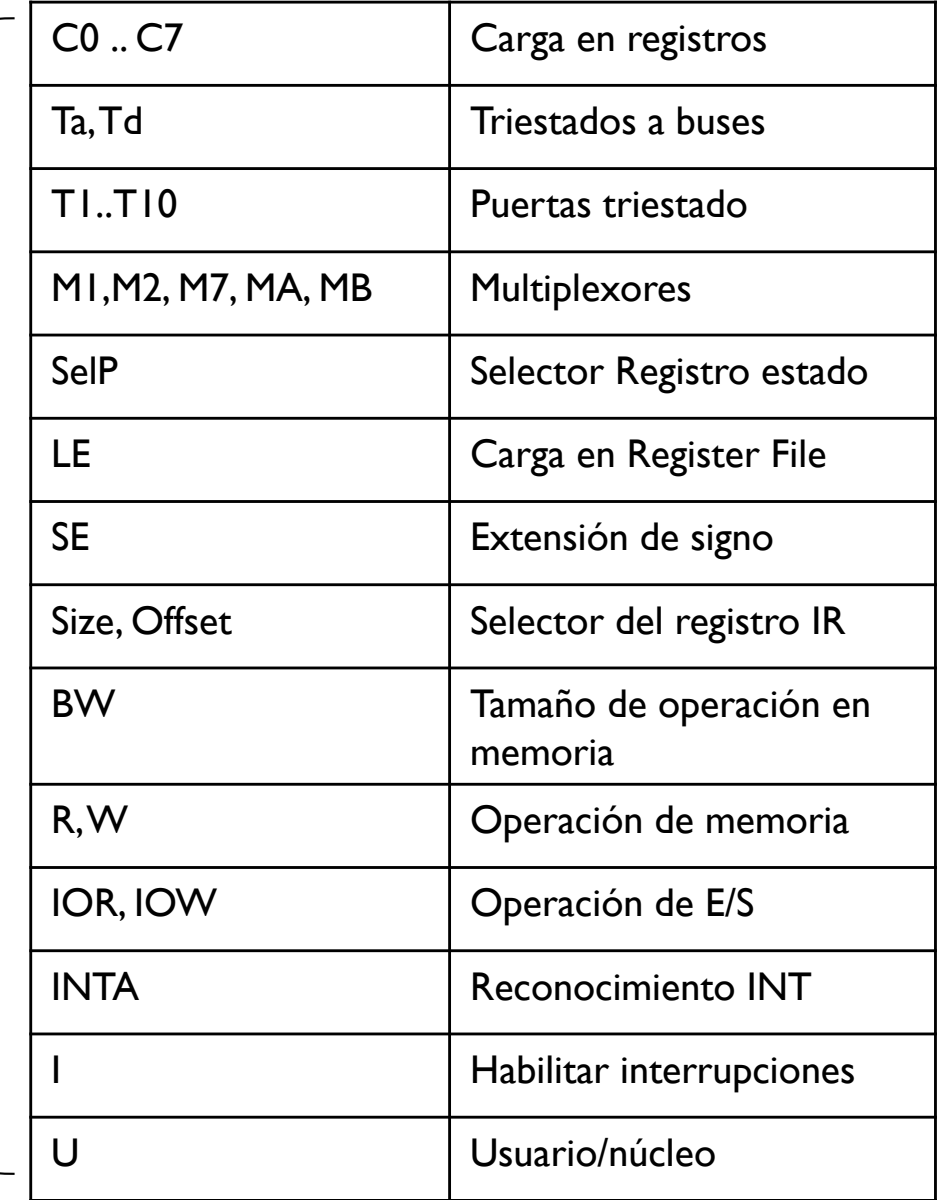

Félix García-Carballeira, Alejandro Calderón Mateos 44 ARCOS @ UC3M

#### Ejemplo operaciones elementales con la UC

} **Salto a la dirección 000100011100 (12 bits) si Z = 1. En caso contrario se salta a la siguiente.**

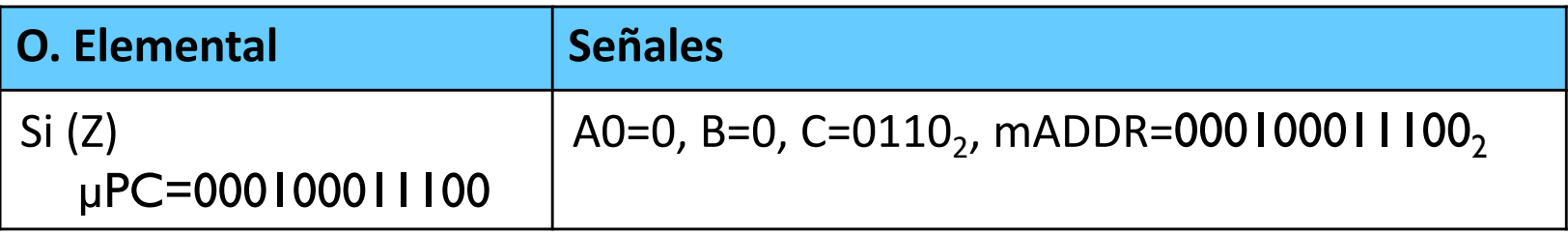

} **Salto incondicional a la dirección 000100011111**

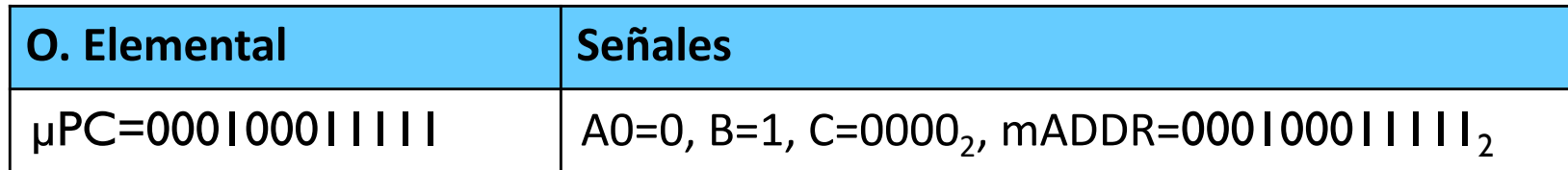

} **Salto a la primera** µ**dirección del** µ**programa asociado al CO**

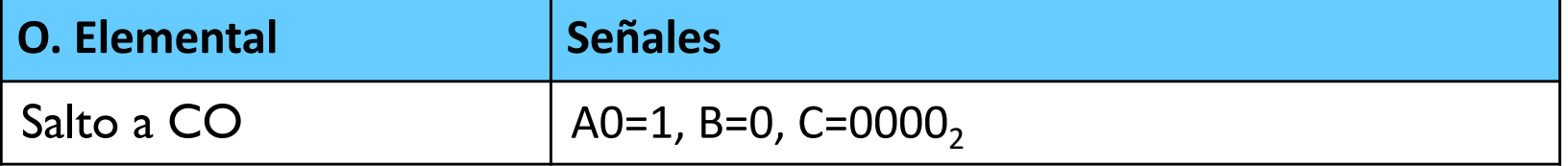

### Selector de registros

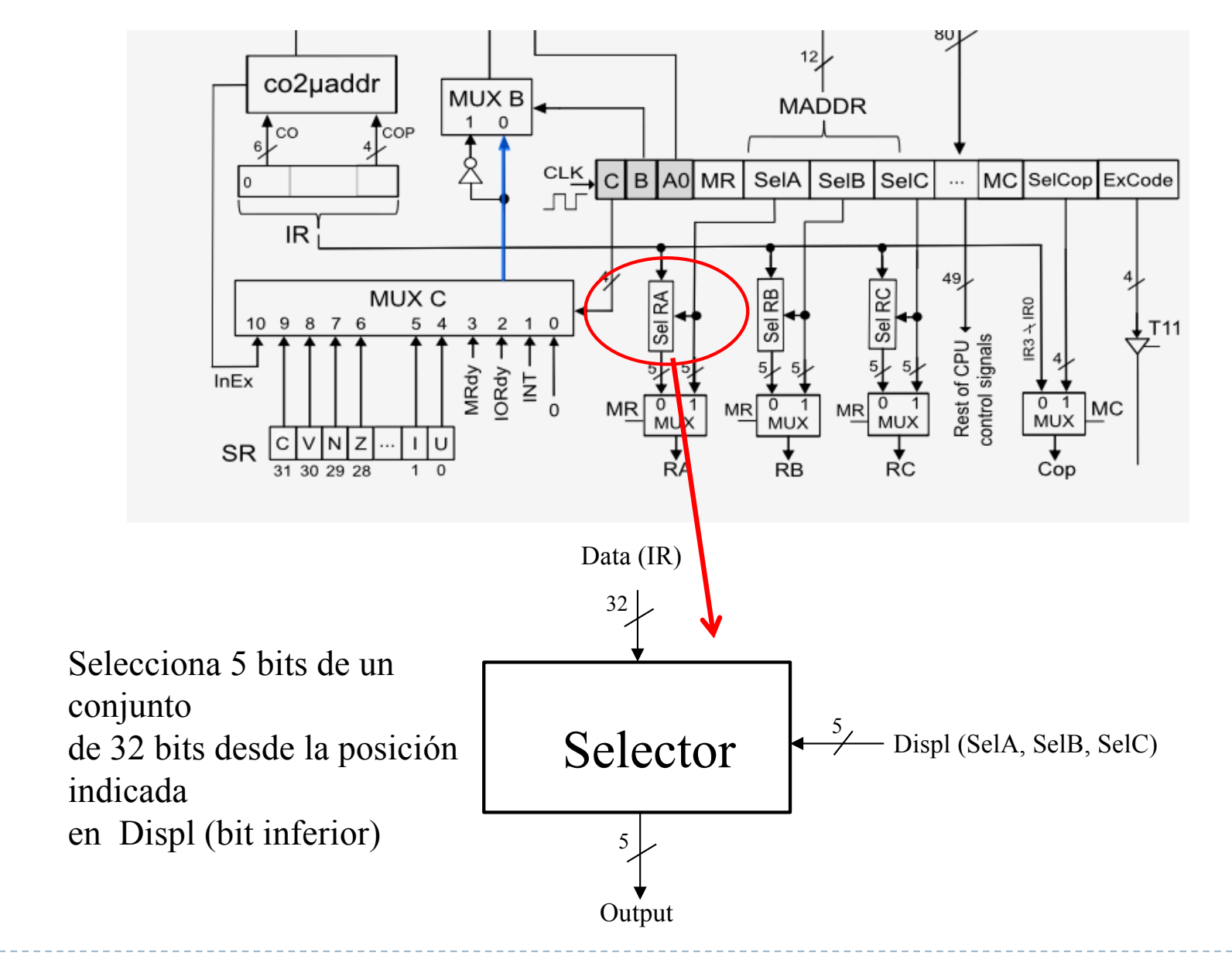

#### Selector de registros Ejemplo

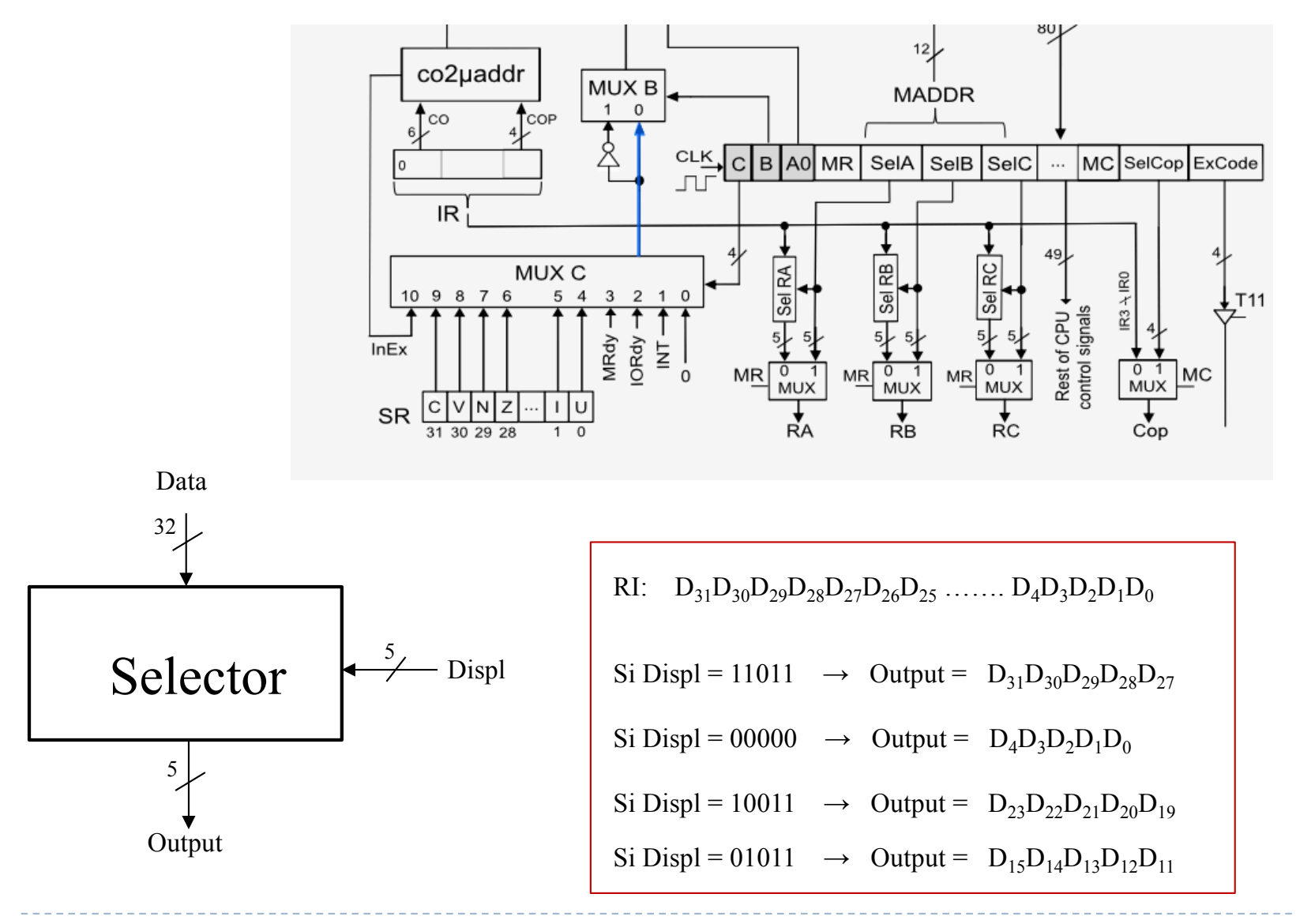

Félix García-Carballeira, Alejandro Calderón Mateos 47 ARCOS @ UC3M

### Selector de registros

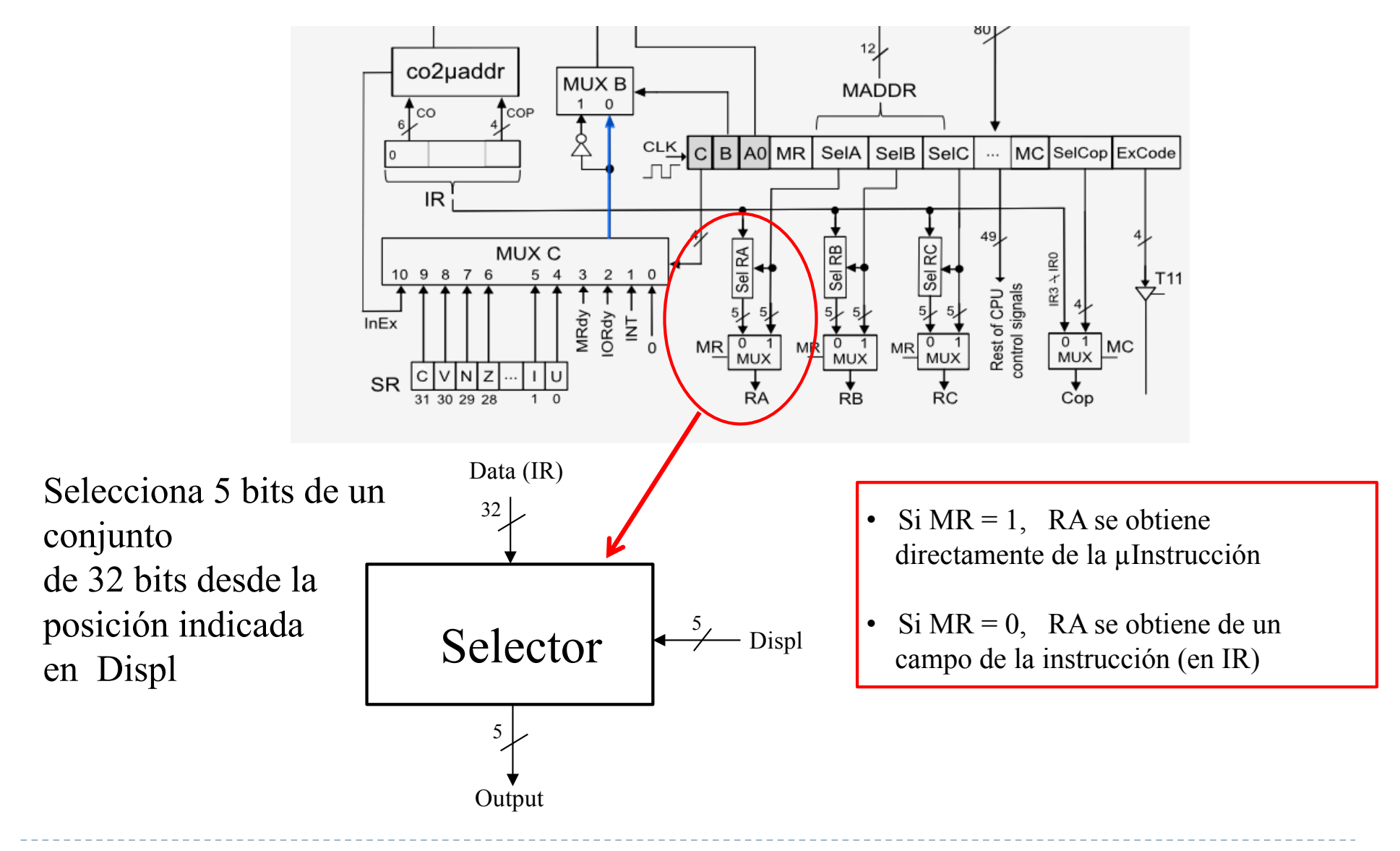

Félix García-Carballeira, Alejandro Calderón Mateos 48 ARCOS @ UC3M

## Selector de registros

▶ Si el formato de una instrucción almacenada en IR es:

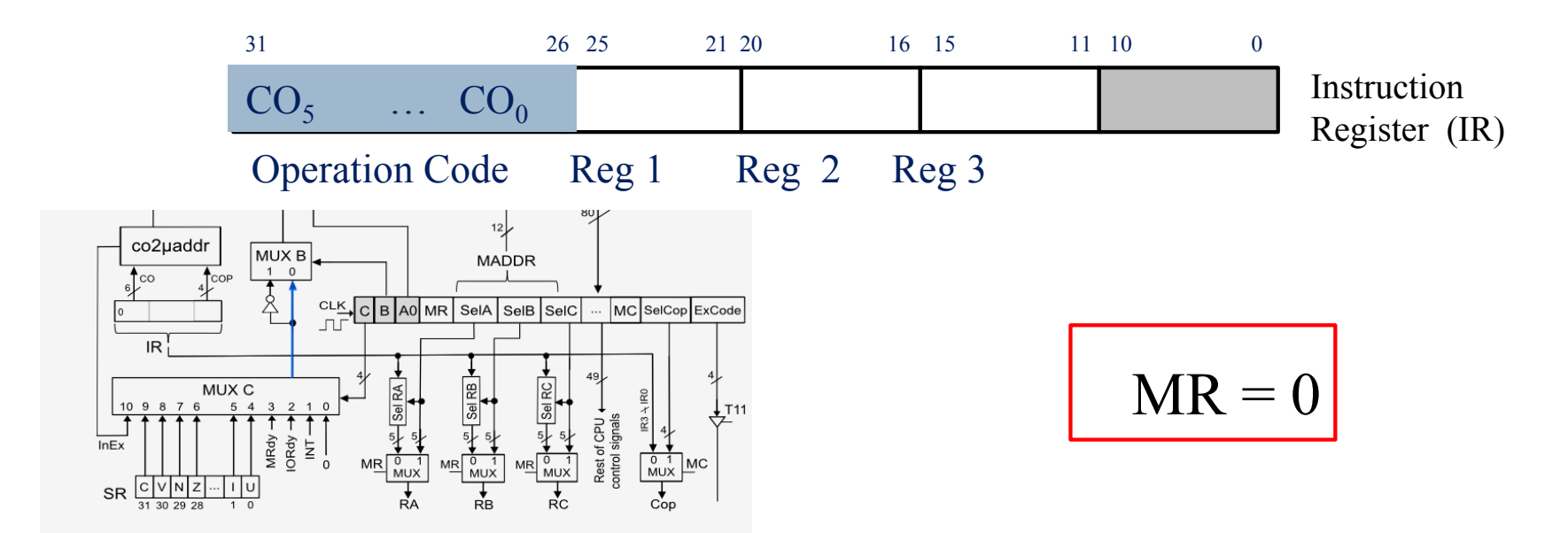

- ▶ Si se quiere seleccionar el campo con el Reg 2 en la puerta B del banco de registros  $\rightarrow$  SelB = 10000 (RB se obtiene de los bits 20...16 del IR)
- ▶ Si se quiere seleccionar el campo con el Reg 3 en la puerta A del banco de registros  $\rightarrow$  SeIA = 01011 (RA se obtiene de los bits 15...11 del IR)
- Si se quiere seleccionar el campo con el Reg I en la puerta C del banco de registros  $\rightarrow$  SeIC = 10101 (RC se obtiene de los bits 25...21 del IR)

#### Selección del código de operación de la ALU

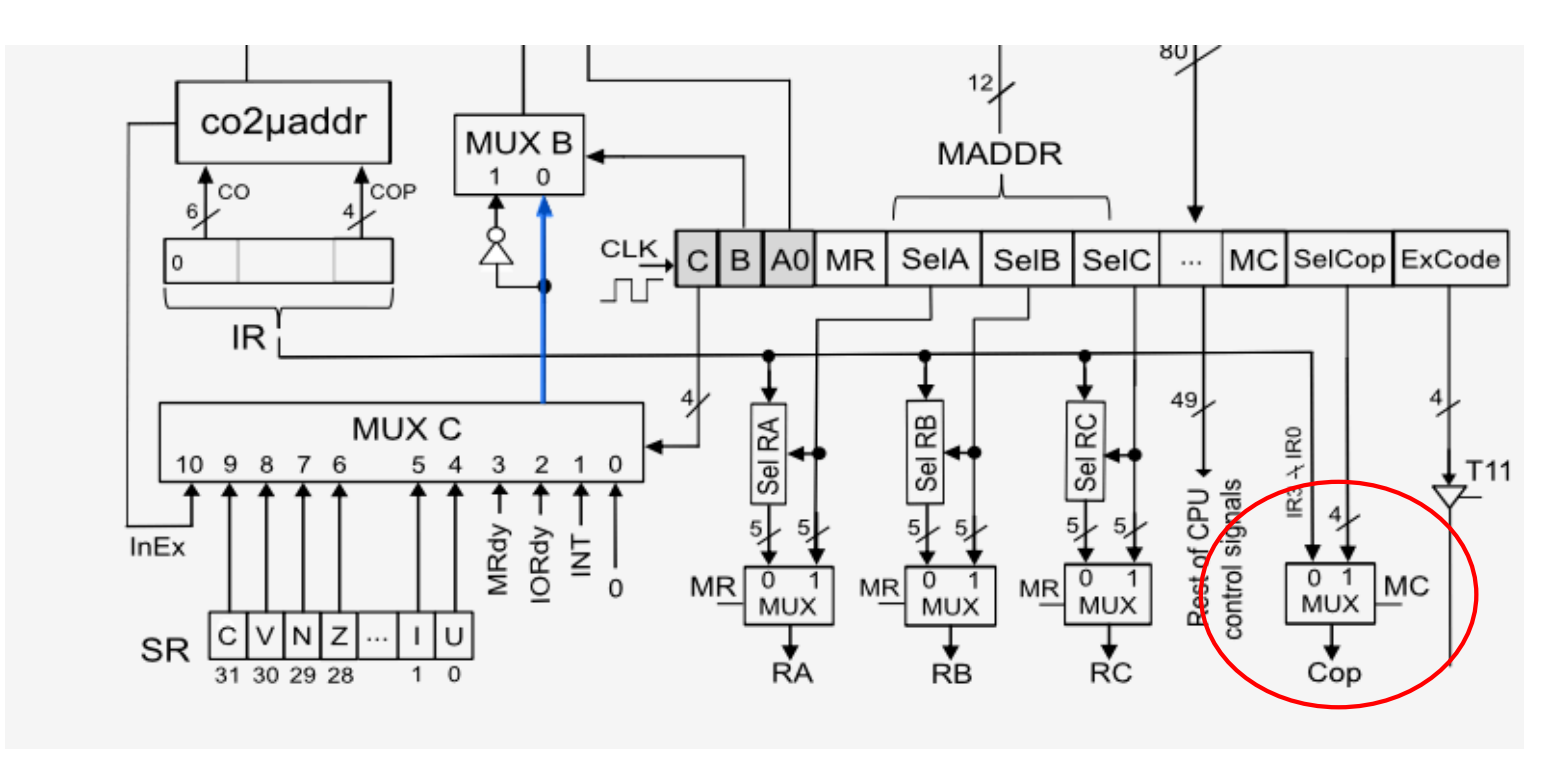

- Si MC = 1, el código de operación de la ALU se obtiene directamente de la microinstrucción (SelCop)
- $\blacksquare$  Si MC = 0, el código de operación de la ALU se obtiene de los cuatro últimos bits almacenados en el registro de instrucción

### Código de excepción

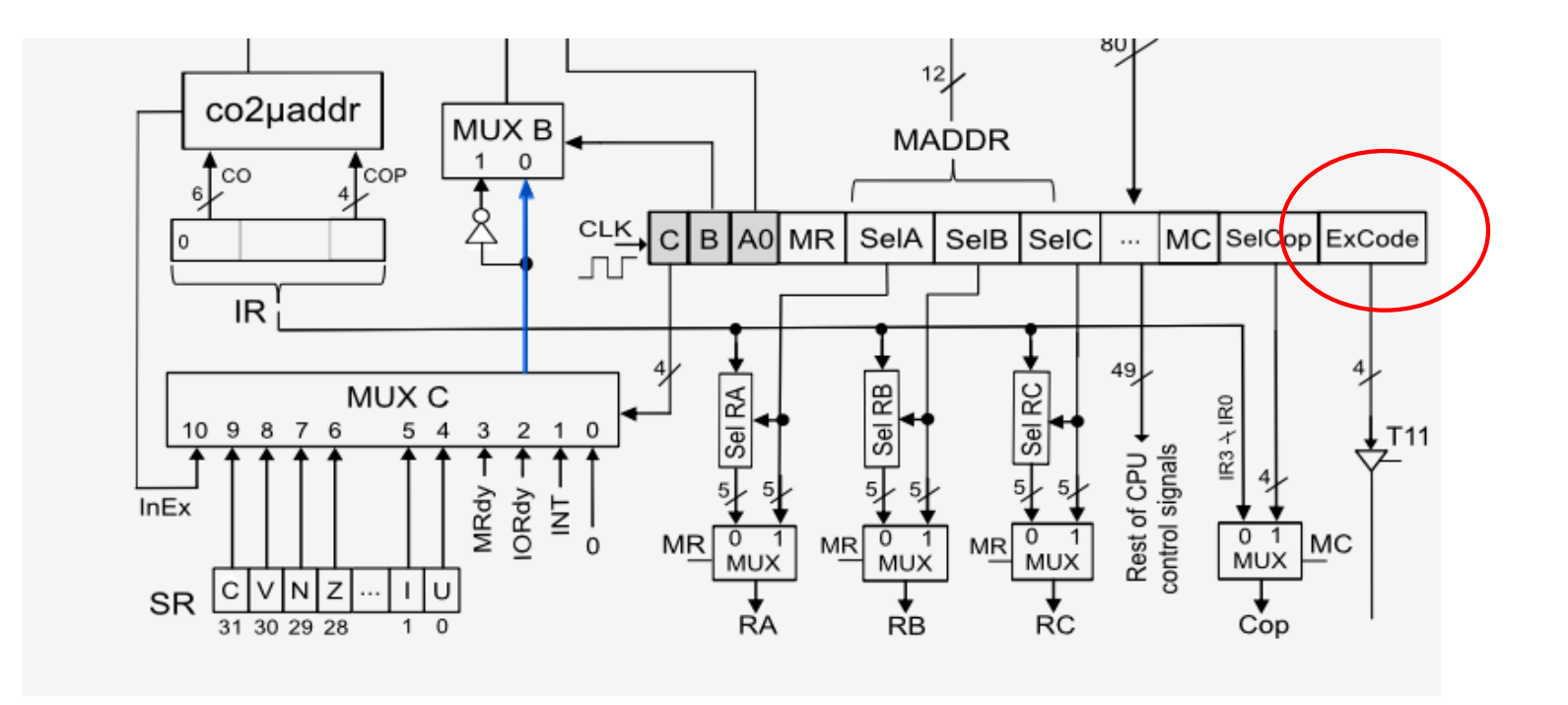

■ ExCode: vector de interrupción a utilizar cuando se produce una excepción en la ejecución de la instrucción.

## Ejemplo

} Instrucciones a microprogramar con WepSIM\*:

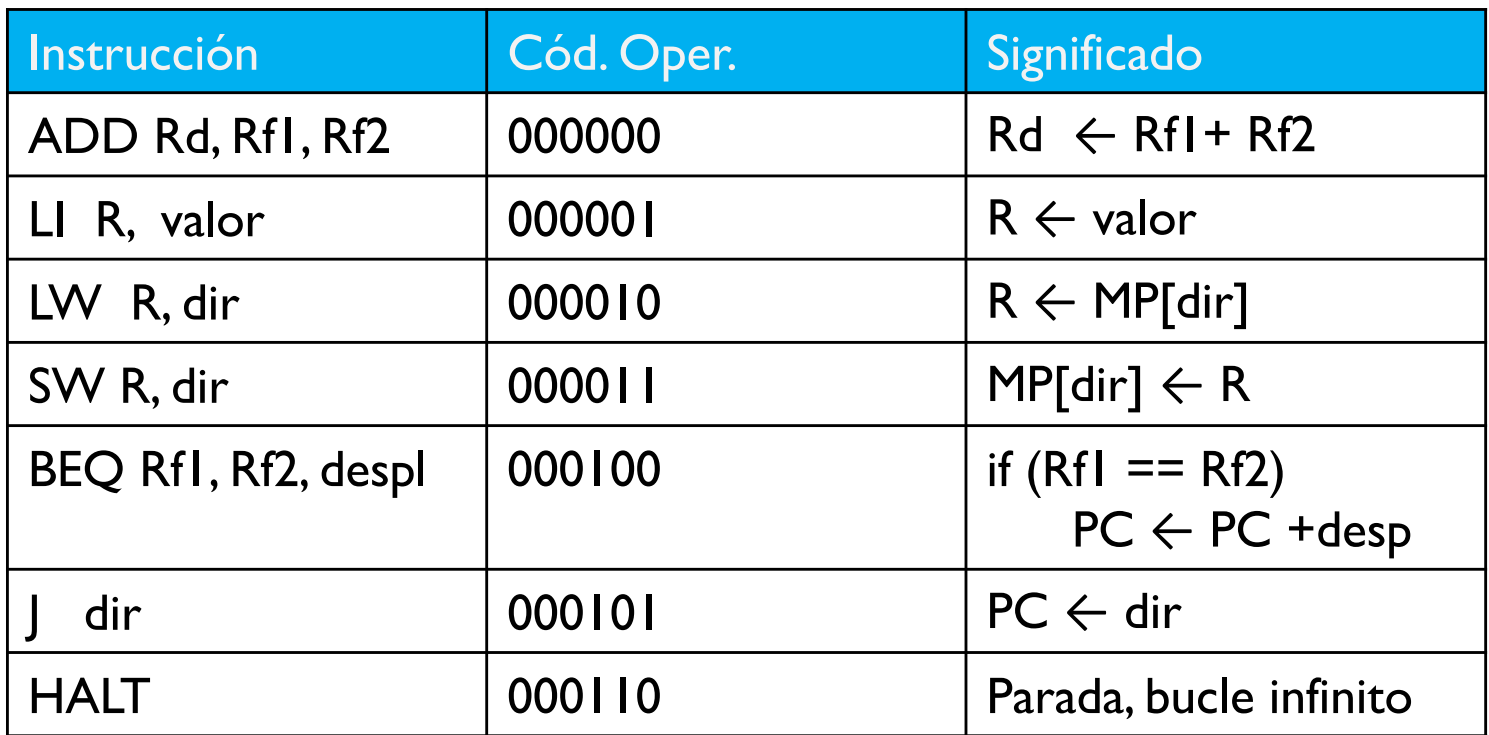

\* Memoria de un ciclo

#### } FETCH

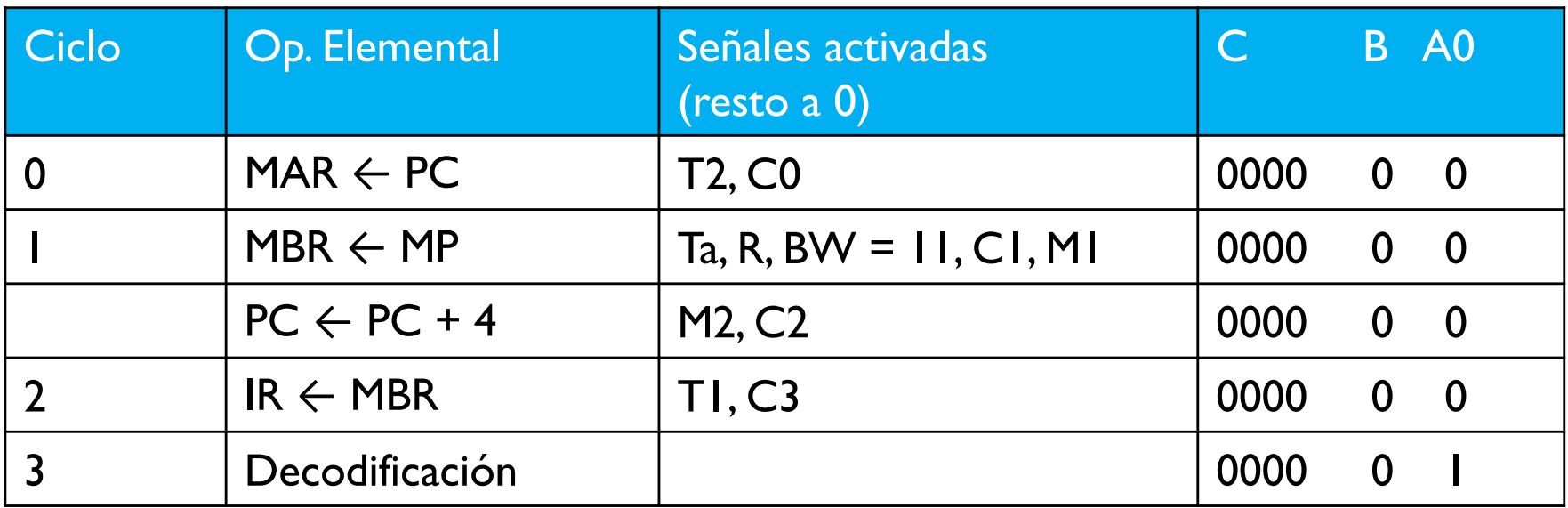

#### ▶ ADD Rd, Rf1, Rf2

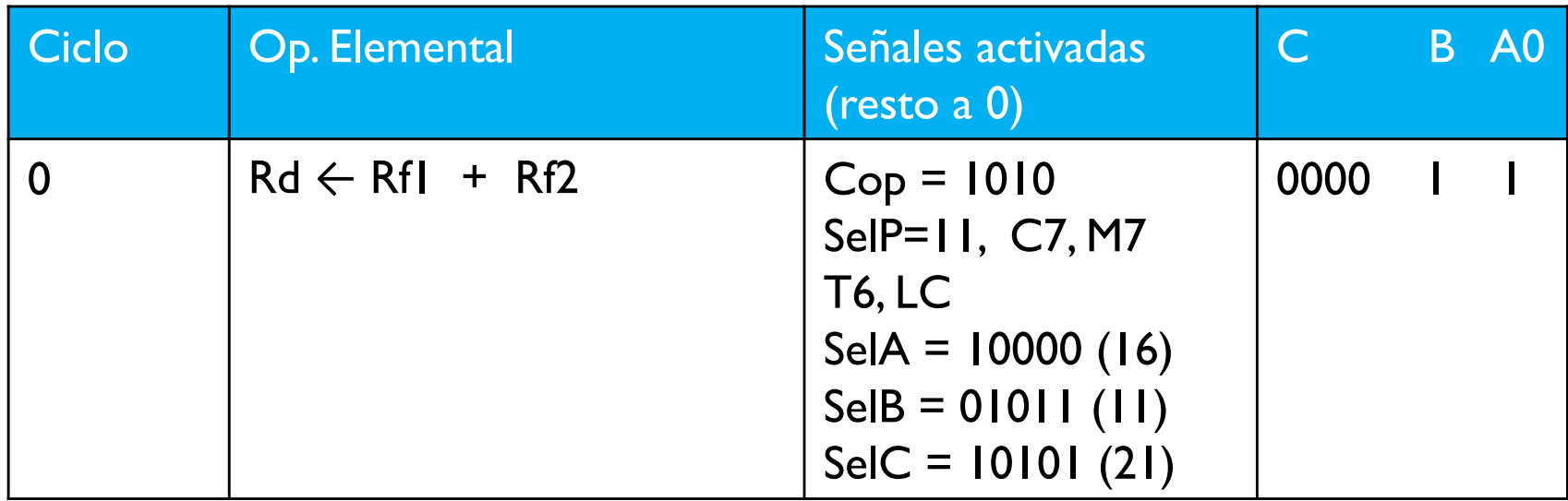

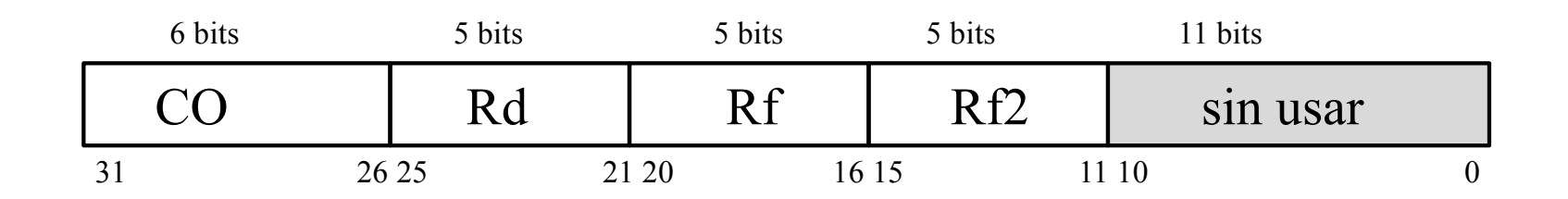

Félix García-Carballeira, Alejandro Calderón Mateos ARCOS @ UC3M

#### ▶ ADD Rd, Rf1, Rf2

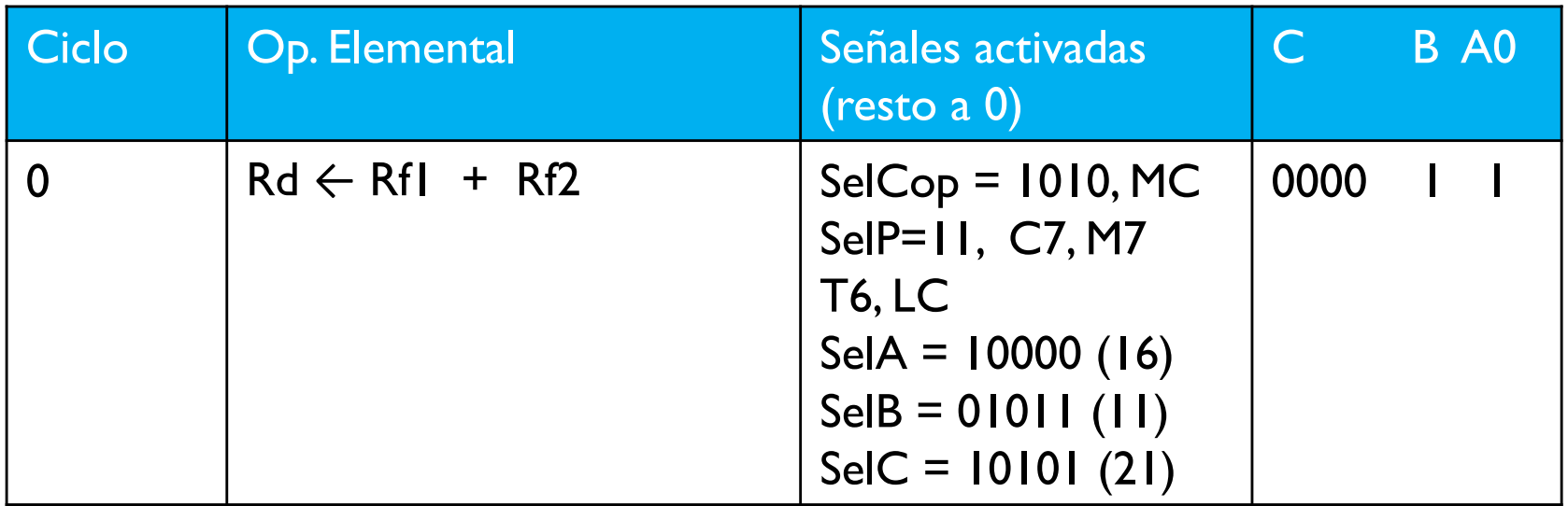

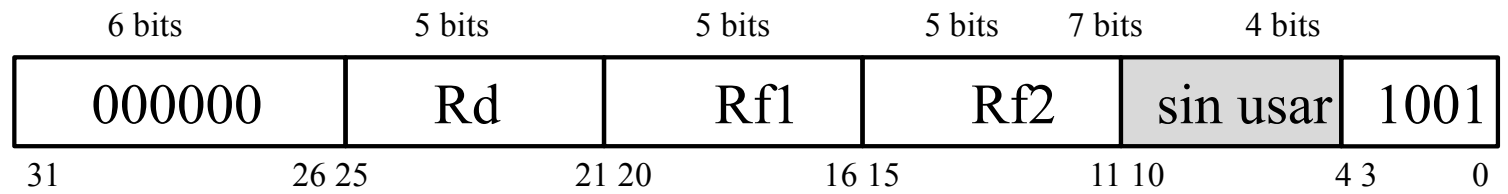

Félix García-Carballeira, Alejandro Calderón Mateos ARCOS @ UC3M

#### ▶ LI R, valor

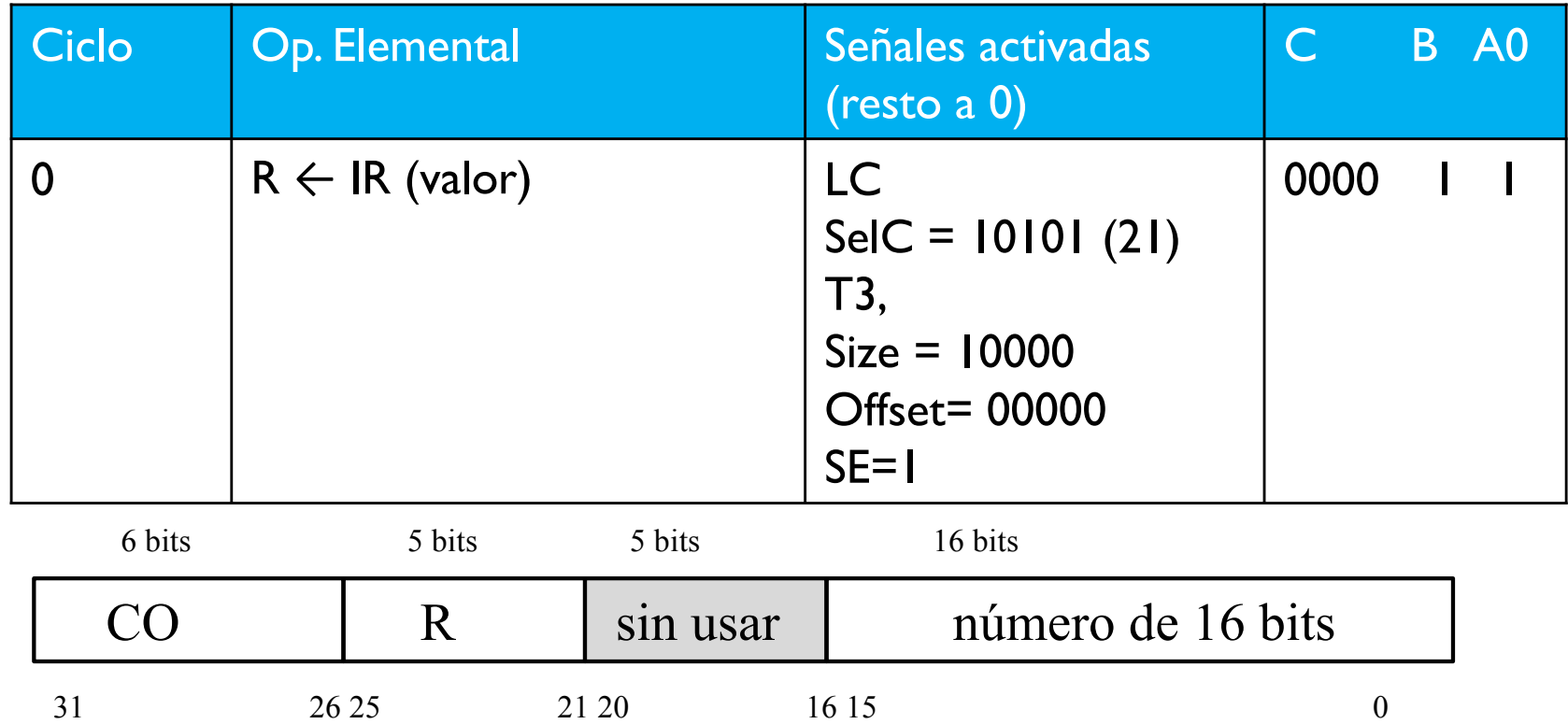

▶ LW R dir, con memoria síncrona de un ciclo

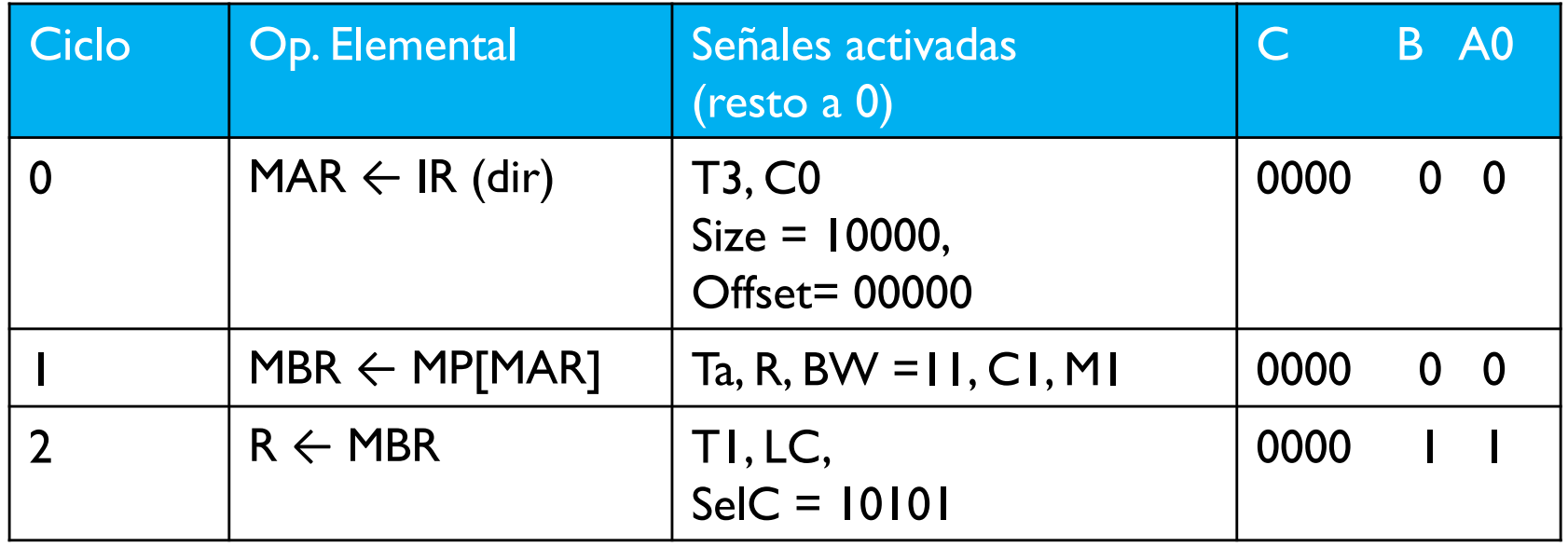

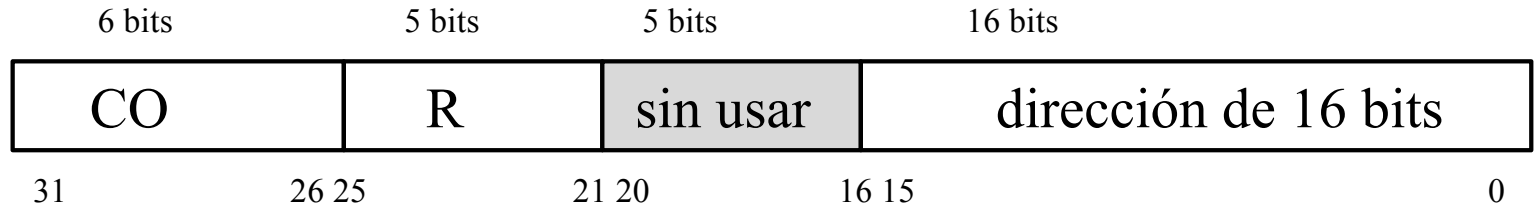

▶ LW R dir, con memoria asíncrona (MRdy=1 indica el fin)

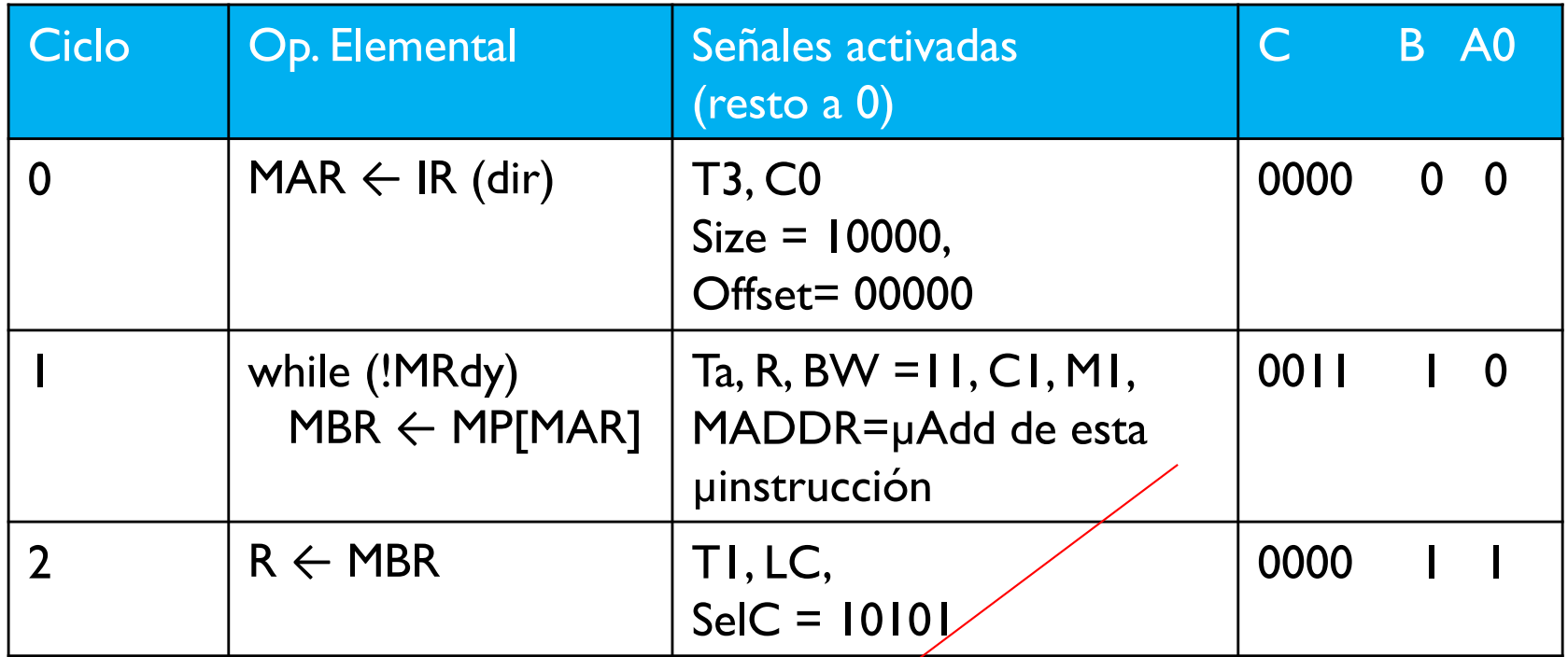

Se ejecuta esta microinstrucción mientras MRdy==0

▶ SW R dir, con memoria síncrona de un ciclo

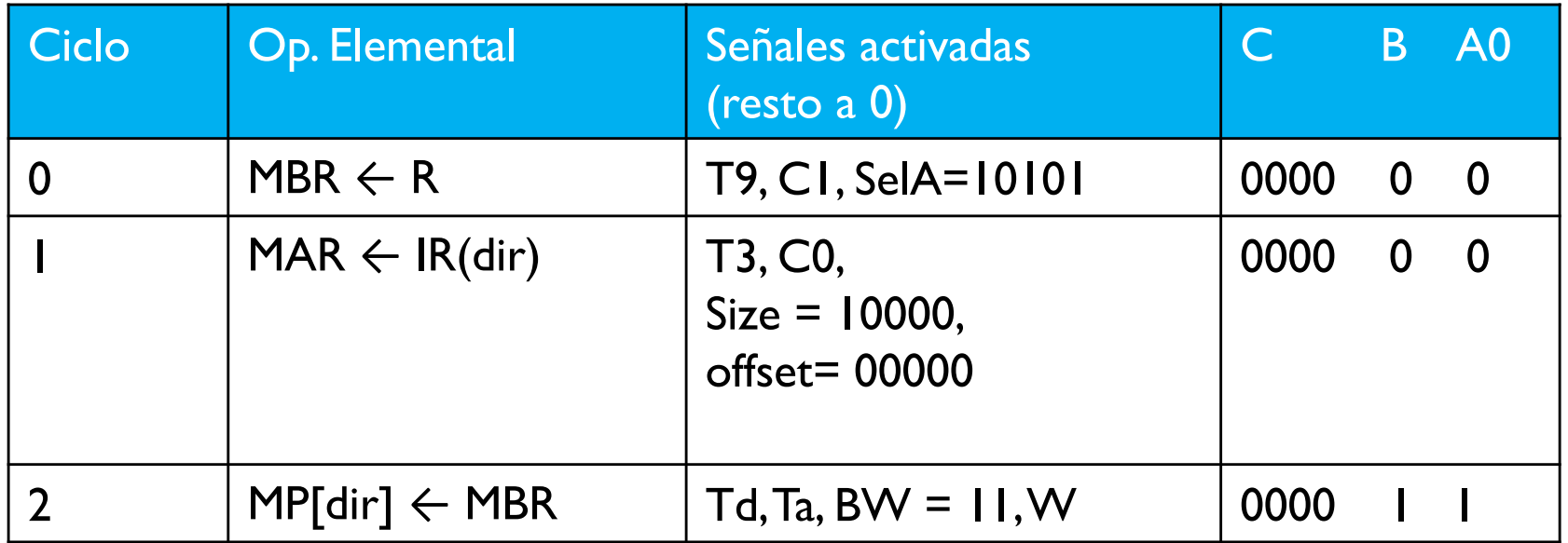

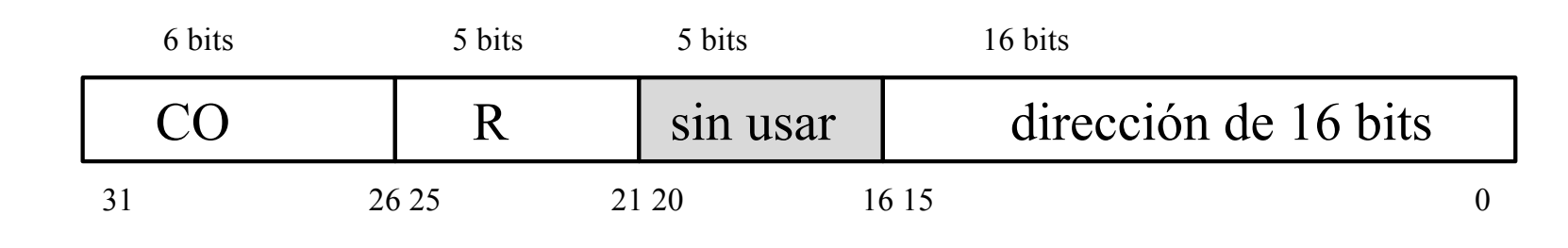

Félix García-Carballeira, Alejandro Calderón Mateos ARCOS @ UC3M

#### ▶ BEQ Rf1, Rf2, desp

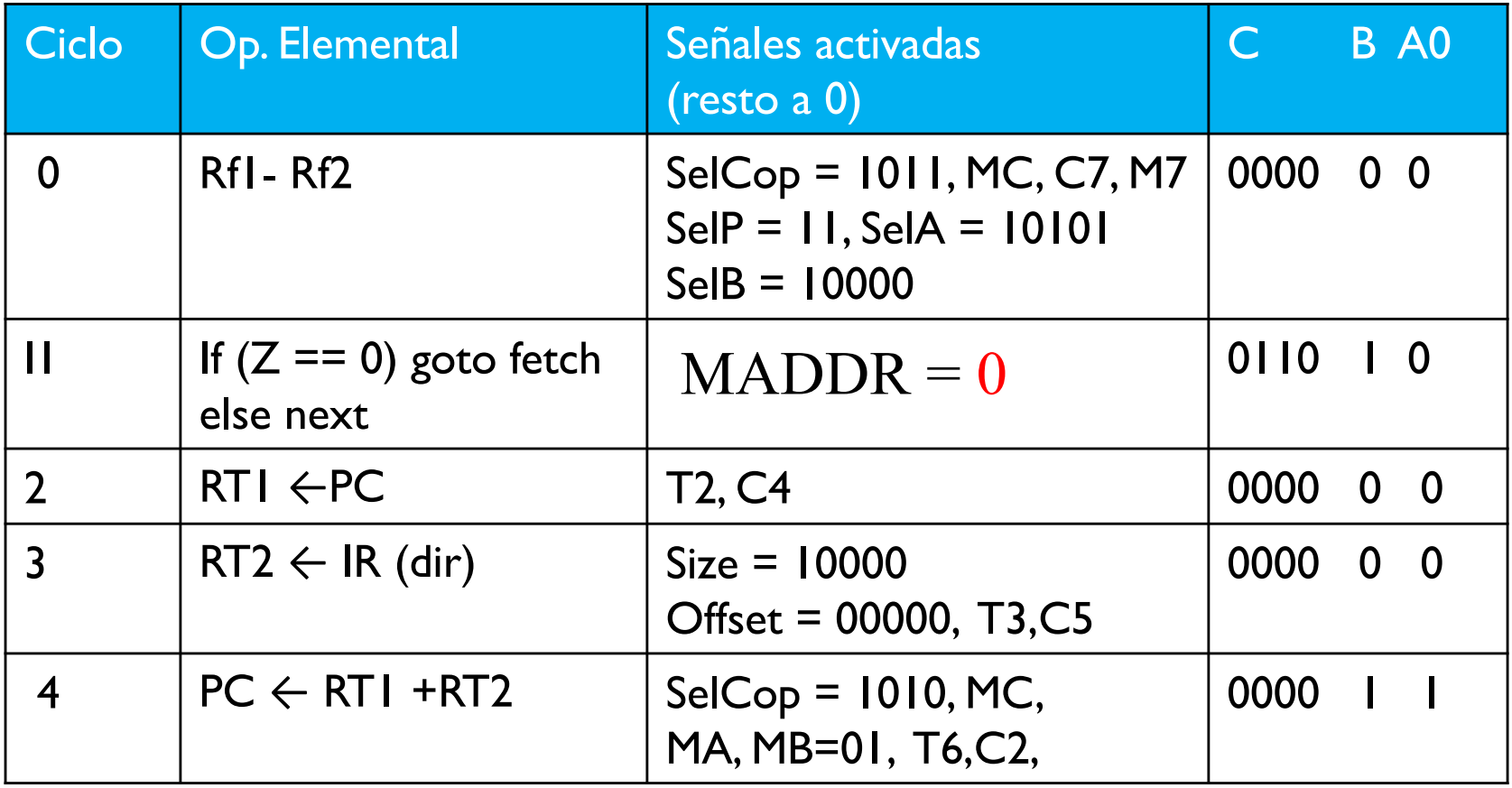

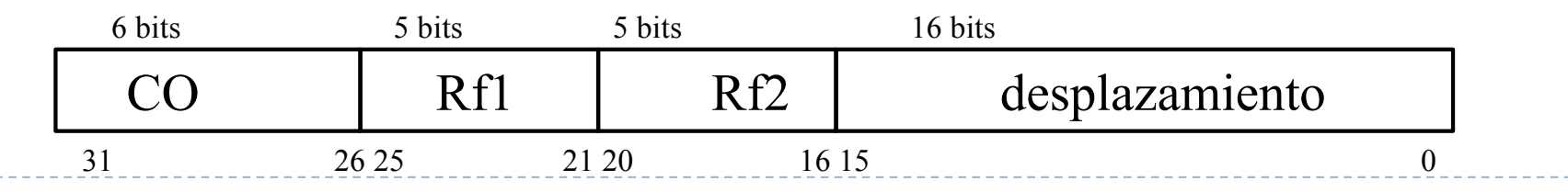

ARCOS @ UC3M

Félix García-Carballeira, Alejandro Calderón Mateos

} J dir

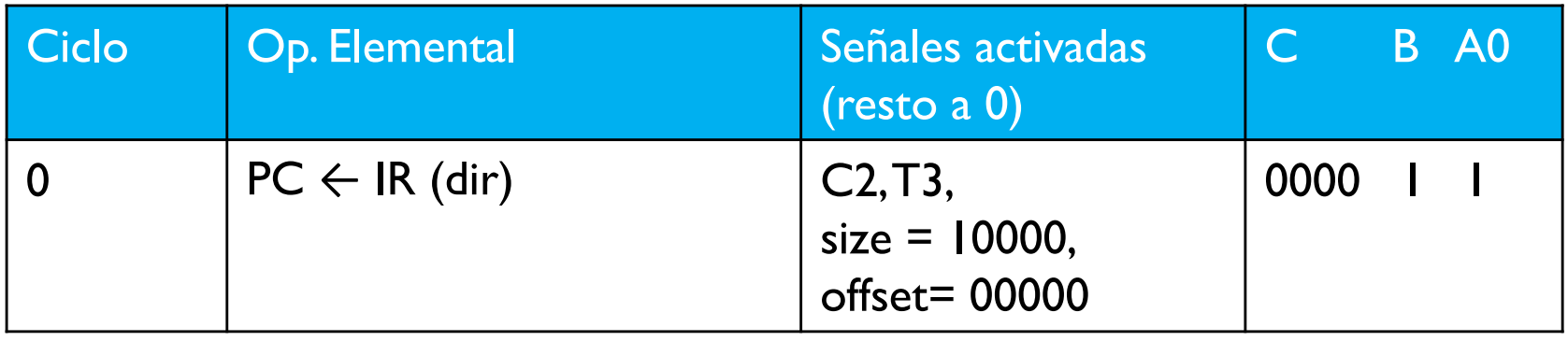

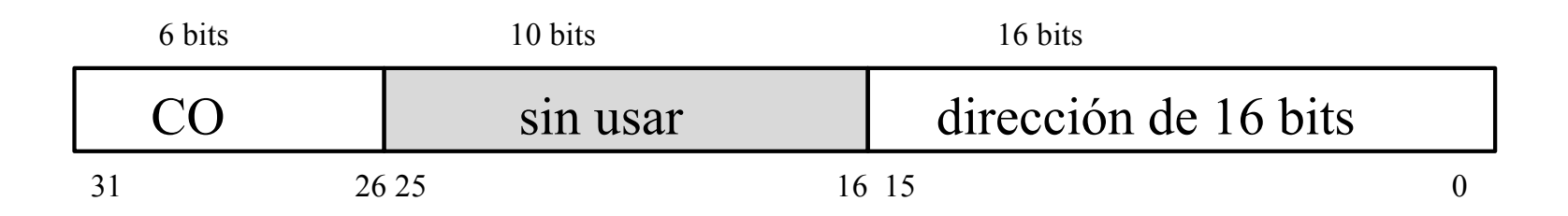

#### Especificación de los microprogramas en WepSIM

Lista de microcódigos especificación de registros pseudoinstruciones

```
Especificación de los microprogramas en 
WepSIM
begin
{
    fetch: (T2, C0=1),
            (Ta, R, BW=11, C1, M1),
            (M2, C2, T1, C3),
            (A0, B=0, C=0)}
```

```
Especificación de los microprogramas en 
WepSIM
ADD R1,R2, R3{
       co=000000,
       nwords=1,
       R1 = \text{reg}(25,21),R2=reg(20,16),
       R3=reg(15,11),
       {
           (SelCop=1010, MC, SelP=11, M7,C7, T6, LC,
             SelA=01011, SelB=10000, SelC=10101,
             A0=1, B=1, C=0}
}
```
#### Especificación de los microprogramas en WepSIM

```
BEQ R1, R2, desp{
        co=000100,
        nwords=1,
        R1=reg(25,21),
        R2=reg(20,16),
        desp=address(15,0)rel,
        \{(T8, C5), 
           (SELA=10101, SEE<sup>E</sup>=10000, MC=1/SELCOP=1011, SELP=11, M7, C7),(A0=0, B=1, C=110, MADDR=bck2ftch),(T5, MZ = 0, C7),(T2, C4),
           (SE=1, OFFSET=0, SIZE=10000, T3, C5), 
           (MA=1, MB=1, MC=1, SELCOP=1010, T6, C2, A0=1, B=1, C=0), 
 bck2ftch: (T5, M7=0, C7), 
           (A0=1, B=1, C=0)}
}
                                                  etiqueta, representa
                                                  µdirección de salto
```
## Especificación de registros

#### registers{

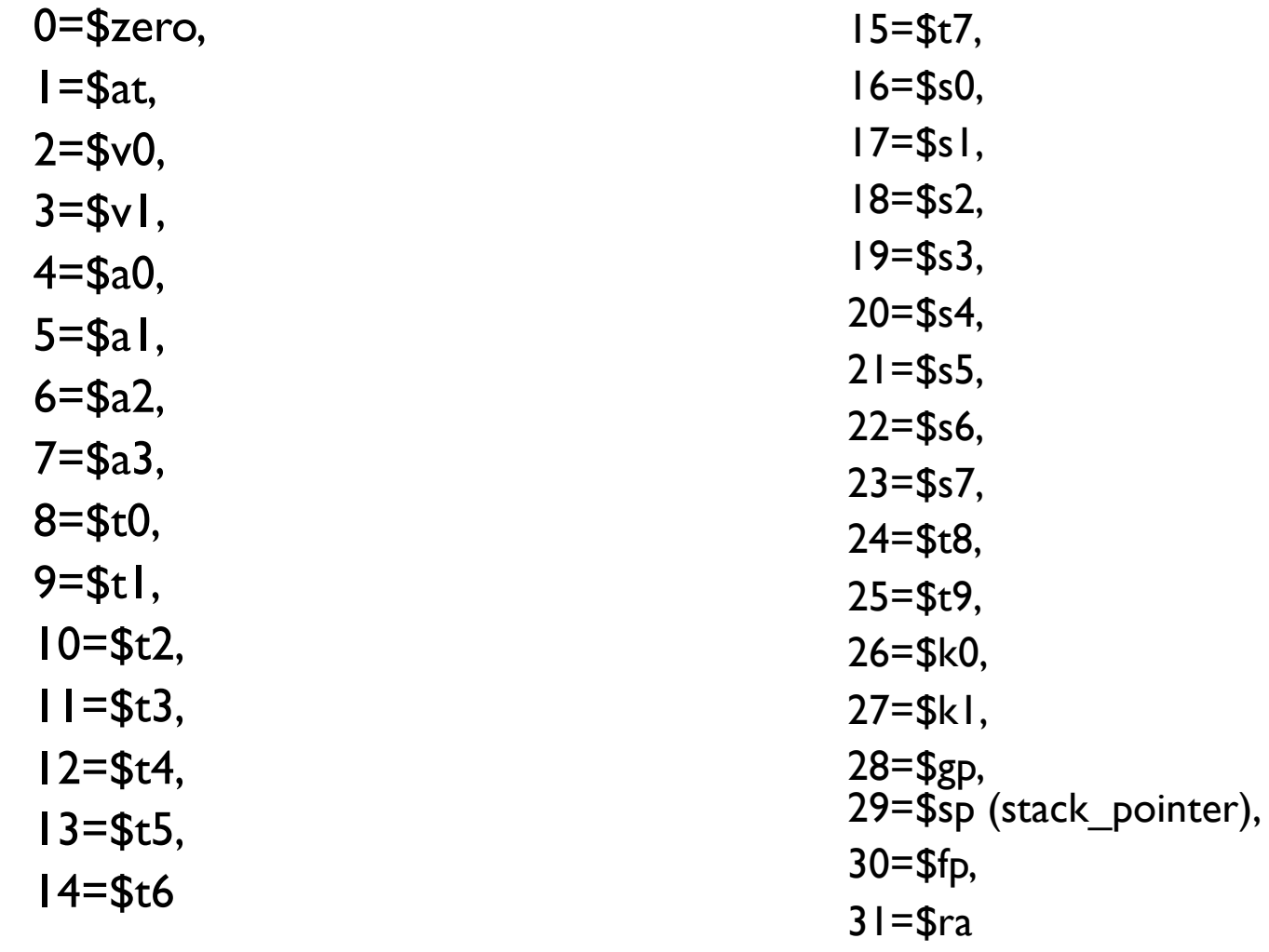

}

Félix García-Carballeira, Alejandro Calderón Mateos 66 ARCOS @ UC3M

- } El *Reset* carga en los registros sus valores predefinidos
	- } PC ← dirección de arranque del programa iniciador (en memoria ROM)

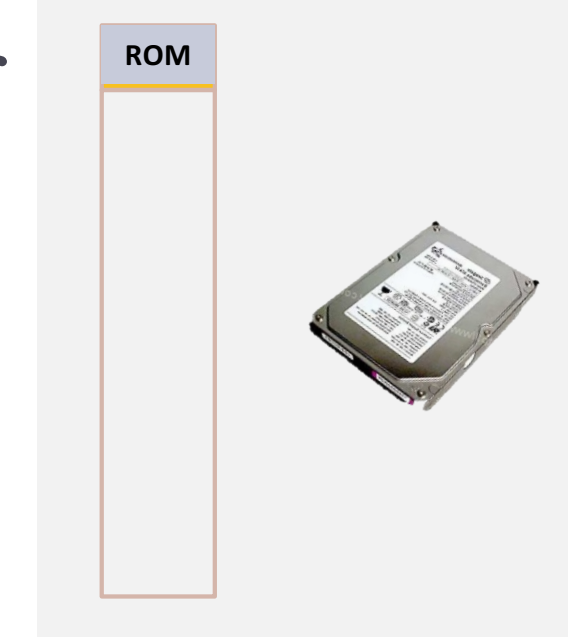

- } El *Reset* carga en los registros sus valores predefinidos
	- $\triangleright$  PC  $\leftarrow$  dirección de arranque del programa iniciador (en memoria ROM)
- } Se ejecuta el programa iniciador
	- **Fast del sistema (POST)**

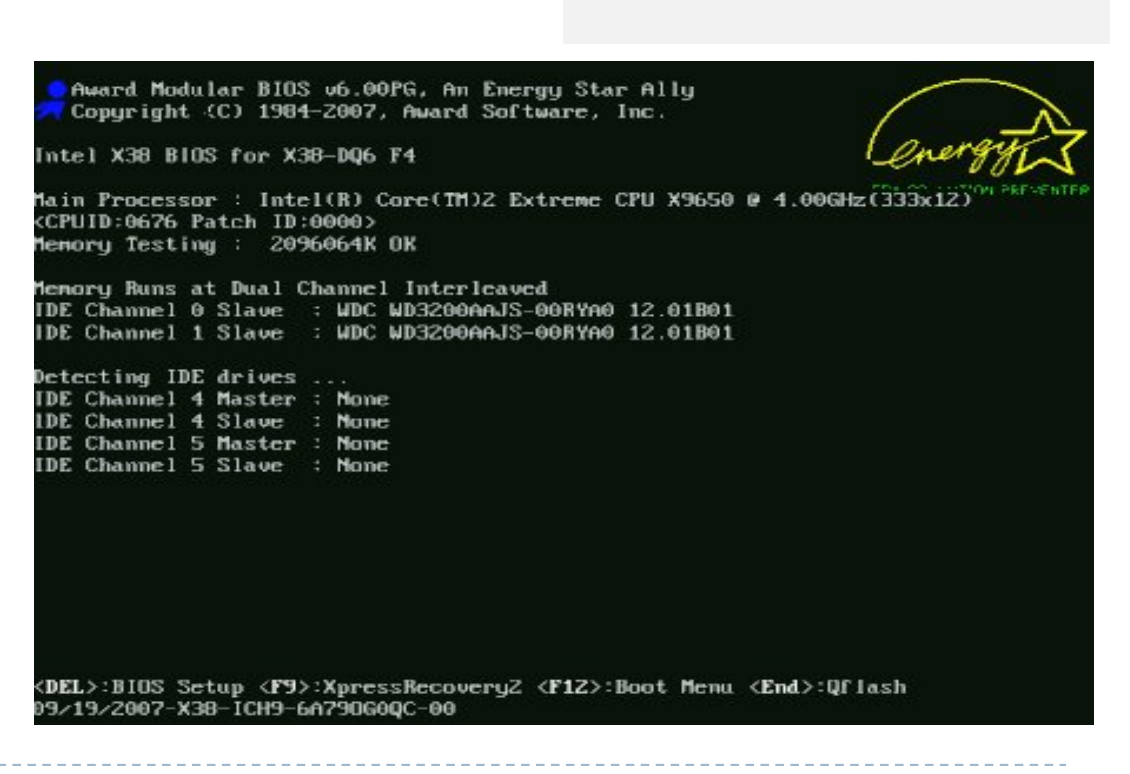

**ROM**

- } El *Reset* carga en los registros sus valores predefinidos
	- } PC ← dirección de arranque del programa iniciador (en memoria ROM)
- } Se ejecuta el programa iniciador
	- Test del sistema (POST)
	- **Carga en memoria el** cargador del sistema operativo (MBR)

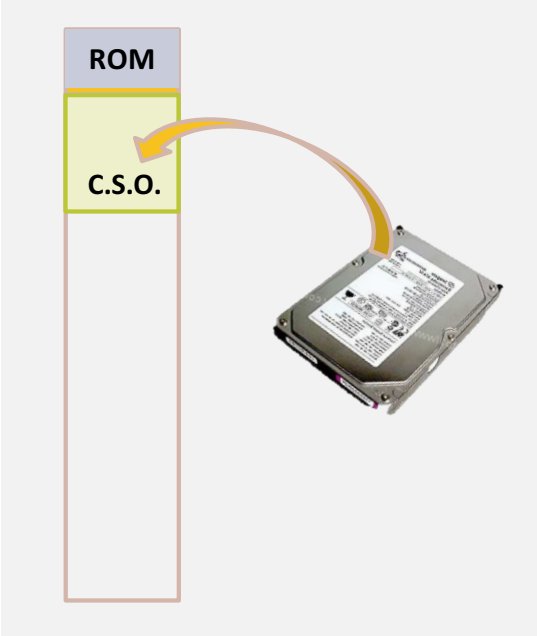

- } El *Reset* carga en los registros sus valores predefinidos
	- } PC ← dirección de arranque del programa iniciador (en memoria ROM)
- } Se ejecuta el programa iniciador
	- Test del sistema (POST)
	- **Carga en memoria el** cargador del sistema operativo (MBR)

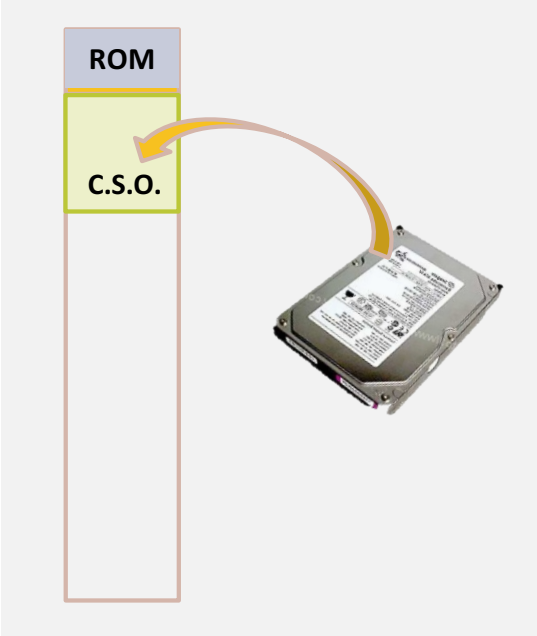

- } El *Reset* carga en los registros sus valores predefinidos
	- $\triangleright$  PC  $\leftarrow$  dirección de arranque del programa iniciador (en memoria ROM)
- } Se ejecuta el programa iniciador
	- Test del sistema (POST)
	- } Carga en memoria el cargador del sistema operativo (MBR)
- } Se ejecuta el cargador del sistema operativo
	- **Establece opciones de arranque**

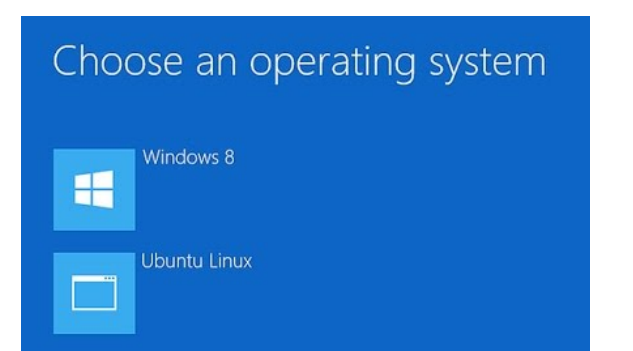

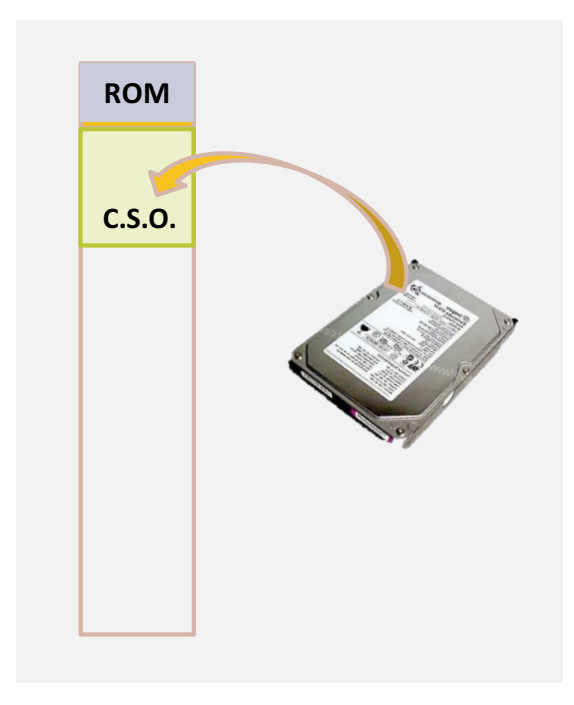

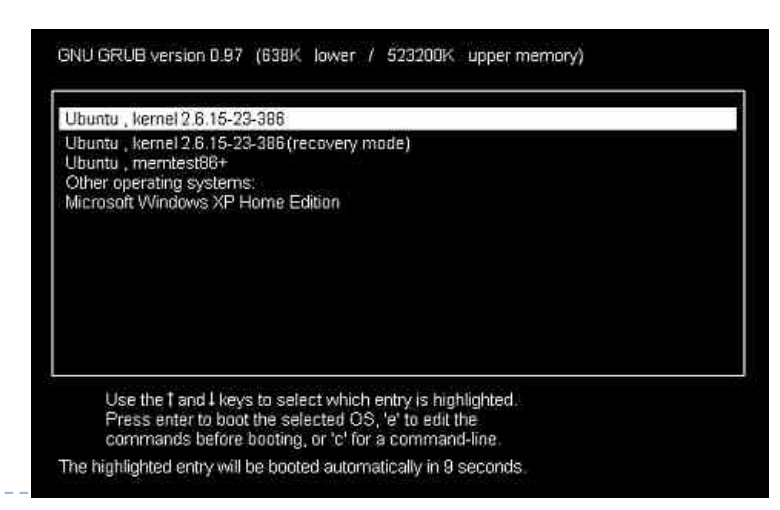

Félix García-Carballeira, Alejandro Calderón Mateos 71 ARCOS @ UC3M

- } El *Reset* carga en los registros sus valores predefinidos
	- } PC ← dirección de arranque del programa iniciador (en memoria ROM)
- } Se ejecuta el programa iniciador
	- Test del sistema (POST)
	- } Carga en memoria el cargador del sistema operativo (MBR)
- } Se ejecuta el cargador del sistema operativo
	- Establece opciones de arranque
	- } Carga el programa de carga

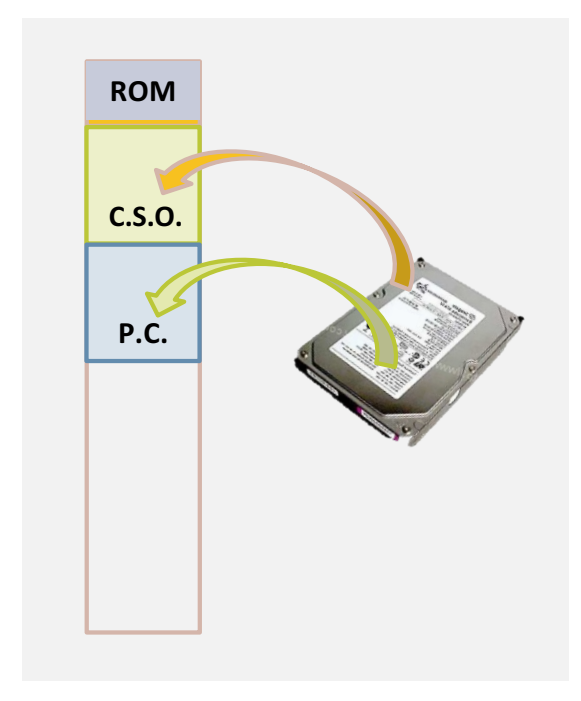
# Arranque del computador

- } El *Reset* carga en los registros sus valores predefinidos
	- } PC ← dirección de arranque del programa iniciador (en memoria ROM)
- } Se ejecuta el programa iniciador
	- Test del sistema (POST)
	- } Carga en memoria el cargador del sistema ope
- **Se ejecuta el cargador del sistema operativo** 
	- Establece opciones de ar-
	- Carga el programa de ca
- } Se ejecuta el programa de carga
	- } Establece estado inicial para el S.O.
	- } Carga el sistema operativo y lo ejecuta

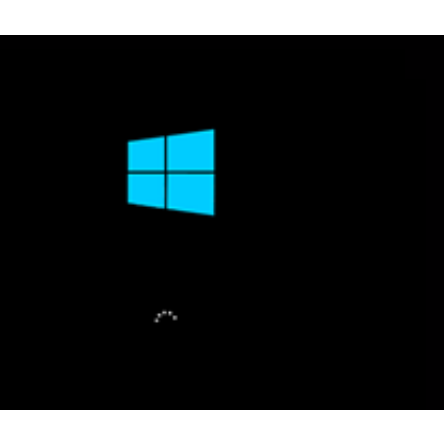

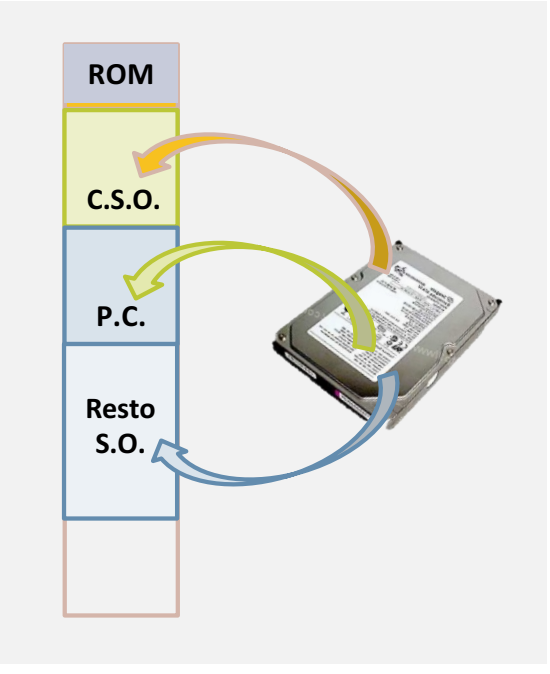

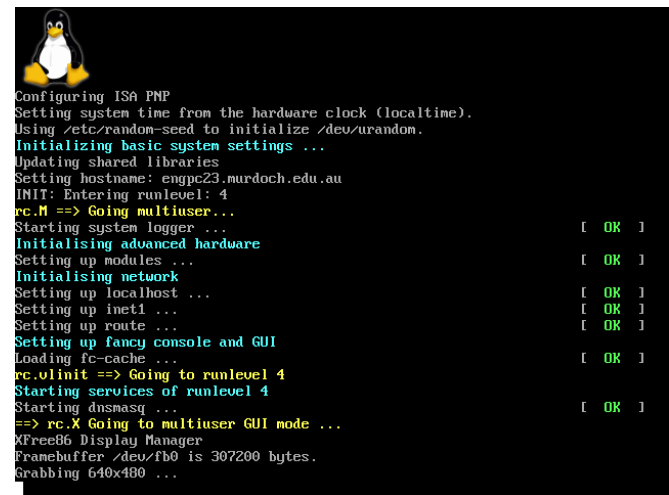

#### Arranque del computador **resumen**

- } El *Reset* carga en los registros sus valores predefinidos
	- $\triangleright$  PC  $\leftarrow$  dirección de arranque del programa iniciador (en memoria ROM)
- } Se ejecuta el programa iniciador
	- Test del sistema (POST)
	- } Carga en memoria el cargador del sistema operativo (MBR)
- } Se ejecuta el cargador del sistema operativo
	- Establece opciones de arranque
	- } Carga el programa de carga
- } Se ejecuta el programa de carga
	- } Establece estado inicial para el S.O.
	- } Carga el sistema operativo y lo ejecuta

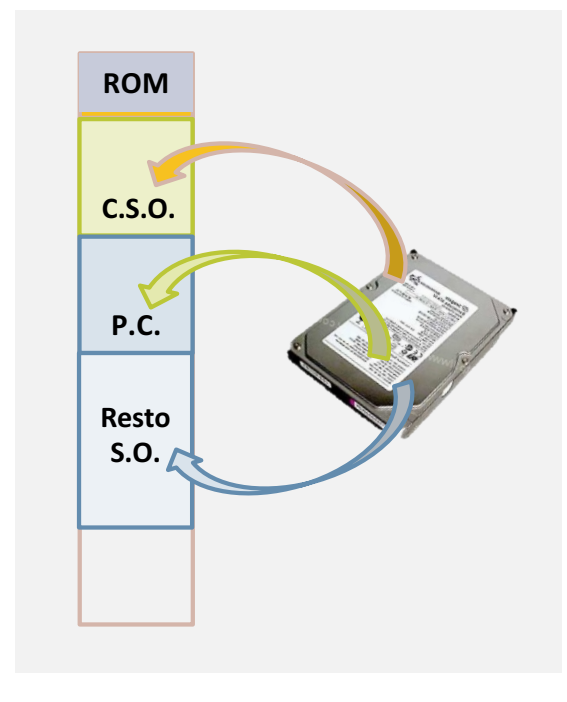

## Tiempo de ejecución de un programa

 $Tiempo_{ejecuci\acute{o}n} = NI \times CPI \times t_{ciclo~CPU} + NI \times AMI \times t_{ciclo~mem}$ 

- } NI es el número de instrucciones máquina del programa
- } CPI es el número medio de ciclos de reloj necesario para ejecutar una instrucción
- $\triangleright$   $t_{\text{ciclo}$   $\subset$ PI es el tiempo que dura el ciclo de reloj del procesador
- $\blacktriangleright$  AMI es el número medio de accesos a memoria por instrucción
- $t_{\rm ciclo-mem}$  es el tiempo de un acceso a memoria

#### Factores que afecta al tiempo de ejecución

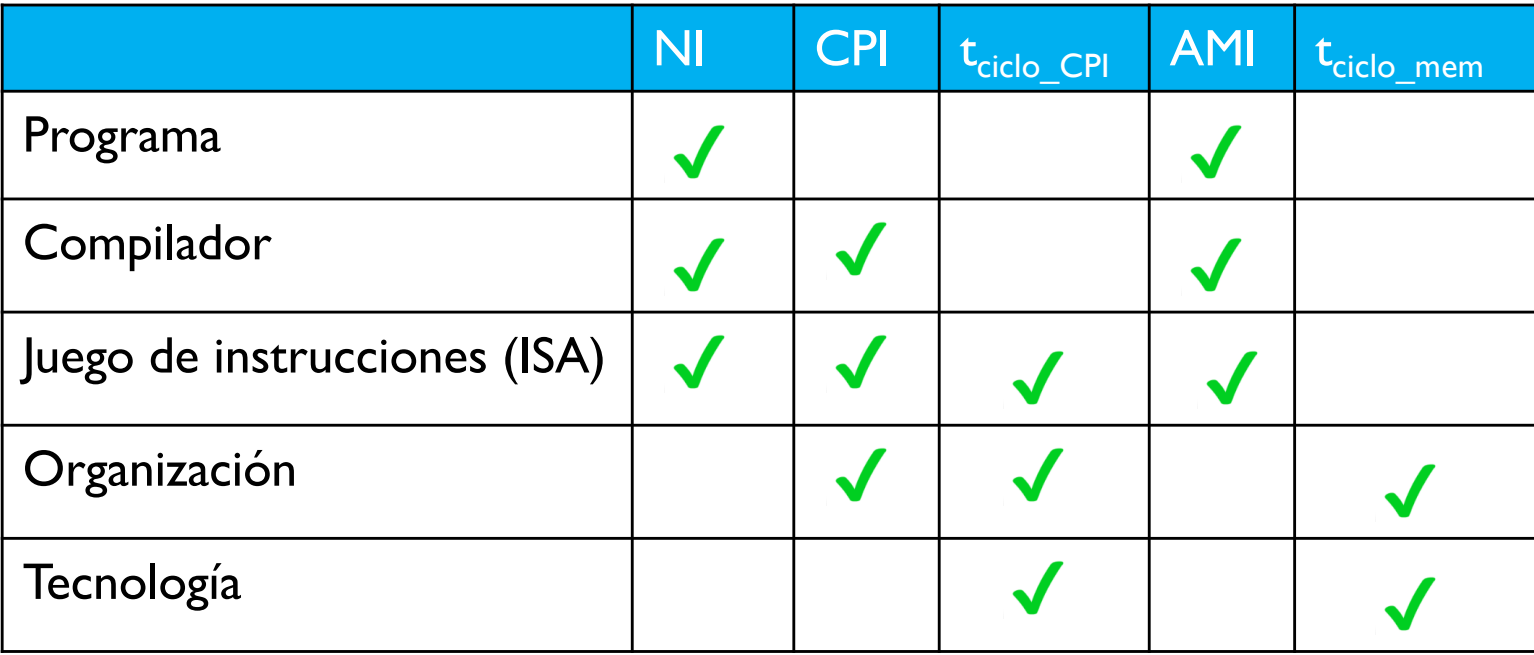

### Modelo de procesador basado en camino de datos (sin bus interno)

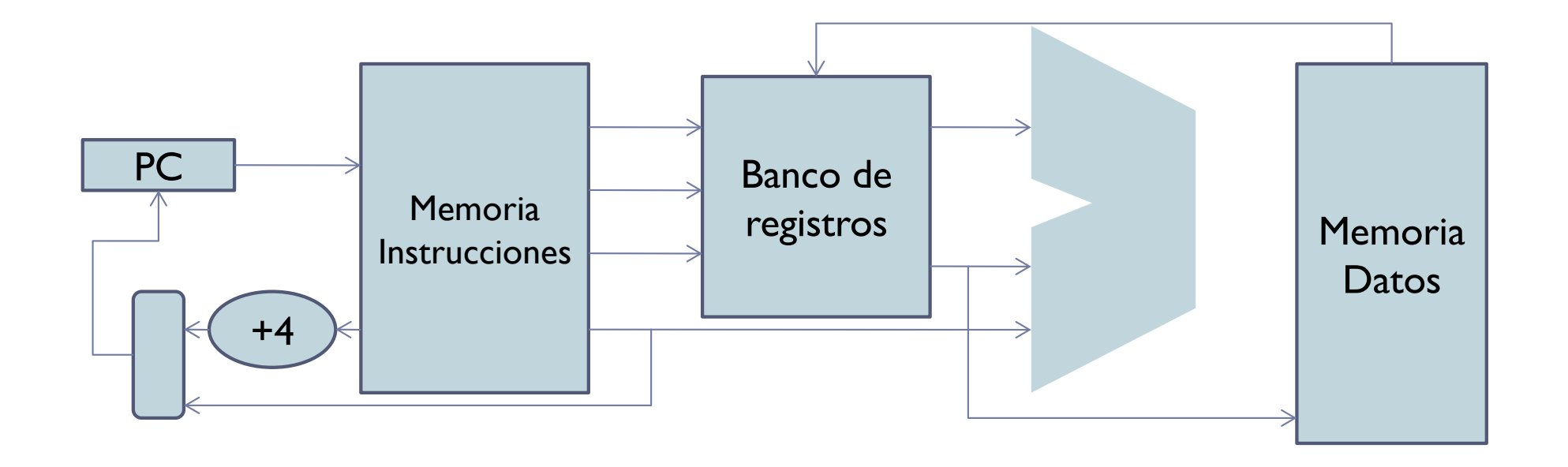

### Paralelismo a nivel de instrucción

- } Procesamiento concurrente de varias instrucciones
- } Combinación de elementos que trabajan en paralelo:
	- **Procesadores segmentados: utilizan técnicas de pipeline para** procesar varias instrucciones simultáneamente
	- } Procesadores superescalares: procesador segmentado que puede ejecutar varias instrucciones en paralelo cada una de ellas en una unidad segmentada diferente
	- **Procesadores multicore: procesador que combina dos o más** procesadores independientes en un solo empaquetado

### Segmentación de instrucciones

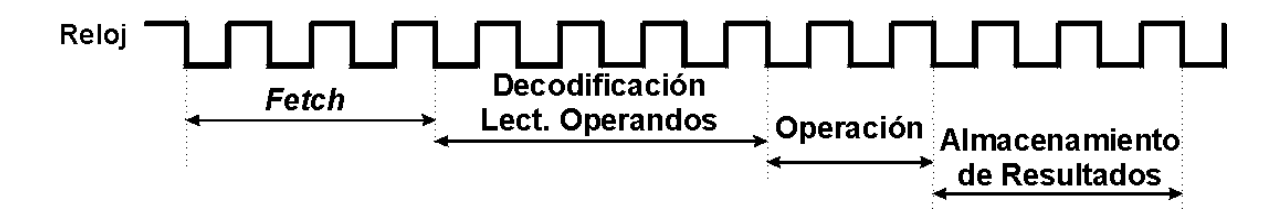

- } Etapas de ejecución de una instrucción:
	- } LI: Lectura de la instrucción e incremento del PC
	- **D:** Decodificación
	- **LO: Lectura de Operandos**
	- **E: E**Jecución de la instrucción
	- ▶ EO: Escritura de Operandos

### Segmentación de instrucciones sin pipeline

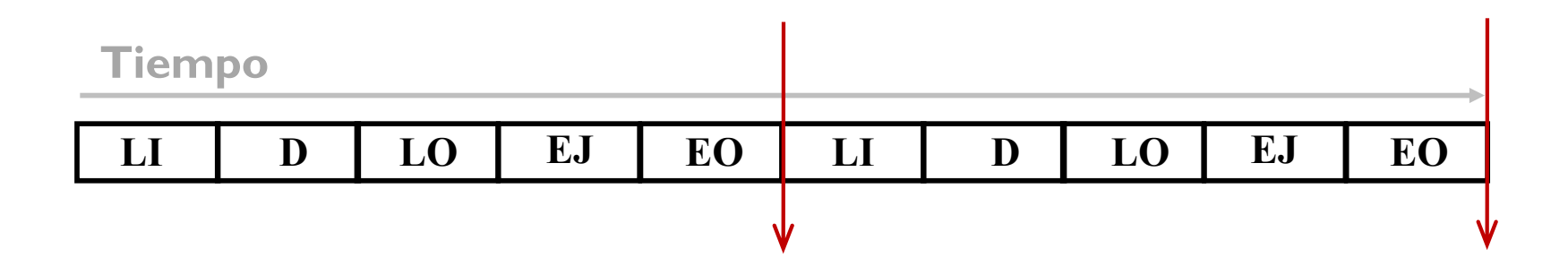

- } Etapas de ejecución de una instrucción:
	- } LI: Lectura de la instrucción e incremento del PC
	- **D:** Decodificación
	- **LO: Lectura de Operandos**
	- **E: E**Jecución de la instrucción
	- ▶ EO: Escritura de Operandos

### Segmentación de instrucciones sin pipeline

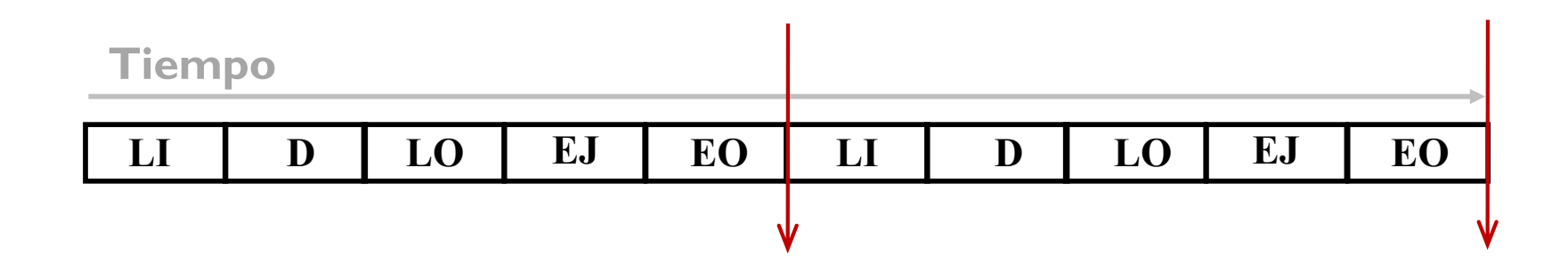

- ▶ Si cada fase dura N ciclos de reloj, entonces
	- ▶ Una instrucción se ejecuta en 5<sup>\*</sup>N ciclos de reloj
	- } Cada N ciclos de reloj se ejecuta 1/5 de instrucción

### Segmentación de instrucciones con pipeline

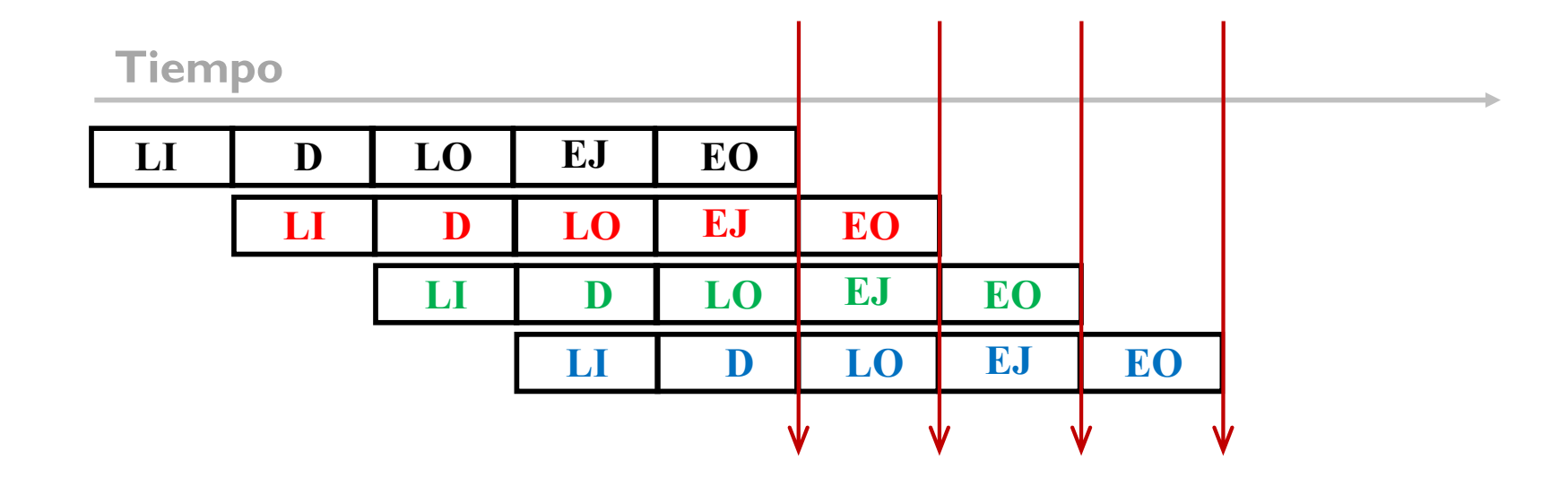

- ▶ Si cada fase dura N ciclos de reloj, entonces
	- ▶ Una instrucción se ejecuta en 5<sup>\*</sup>N ciclos de reloj
	- } Cada N ciclos de reloj se ejecuta 1 de instrucción

# Superescalar

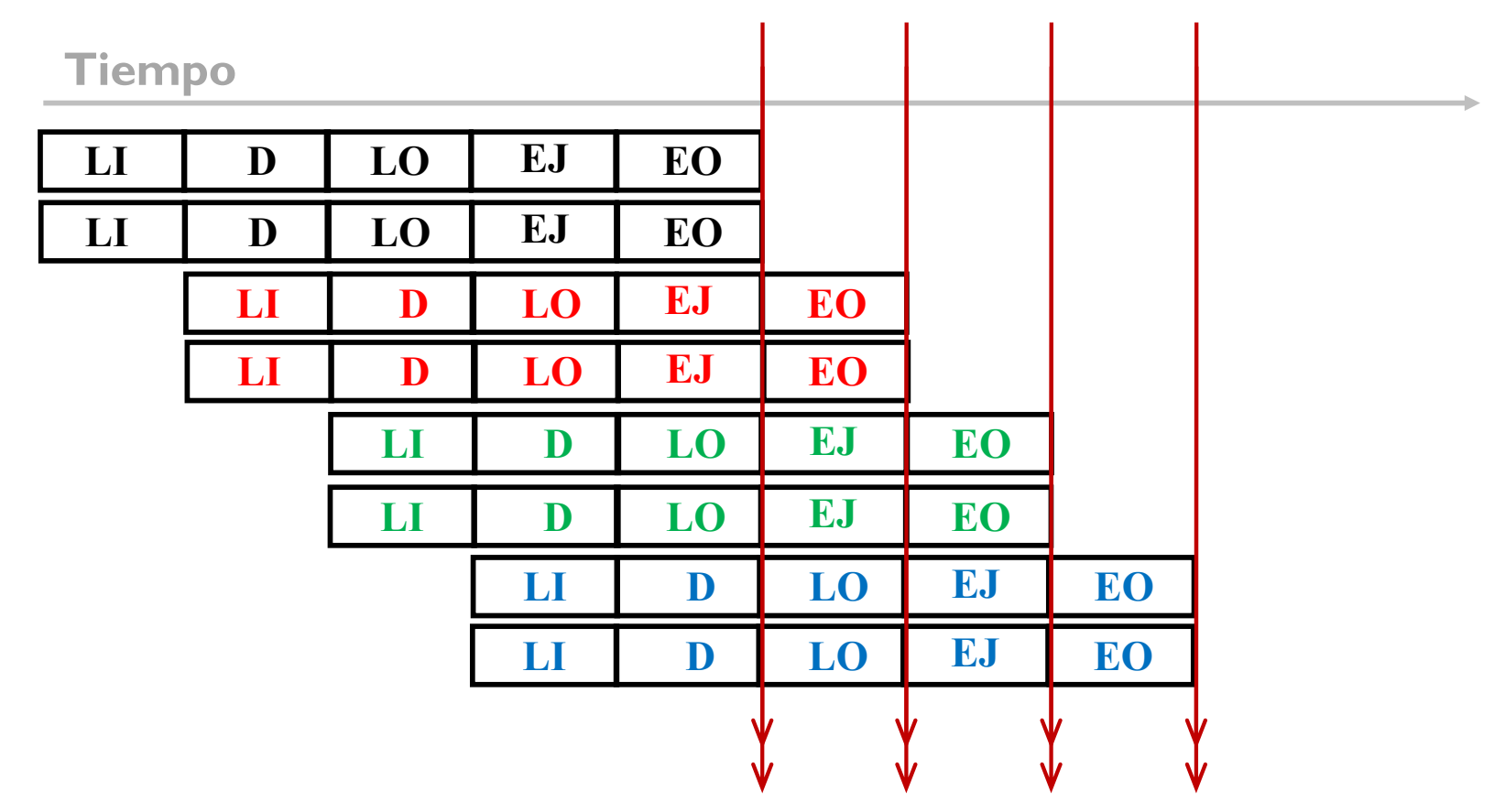

} Pipeline con varias unidades funcionales en paralelo

# Multicore

#### } Múltiples procesadores en el mismo encapsulado

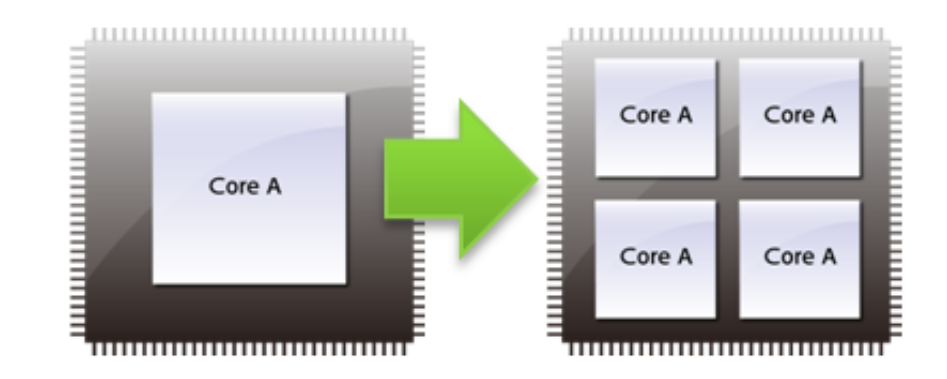

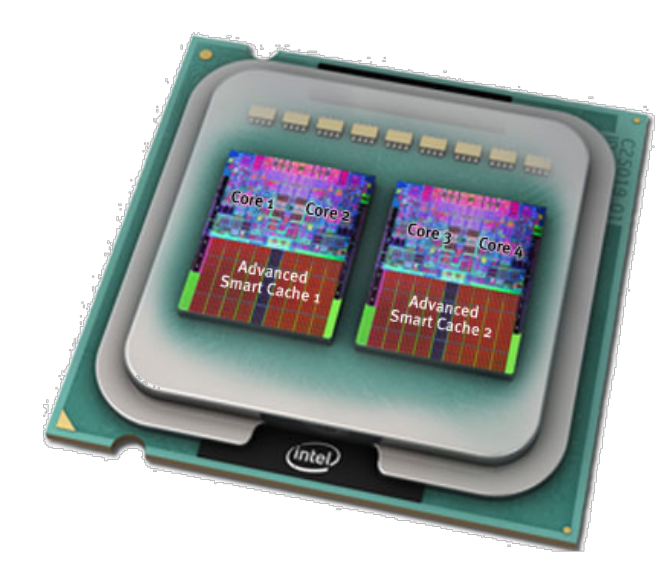

# Multicore

#### } Múltiples procesadores en el mismo encapsulado

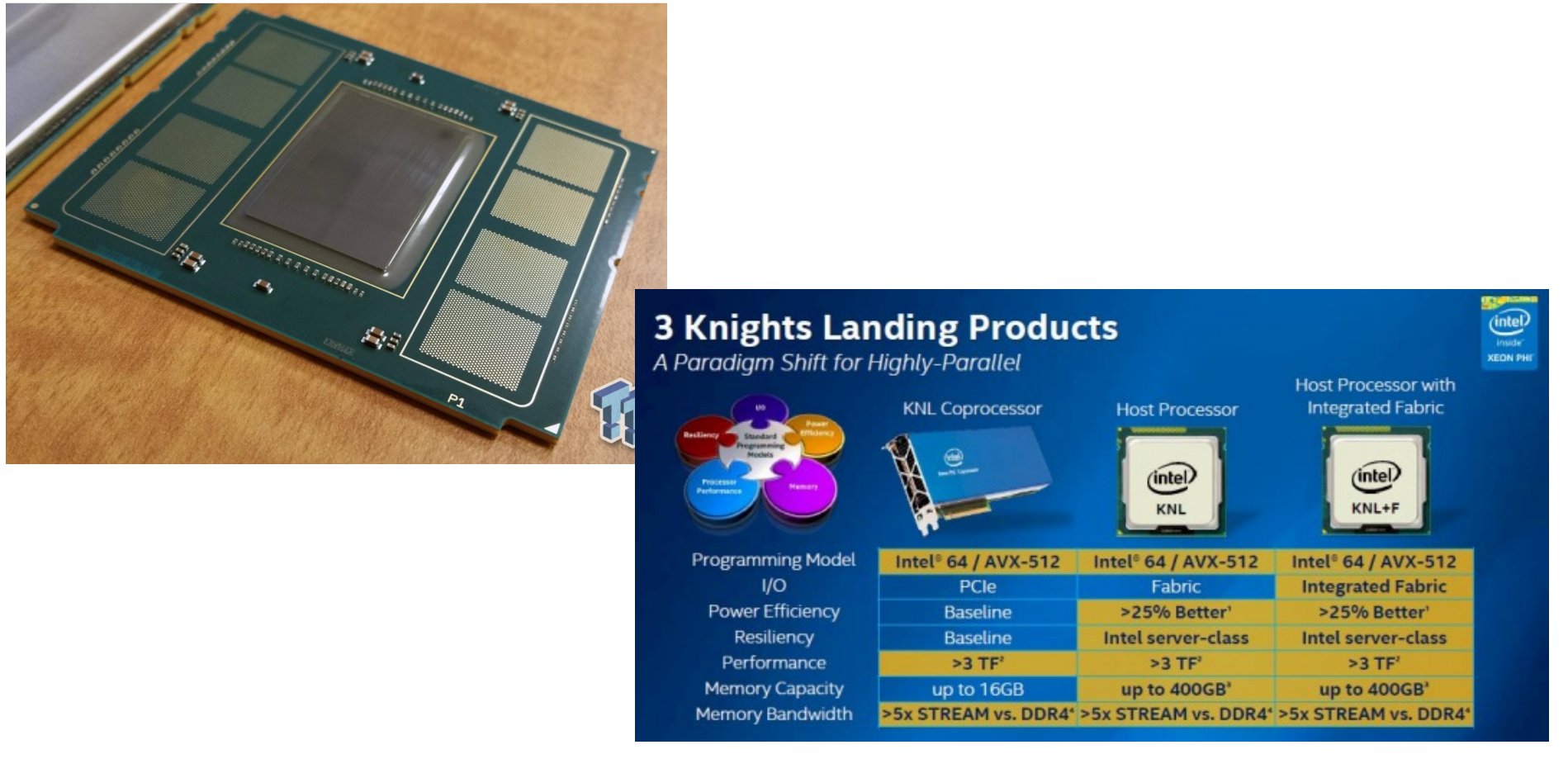

http://wccftech.com/intel-knights-landing-detailed-16-gb-highbandwidth-ondie-memory-384-gb-ddr4-system-memory-support-8-billion-transistors/